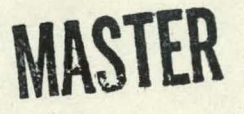

WHE AN ARREST TWO CHARGES AND CONTRACT TO THE TIME OF THE REAL PROPERTY.

Inductively coupled plasma-atomic emission spectroscopy: A computer controlled, scanning monochromator system for the rapid determination of the elements : by

March Alan Floyd

#### M. S. Thesis submitted to Iowa State Unive rsity

Ames Laboratory, DOE Iowa State University Ames, Iowa 50011

Date Transmitted: March 1980

### PREPARED FOR THE U.S. DEPARTMENT OF ENERGY UNDER CONTRACT NO. W -7405-eng-82

DISCLAIMER —<br>
DISCLAIMER —<br>
This book was pregnared as an account of work sponsored by an agency of the United States Government,<br>
Neither the United States Government nor any agency thereof, nor any of their employees, ma

 $(1 - 2)^2$ 

IS-T- 891

#### **DISCLAIMER**

This report was prepared as an account of work sponsored by an agency of the United States Government. Neither the United States Government nor any agency Thereof, nor any of their employees, makes any warranty, express or implied, or assumes any legal liability or responsibility for the accuracy, completeness, or usefulness of any information, apparatus, product, or process disclosed, or represents that its use would not infringe privately owned rights. Reference herein to any specific commercial product, process, or service by trade name, trademark, manufacturer, or otherwise does not necessarily constitute or imply its endorsement, recommendation, or favoring by the United States Government or any agency thereof. The views and opinions of authors expressed herein do not necessarily state or reflect those of the United States Government or any agency thereof.

## **DISCLAIMER**

Portions of this document may be illegible in electronic image products. Images are produced from the best available original document.

# **DISCLAIMER \_\_\_ \_\_\_\_**

This book was prepared as an account of work sponsored by an agency of the United States Government. Neither the United States Government nor any agency thereof, nor any of their employees, makes any warranty, express or implied, or assumes any legal liability or responsibility for the accuracy, completeness or usefulness of any information, apparatus, product, or process disclosed, or represents that its use would not infringe privately owned rights. Reference herein to any specific commercial product, process, or service by trade name, trademark, manufacturer, or otherwise, does not necessarily constitute or imply its endorsement, recommendation, or favoring by the United States Government or any agency thereof. The views and opinions of authors expressed herein do not necessarily state or reflect those of the United States Government or any agency thereof.

Printed in the United States of America

Available from National Technical Information Service U.S. Department of Commerce 5265 Port Royal Road Springfield, VA 22161

#### TABLE OF CONTENTS

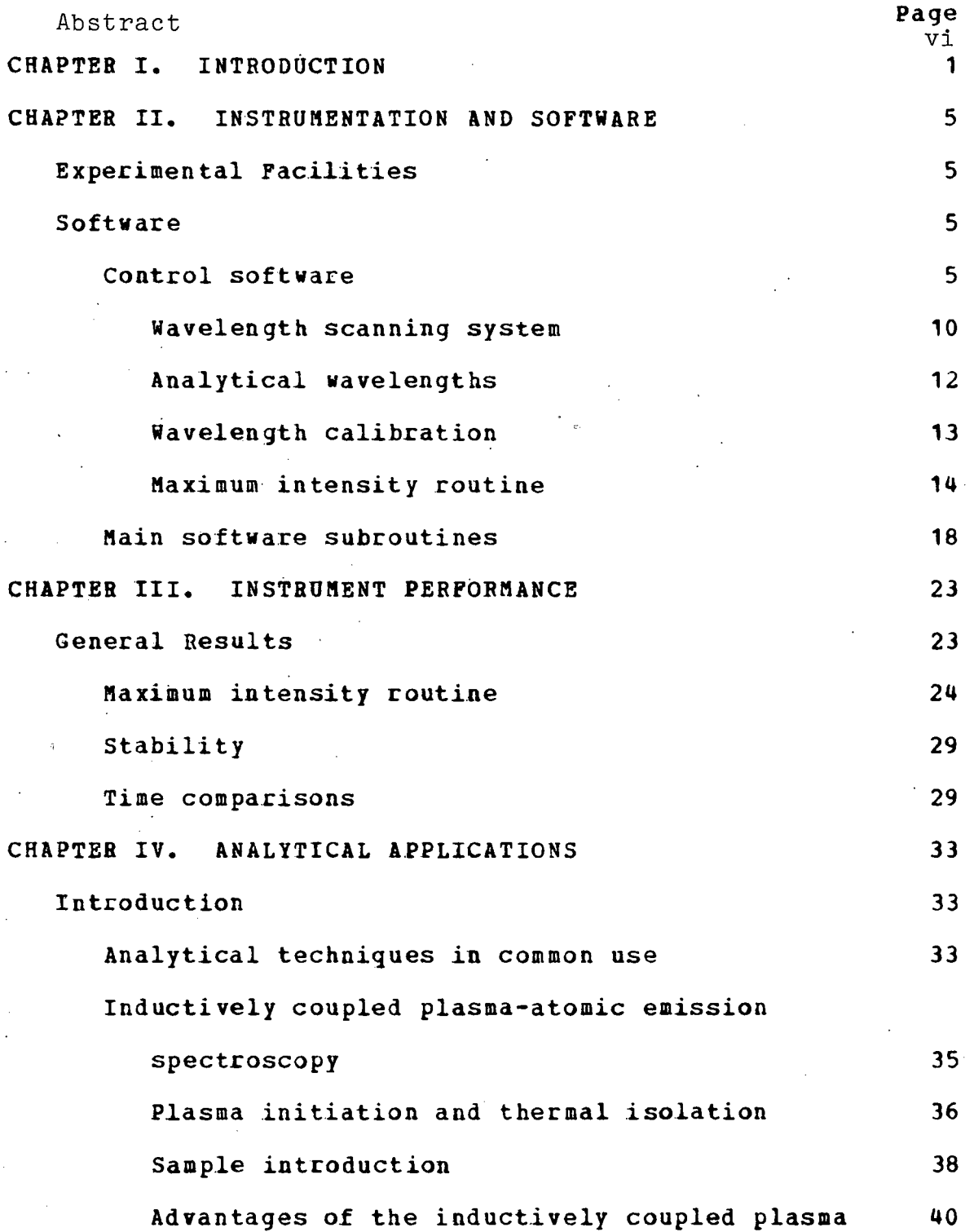

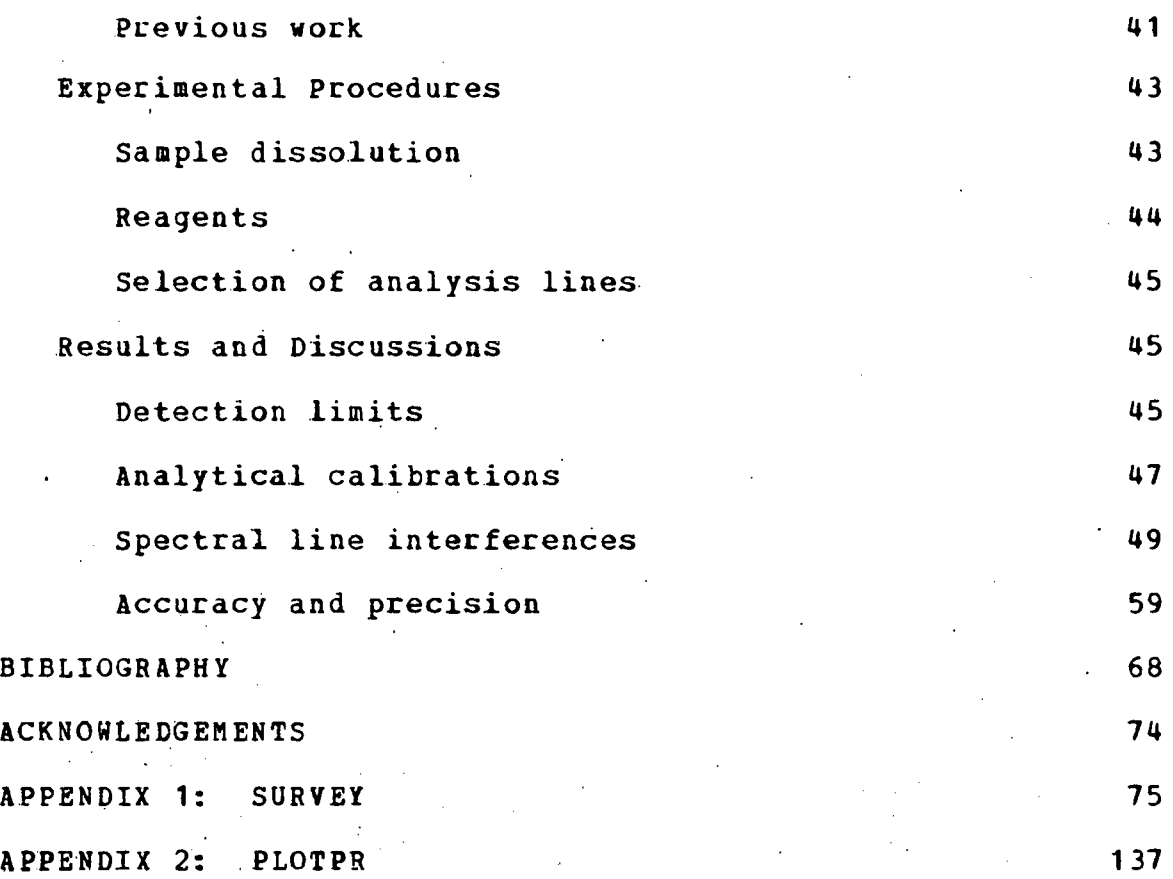

 $\bar{\infty}$ 

 $\frac{1}{2}$ 

#### LIST OF TABLES

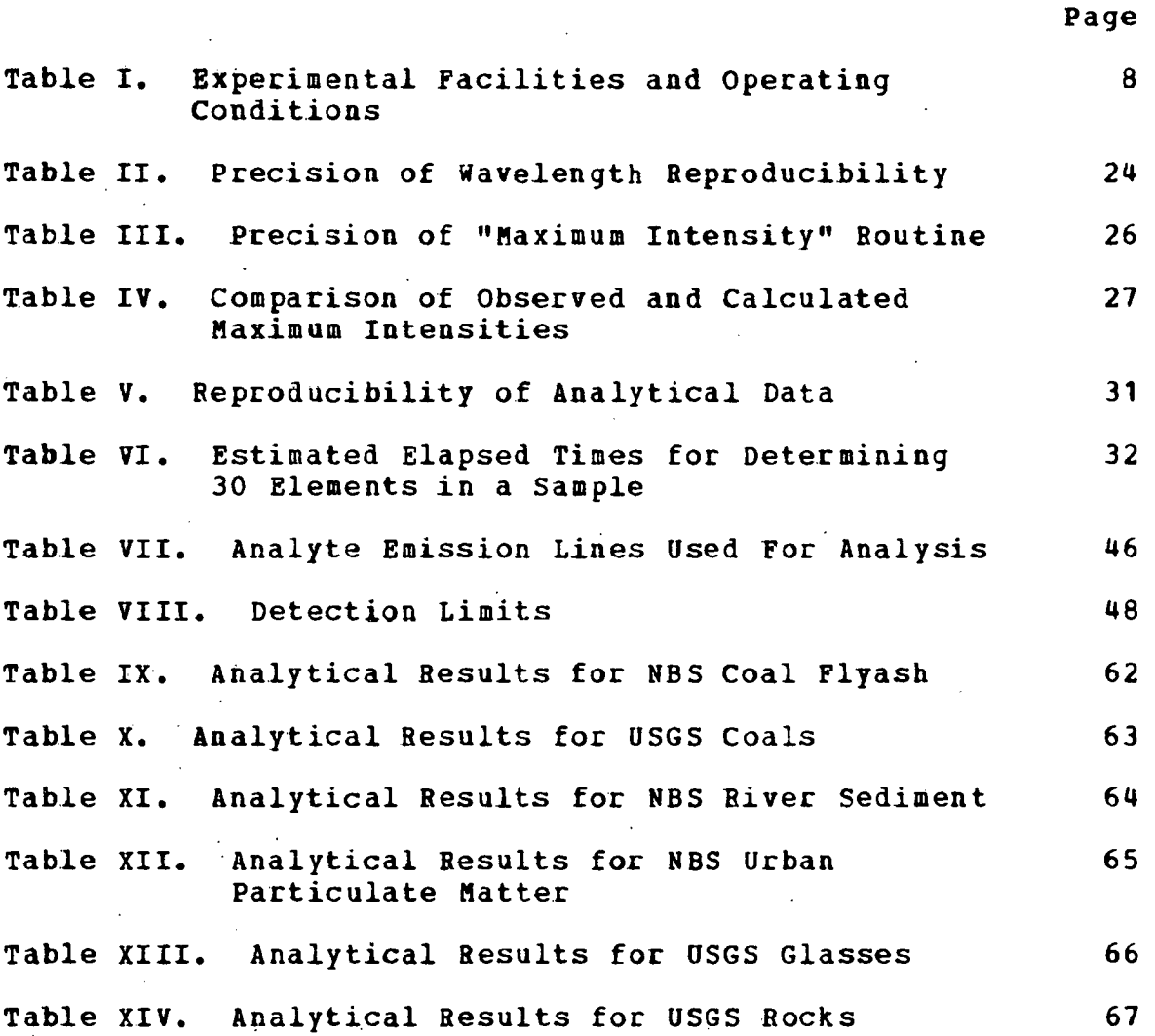

#### LIST OF FIGURES

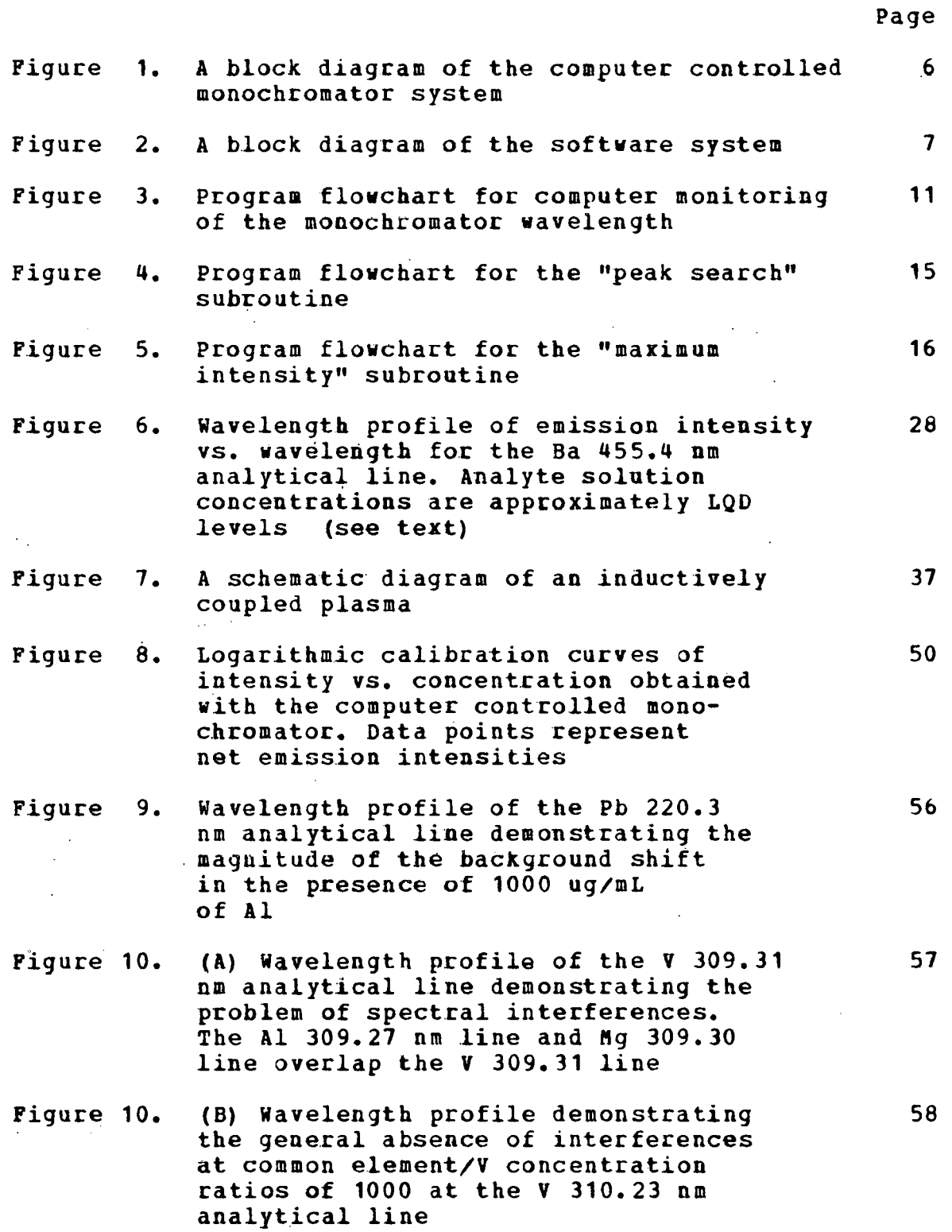

 $\epsilon$ 

 $\sim$ 

Inductively coupled plasma-atomic emission spectroscopy: A computer controlled, scanning monochromator system for the rapid determination of the elements<sup>1</sup>

#### Mark Alan Floyd

#### Under the supervision of V. A. Passel From the Department of Chemistry Iowa State University

A computer controlled, scanning monochromator system specifically designed for the rapid, sequential determination of the elements is described. The monochromator is combined with an inductively coupled plasma excitation source so that. elements at major, minor, trace, and ultratrace levels may be determined, in sequence, without changing experimental parameters other than the spectral line observed. A.number of distinctive features not found in previously described ver- $\cdot$ sions are incorporated into the system here described. Per $\tau$ formance characteristics of the. entire system and several analytical .applications are discussed.

#### $\mathcal{A}^{\mathcal{A}}$  ,  $\mathcal{A}^{\mathcal{A}}$  , and  $\mathcal{A}^{\mathcal{A}}$

lUSDOE Report IS-T-891. This work was performed under Contract w-7405-eng-82 with the Department .of Energy.

#### CHAPTER I. INTRODUCTION

Radiofrequency excited, argon supported, inductively coupled plasmas (ICP) are being used to a rapidly increasing extent as excitation sources for the atomic emission determination of the elements at all concentration' levels (1-5). Most existing ICP-AES facilities use polychromators (5) for the simultaneous determination of as many as 30 or more elements. These instruments are well-suited for the routine, simultaneous determination of the same set of elements in matrices of similar composition. However, their application for the determination of a broader range of elements in samples of widely varying composition is restricted by the fixed array of exit slits employed for isolation of the spectral lines.

In principle, linear-scan monochromators can be used for the sequential determination of most of the elements in the periodic table, and a number of lines may be measured for each element to enhance the reliability of the determinations. However, for multielement determinations, the operations involved in a sequential scan to the spectral lines of interest and measuring the intensities of the lines relative to the spectral background usually requires constant operator attention and lengthens the analysis time considerably, as compared to the time required for simultaneous multielement

determinations with a polychromator.

Automation of the entire analytical cycle is particularly attractive with ICP-AES. As the monochromator sequences from one element to another, optimization of source characteristics or other experimental parameters is normally not required  $(1-5)$ .

An attractive solution to this loss of versatility and automation would be an instrument that possesses the following characteristics and capabilities:

1. A computer-controlled scanning monochromator with a programmed, non-linear scanning capability between selected wavelengths.

2. Automated peak seeking routine for determination of the peak intensity of selected lines.

3. Storage in memory of a selected, ordered list of the most prominent spectral lines for each of the 70 or so elements determinable by ICP-AES.

4. Preselection of one or more of the stored analyte lines for each element to be determined.

5. Preselection of precise wavelengths at which the spectral background intensity measurement is to he made for each analysis line.

6. Computer software rearrangement of the selected analysis lines and corresponding background wavelengths in ascending wavelength to facilitate orderly measurements and to

minimize the analysis time.

--...·

*1.* Video ·terminal for the visualization of difficult background situations and the goodness of fit of analytical calibration curve data. The video terminal also aids the judicious selection of the most useful lines for a particular analytical problem.

8. Detection limit routine for monitoring instrument performance. Detection limit measurements that are based on signal to noise considerations provide a convenient and sensitive performance test of the entire system.

9. A signal measurement range of 106 for exploitation of the wide dynamic range characteristics of the ICP excitation source.

Computer controlled monochromator systems that have some of the features and characteristics discussed above have been. described  $(6-9)$ , suggested  $(10)$ , or are commercially available, but none of the versions previously described or marketed have possessed all of the capabilities specified above. Moreover, documentation of the analytical performance of these systems for atomic emission spectrometry has been meager; only the papers by Spillman and Malmstadt (6) and by Kawaguchi, et al. (9), provide data on simple synthetic solu- . tions prepared in the laboratory. In this thesis a monochromator system that provides all of the capabilities discussed above is described. The performance characteristics:

of the entire system as well as its application to several analytical problems are summarized.

#### CHAPTER II. INSTRUMENTATION AND SOFTWARE

Experimental Facilities

The experimental facilities and operating conditions utilized in this work are summarized in Table I and a block diagram of the analytical system is illustrated in Figure 1. A double monochromator was used because this instrument was immediately available for use. Any monochromator with a computer controlled stepper motor with appropriate specifications should be adaptable. The original stepper motor, as supplied by GCA-McPherson, was used for this vork.

#### Software

#### Control software

The software developed for use with the monochromator system is written in a high level language (FORTRAN) and segmented so that changes in analytical procedures, computations, or reporting of final results can be made conveniently. The software described in this chapter consists of one main program (SURVEY), which is broken down into several.smaller routines. A block diagram of the software is shown in Figure 2. The operator can invoke each routine by typing the first four letters of the desired routine on the

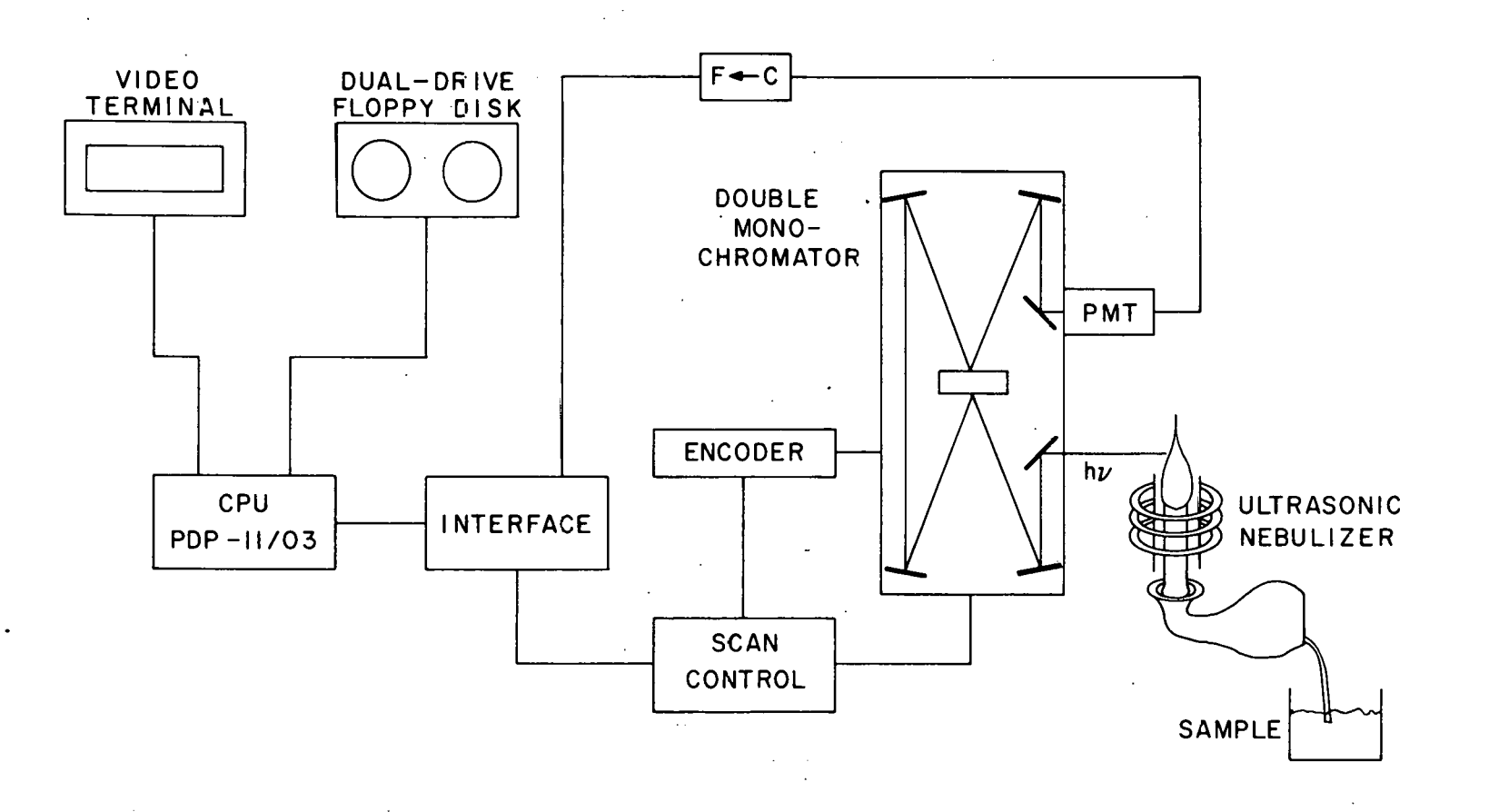

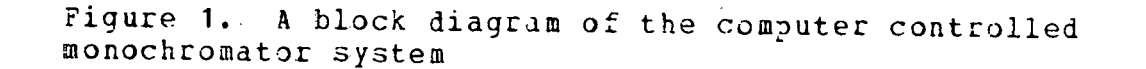

 $\sigma$ 

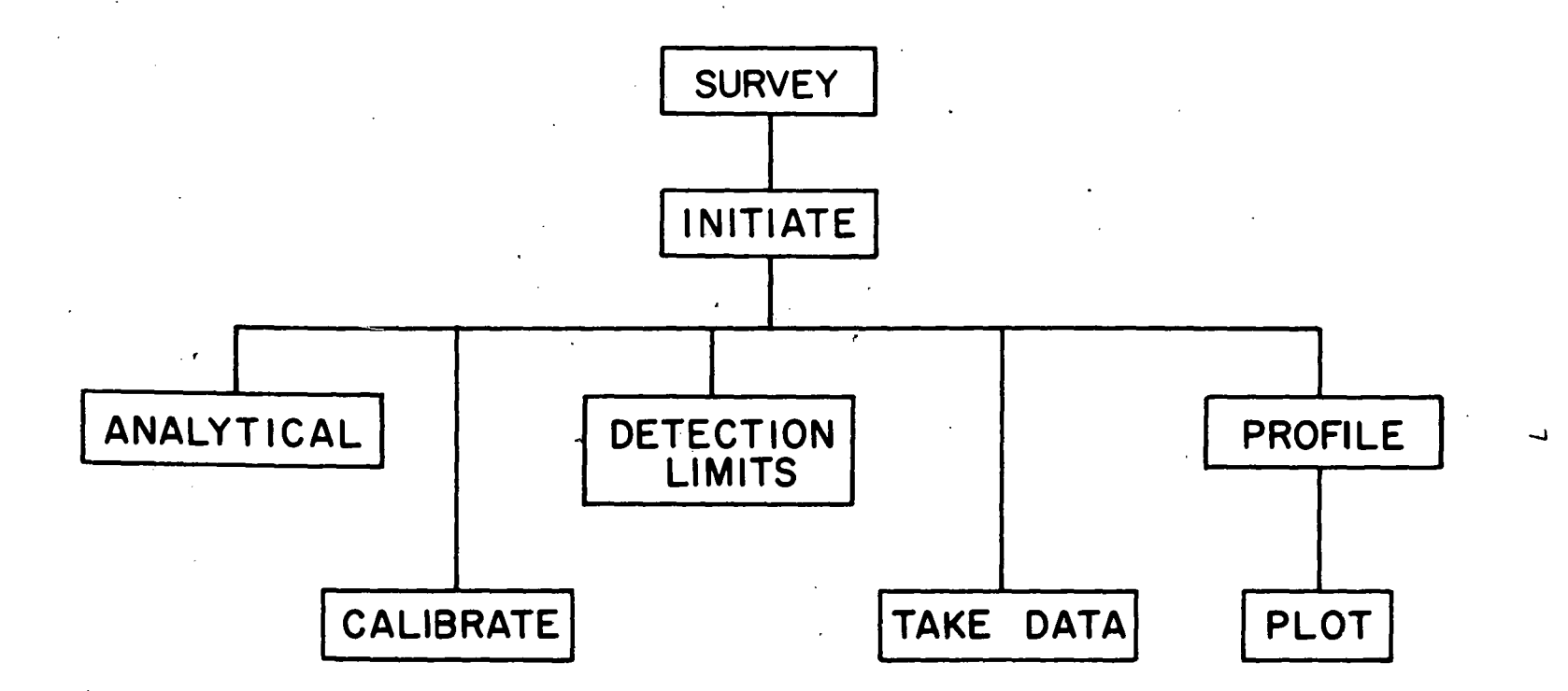

Figure 2. A block diagram of the software system

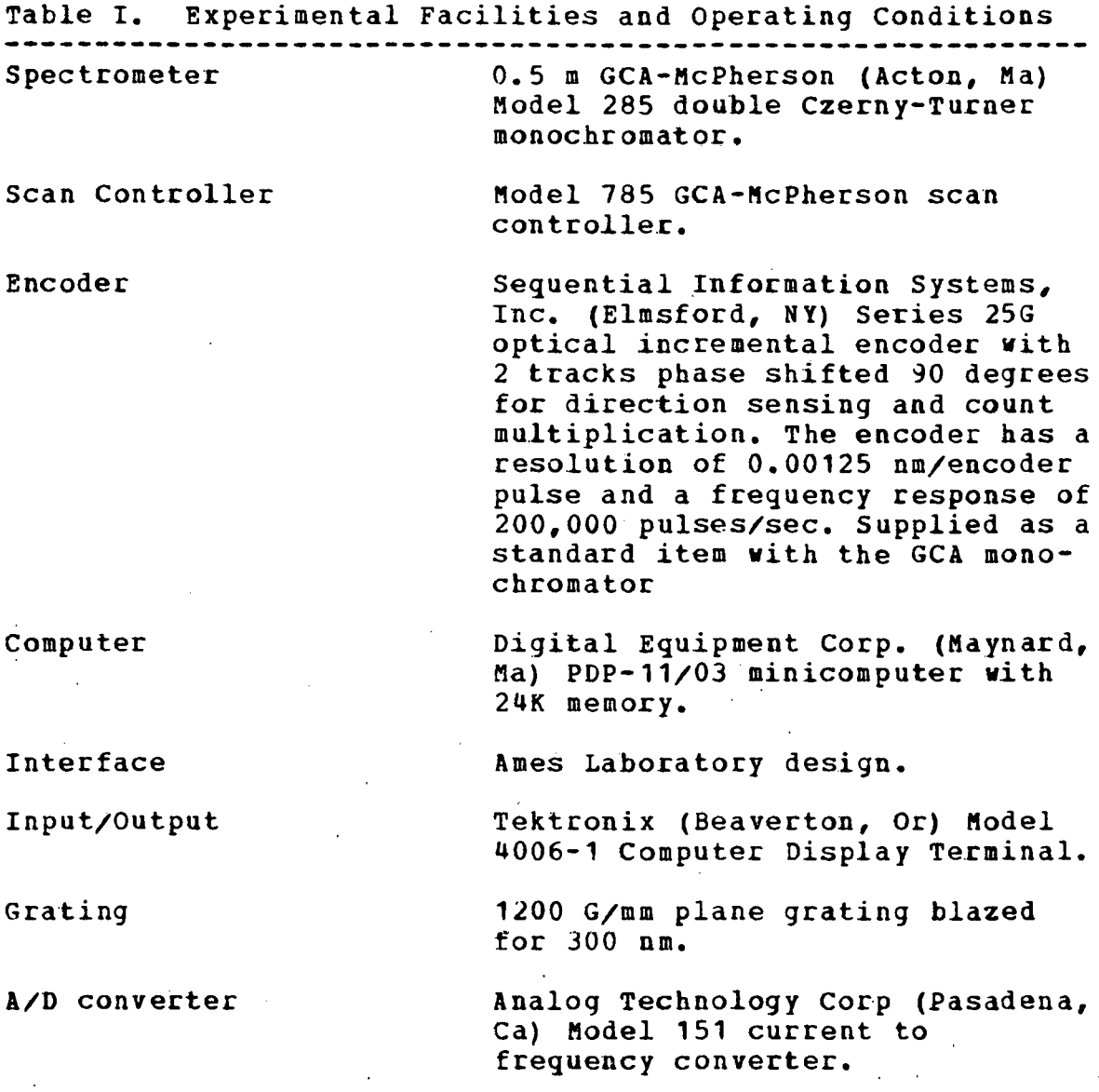

 $\epsilon$ 

Plasma emission focused by a. 16 em focal length X 5 em diameter planoconvex, fused quartz lens. Positioned at twice the focal length from the entrance slit and plasma center.

EMI 6256, spectral response S-13.

Inte

Inpu

Grat

 $A/D$ 

Optical transfer

Photomultiplier

Table I (continued)

RF Generator

Nebulizer

Plasma Torch

.Ar flow rates

Observation Height

Plasma-Therm Inc. (Kresson, NJ) Model MN 2500 E generator, 27. MHz, 2500 **w** rating, operated at 1500 **w** forward power, *<3* **W**  reflected power.

1.4 MHZ ultrasonic nebulizer with desolvation as described by Olson, et al. **(11).** 

All of fused quartz construction as described previously (12). Torch positioned in center of load coil with the top of intermediate tube approximately 3 mm below the bottom coil.

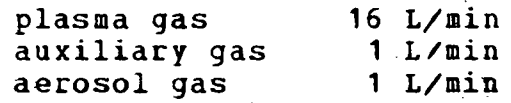

Torch positioned so that optical axis of monochromator corresponded to a height of 15 mm above the top of the load coil. A 4 mm vertical aperture limited the observation zone to the region between approximately 13 and 17 mm above the load coil.

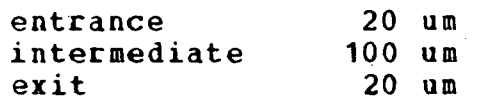

Solution uptake rate

1.0 sec/data point

 $2.0$  mL/min

**integration** period ·

Slits

video I/O terminal. A source listing of the software routines can be found in Appendix 1.

Versatility was an important objective in the development of the control software. The main features of the control logic are summarized as follows. For all modes of operation, the operator specifies the measurement period (0.1-999 s}, and either manual or automatic ranging of the current to frequency (C/F} converter to give output measurements from 10-12 to 10-6 A photocurrent. In the autorange mode, the computer monitors the photocurrent just prior to the measurement period and switches the C/F converter to the appropriate range. Intensity measurements are read out directly as photocurrents (Amperes) •

Wavelength scanning system In the monochromator described herein, an optical incremental encoder is connected to the drive mechanism and enables the computer, through the scan controller, to monitor the wavelength. A flowchart for this procedure.is given in Figure 3. The encoder encodes the angular motion of the lead screw. To shift to a preselected wavelength, the computer loads a Binary Coded Decimal (BCD) value eguivalent to the preselected wavelength into memory and the drive motor is actuated. As the motor drives the sine bar mechanism, which in turn rotates the grating toward the specified wavelength, the pulses generated by the encoder are fed back to the scan controller. By monitoring the BCD output

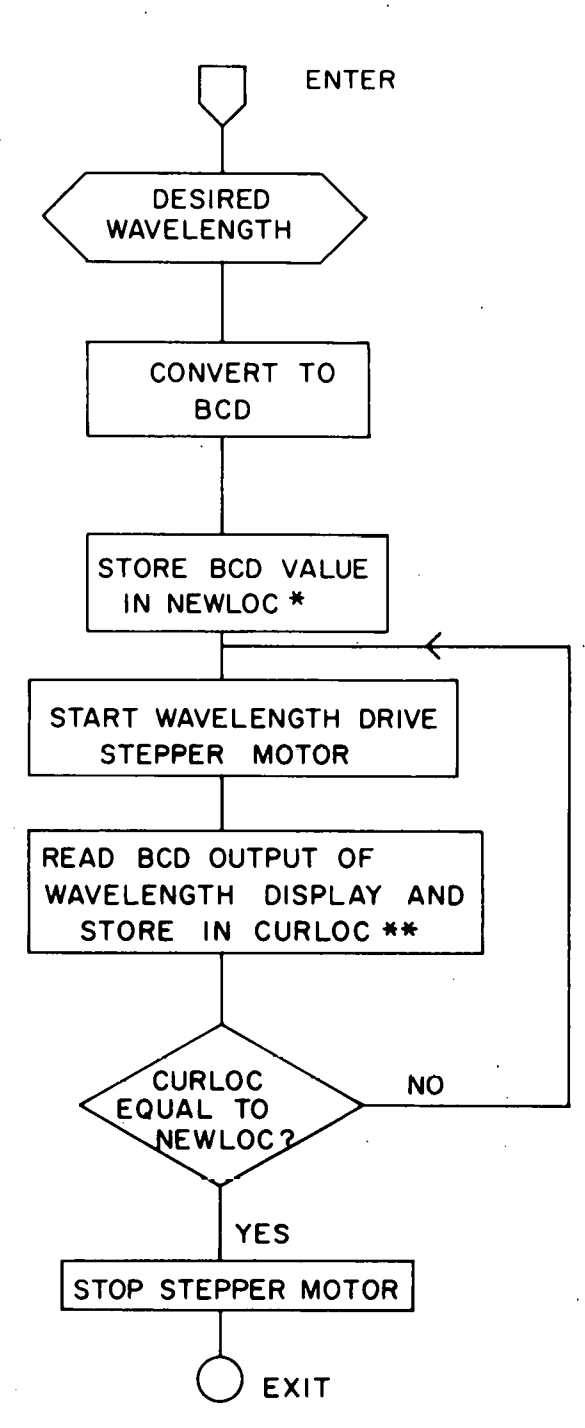

#### \* NEW LOCATION \*\* CURRENT LOCATION

Figure 3. Program flowchart for computer monitoring of the monochromator wavelength

of the scan controller and comparing it with the BCD value stored in memory, the computer is able to determine when the desired wavelength has been reached. Two scanning speeds, fast (500 nm/min) and slow (10 nm/min), are employed so that the wavelength selection is both rapid and precise (without overshoot). For the fast scanning speed, one step of the stepper motor is equivalent to a wavelength change of  $0.005$ nm. One step of the stepper motor in. the slow speed is equivalent to a wavelength change of 0.0001 nm.

Analytical wavelengths The selection of analytical wavelengths is simplified by the availability from a "masterfile" on disk of the four most prominent spectral lines (13) of each of 70 elements. These "true" wavelengths are listed to 4 decimal places as shown in the available wavelength tables (14-18). The wavelengths for each element are assigned "priority" levels based on detection limits and potential spectral line interferences. For each analytical wavelength contained in the "masterfile", a second wavelength, close to the analytical wavelength, is selected for measurement of the spectral background and is also stored in the "masterfile". To begin a series of sequential multielement analyses, the operator specifies the number of lines of each element whose net relative intensity is to be measured. Chemical symbols for the desired elements are entered. into the computer through the video terminal. The com-

puter searches the "masterfile" and locates the appropriate analytical wavelengths on a "priority" basis. If an analytical problem requires a special set of spectral lines not available from the "masterfile" ranking, these special wavelengths (with appropriate corresponding background wavelengths) can be entered through the video terminal. The computer then rearranges the analysis wavelengths and the associated "background" wavelengths in order of increasing wavelength. The element symbols, analytical wavelengths, and "background" wavelengths are then stored in a user-named file on disk. Because the information is stored on disk and not in memory, the number of lines that can be measured sequentially is limited only by the number of lines in the "masterfile".

Wavelength calibration Small errors may be introduced into the grating wavelength drive by. such .factors as thermal drift and through changes in gears'for the rapid and slow .scan modes. For exchange of the latter, precise stepper motor step sizes may not lead to precisely the same wavelength step sizes. These and other factors may cause a wavelength shift that is not reflected by the encoder, hence the "true" and "instrumental" wavelengths may not agree. This situation is rectified by a "peak search" routine that determines the "instrumental" wavelength of each spectral line. After the appropriate wavelengths are chosen from the "masterfile'', the operator runs a reference solution that

contains the elements of interest. The "peak search" routine steps across a 0.3 nm wavelength region of the spectrum centered at the analytical wavelength. Intensity measurements are taken every 0.01 nm for a total of 31 intensity measurements. The flowchart for this routine is shown in Figure 4. The criterion used for determining if a peak has been located requires at least five or more consecutive points with increasing intensity followed by five consecutive points with decreasing intensity. If a peak is sensed, the computer then calculates the "instrumental" wavelength of the analysis line and updates the operator's disk file. The "instrumental" wavelengths are used for all subsequent operations.

 $\bullet$  :

Maximum intensity routine The "instrumental" wavelength calibration procedure just described is not sufficient to guarantee that subsequent intensity measurements at the "instrumental" wavelengths correspond exactly to the peak intensity of the analysis line. This is because residual thermal and mechanical drift, spurious electronic signals taken as encoder pulses, and other unidentified aberrations may shift the "instrumental" wavelength off peak. A "maximum intensity" routine solves this problem. The computer flowchart for this routine is shown in Figure 5. The major assumptions made with this routine are that the shape of the spectral line is Gaussian in form and that the maximum error in the "instrumental" wavelengths of the analysis lines is

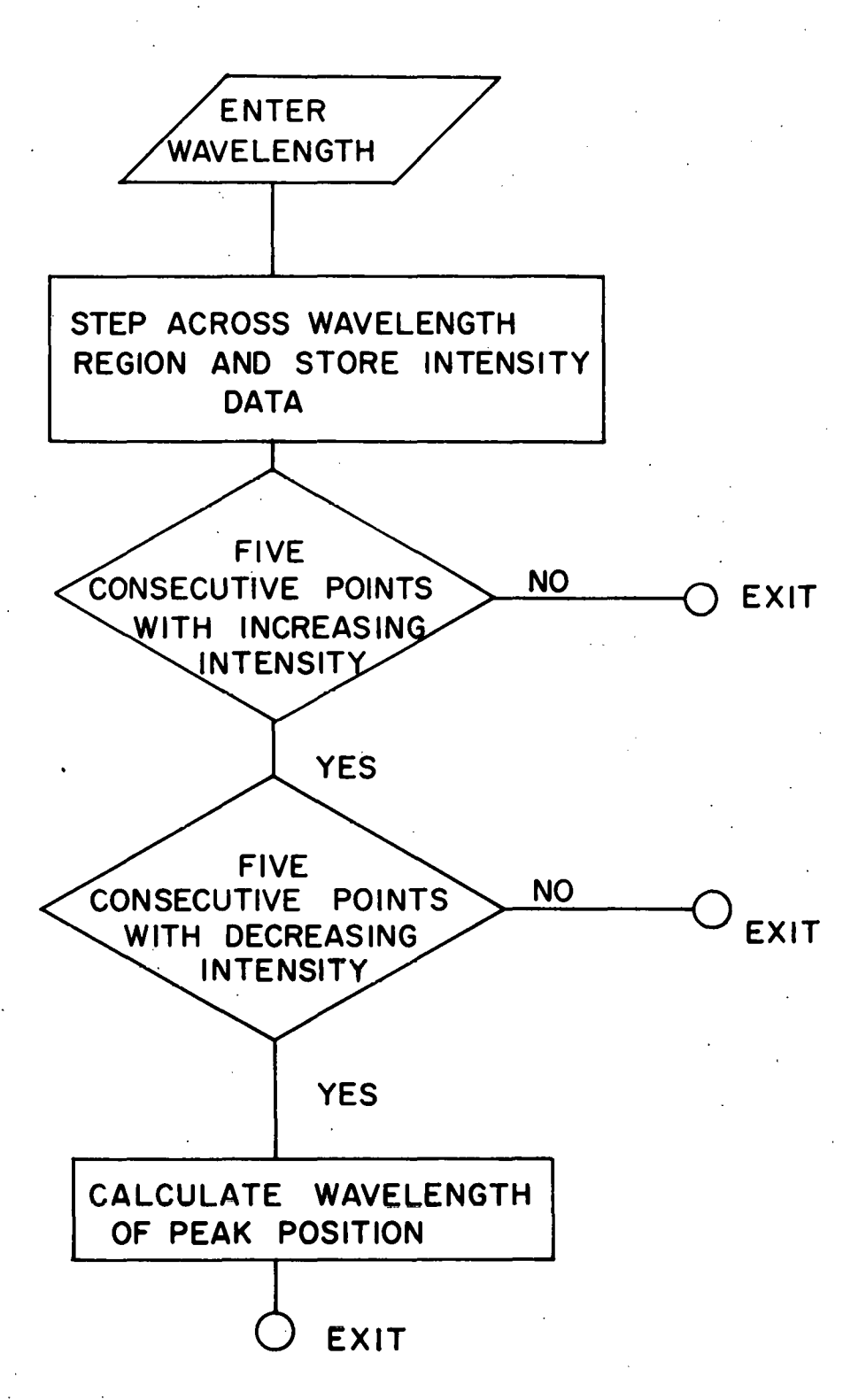

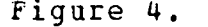

Figure 4. Program flowchart for the "peak search" subroutine

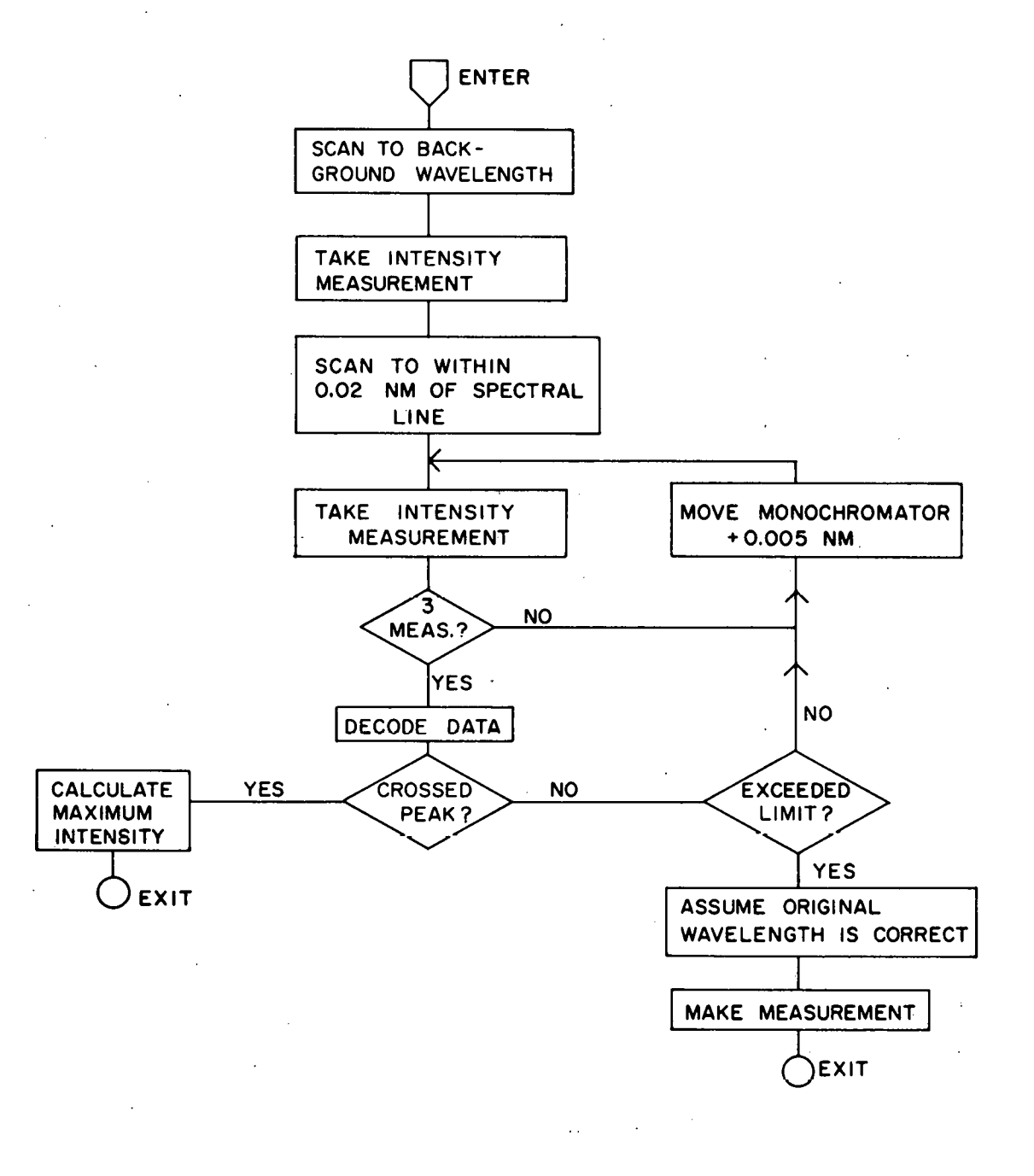

Figure 5. Program flowchart for the "maximum intensity" sub routine

less than 0.02 nm. In operation, the monochromator is scanned to within 0.02 nm of the analytical wavelength. Incremental steps of 0.005 nm are then taken until the computer determines that the maximum of the peak has been crossed. If a Gaussian form is assumed for the spectral line, the maximum intensity may be calculated very precisely, even if the maximum occurs between two wavelength steps." When no peak is discernible, as for.a blank solution, the routine assumes that the previously determined "instrumental" wavelength·is correct.

This approach to peak intensity measurement differs from those previously described. Spillman and Malmstadt. (6) utilized a rotatable quartz refractor plate to correct any errors introduced by the mechanical wavelength drive. Kawaguchi, et al. (9) employed a vibrating quartz plate to optically scan a small spectral region. The peak intensity was then found by their computer program. Roldan (19) and Spillman and Malmstadt (6) have outlined some of the errors that may be introduced when a quartz window is used as a refractor plate.

As the computer starts the system for a multielement mode of operation, the monochromator is first initialized at the Carbon 247.856 nm spectral line. This line is used for reference purposes because it is easily observable in the spectrum of Ar supported ICP discharges and occurs in a

region possessing little background structure. The monochromator is then scanned to a starting wavelength which is a few nanometers less than the lowest wavelength of the lines to be measured. Thus. all data acguisition is performed with the monochromator scanning in the direction of increasing wavelengths. This procedure avoids errors caused by backlash of the wavelength drive mechanism. When the monochromator is scanning to higher wavelengths, the computer checks for the condition where the monochromator is 0.5 nm from the desired wavelength. When this boundary is crossed the computer reduces the scanning speed from fast to slow and finally halts the stepper motor when the wavelength has been reached.

#### Main software subroutines

A description of the various software subroutines follows:

The INITIATE subroutine initializes the C/F INITIATE converter measurement period, informs the computer of the current wavelength location of the monochromator, and sets up the input/output devices to be used. For all modes of operation, the operator has the option of storing the answers to the computer's questions in a disk file, or answering the questions via the video terminal. If the former is chosen, INITIATE will assign an operator specified file to be an

input file and the computer will now operate without any interaction from the operator.

DETECTION LIMIT The DETECTION LIMIT subroutine is used to determine, from experimental data, detection limits of operator specified analytical lines. The detection limit is defined as the concentration of analyte required to give a net signal equal to three times the standard deviation of the background. The average and standard deviation of the background are obtained at the specified wavelength adjacent to each analyte line while a multielement reference solution is nebulized. The average and standard deviation of the gross signal are obtained at the analyte wavelength. The background and gross signal measurements are made in the order of ascending wavelength regardless of their relative positions. Detection limits determined in this manner provide a sensitive test of the analytical performance of the system.

TAKE DATA The TAKE DATA subroutine obtains data at a single wavelength in a repeat data mode. In this mode the operator can choose the number of intensity measurements to be made in a repetitive sequence. At the end of the measuring sequence the average and standard deviation of the individual measurements are printed. The sequence may be repeated under the initial conditions with a single key command to the computer. Precision values for sample, blank, and dark current measurements are quickly and easily obtained in this TAKE

DATA mode. Also, in this mode the operator has the option of printing the individual measurements of a sequence.

**PROFILE** The PROFILE subroutine provides profiles of emission intensity versus wavelength on a sequential multielement basis. Each profile consists of a small wavelength region which encompasses one of the analytical lines of interest. To obtain a profile the computer directs the monochromator to step across a wavelength region, taking data at each step. When standard computer plotting techniques are employed, these data can be readily plotted on the video terminal for operator inspection.

CALIBRATE The CALIBRATE subroutine allows an operator to construct analytical calibration curves using intensity versus concentration data collected from reference solutions. A disk file is prepared that contains the elements of interest and the concentrations of the individual analytes in the various reference solutions. The subroutine conversationally leads the operator through the data acquisition procedure for his reference solutions. The individual reference solutions may be run in any order, may be repeated, or may never be run at all. The integration time is specified by the operator, and a table of background corrected, net relative intensities can be requested during calibration so the operator can monitor the performance of the instrument. The net intensities, used in the calibration and

analytical routines, correspond to the difference between the calculated maximum intensities at each analytical wavelength and the respective background intensities obtained at the preselected wavelengths above or below each analytical line. This approach for background correction differs from that used by previous authors. Kawaguchi, et al. (9), employed a vibrating quartz plate to produce a sinusoidal wavelength modulation. With sinusoidal modulation, the total integration time of the individual background and analyte line signals is small compared to the total measurement time. The procedure employed here allows for more efficient measurement because the monochromator can be set at a specific wavelength and halted for signal integration. Spillman and Malmstadt (6) also integrated the background signal at a specific point. However, they used a quartz refractor plate to shift the spectrum at the exit slit to the desired background wavelength.

After the operator has calibrated the instrument, the subroutine calculates curve coefficients and prints a value for each analytical line that indicates the quality of fit of the analytical curves to the experimental points. This quality of fit is expressed as the percent root mean square of the relative deviations of the calculated' values from the observed data. The subroutine stores the element symbol, wavelength, concentrations, intensities, and curve coefficients

for each analysis line in a user-named file on disk. This information forms a complete record of the entire calibration procedure for examination at a later time, should questions concerning the analytical results occur. The analytical calibration curves are calculated as first, second, or third order polynomial equations, as specified by the operator. The operator also has the option of weighting or not weighting the data by the reciprocal of net intensity squared (20).

ANALYTICAL The ANALYTICAL subroutine performs sequential multielemental quantitative analysis of samples using analytical calibration curves prepared by CALJBRATE. Upon entering the ANALYTICAL subroutine, the operator specifies a caiibration file containing the analytical calibration curves prepared by CALIBRATE. This subroutine accepts input of sample identification information for the individual samples. If the operator desires to use an autosampler, sample identifications can be set up in a file prior to the analyses. In that case, the analyses may be performed without operator attention. As each sample is run, the computer steps the monochromator to the appropriate analysis line and background wavelengths, measures the emission intensities (for a time specified by the operator), and calculates the concentration of each element using the appropriate analytical calibration curves. The analytical results are printed and stored on disk immediately after each sample is analyzed.

#### CHAPTER III. INSTRUMENT PERFORMANCE

General Results

An important requirement for computer controlled monochromators is the capability of selecting the predetermined wavelength rapidly and accurately. The reliability of wavelength selection was tested with the "peak search" subroutine, which determines the "instrumental" wavelengths of the analytical lines. Ten measurements, one at the beginning and end of each day, were obtained for 16 wavelengths over a period of five days. The mean and standard deviation of these measurements, summarized in Table II, indicates that the monochromator is relatively free from mechanical drift.

The slewing time of the monochromator is given by the equations

 $t=0.120(x)+3.2$  $t=6(x)+0.1$ for x>0.5 nm for x<0.5 nm where t is the time in seconds required for slewing x nanometers between wavelengths A and B. For example, the monochromator will slew from Zn 213.86 nm to Ba 455.40 nm in 32.17 seconds. Movement of the monochromator from 213.76 nm (background wavelength for Zn 213.86 nm) to 213.86 nm requires 0.70 seconds.

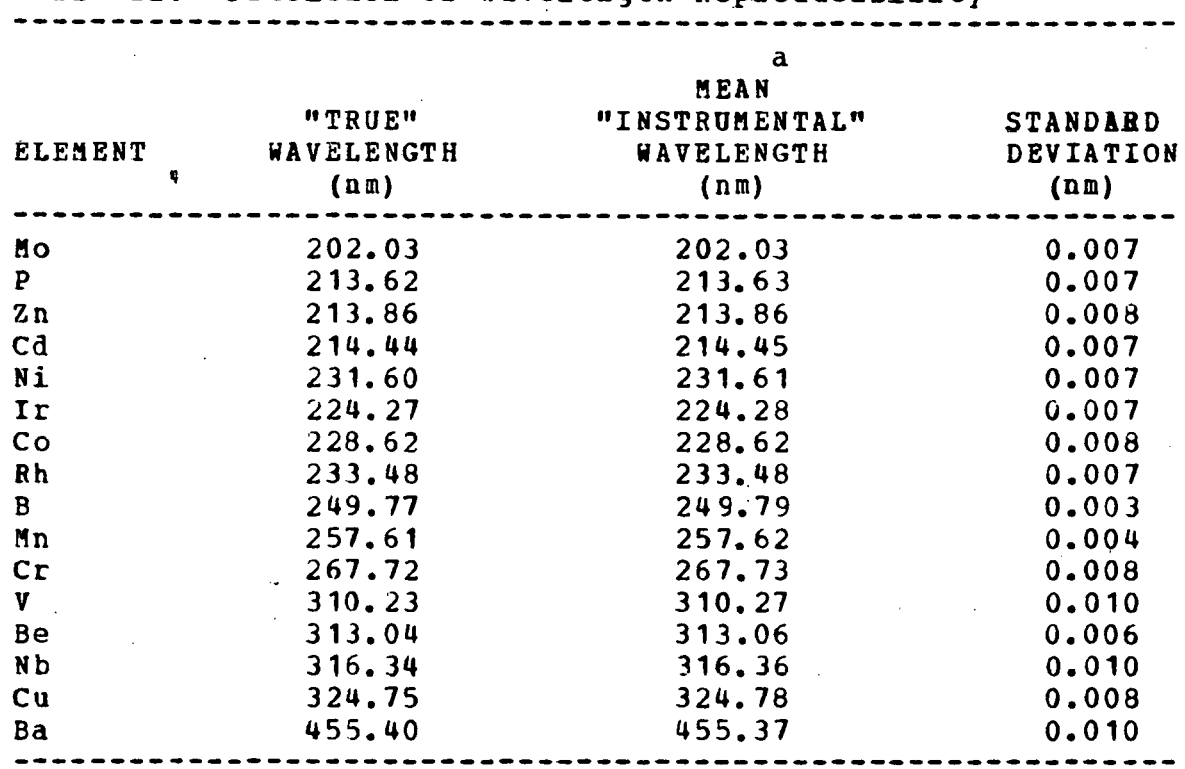

Table II. Precision of wavelength Reproducibility

a

 $\ddot{\phantom{0}}$ 

Mean and standard deviation of 10 individual measurements over a five day period.

#### Maximum intensity routine

The operation of the "maximum intensity" subroutine vas tested by a comparison study made of the precision of maximum intensity measurements that could be achieved, with and without using this subroutine, at ten different wavelengths ranging from Zn 213.86 nm to Cu 324.75 nm. First, the "instrumental" wavelengths of the ten lines were determined with the "peak search" routine. Then the instrument was slewscanned to each of these ten lines, in turn, ten different

times. Intensity measurements were made for each line for each scan. Next, the same ten line scan sequence vas repeated again ten times but with application of the "maximum intensity" routine (as described in Chapter II) • The results of these measurements, summarized in Table III, show that an improvement in the precision of the intensity measurements was generally achieved when the "maximum intensity".subroutine vas employed. The abnormally high values observed for the Cd and Cu lines when the "maximum intensity" routine vas not applied are representative of the loss of precision introduced by spurious off-peak intensity measurements.

When analyte concentrations are determined near the detection limit concentrations, the spectral background will normally comprise a large fraction of the total signal. Because quantitative determinations at detection limit concentrations are not feasible, it is useful to estimate the ' lowest quantitatively determinable concentration (LQD). If the reasonable assumption is made that a signal ten to fifteen times greater than the standard deviation of the background scatter (noise) is desirable for quantitative determination, then a concentration five times greater than the experimentally determined detection limits may be considered as a reliable estimate of the LQD. It is then of interest to inquire how reliably the "maximum intensity"· routine can sense that a peak exists at LQD concentration levels and how

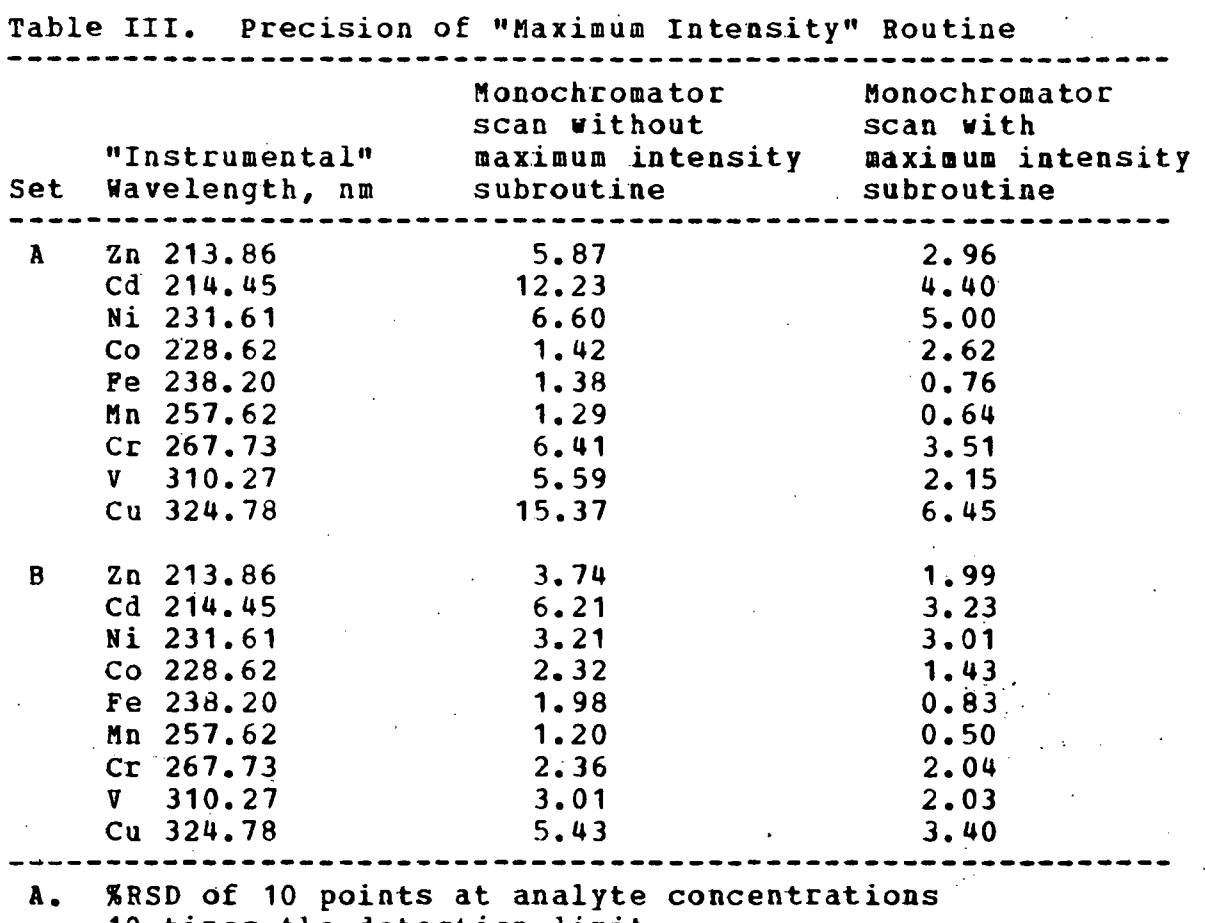

10 times the detection limit.

 $\mathbb{R}^{\mathbb{Z}}$ 

B. %RSD of 10 points at analyte concentrations approximately 50 times the detection limit. ------------------------------------------------------------

accurately the net intensities may be measured under these conditions. To provide an answer to these questions, the following experiment was designed and conducted. First, the assumption vas made that the most reliable measurement of net relative intensities are made by background stripping from a complete wavelength scan profile, obtained in the manner described in Chapter II. Second, the net relative intensities

were measured and calculated via the "maximum intensity" routine and the value so obtained was compared to the wavelength profile measurements. These measurements were performed at approximately LQD levels and for multiples of these levels. To provide the reader vith some perspectives, Figure 6 shows typical wavelength profiles of the lines and background on which the above measurements are based. The data summarized \*\* In Table IV show that acceptable accuracy of the "maximum intensity" routine is maintained, even as the LQD values are approached.

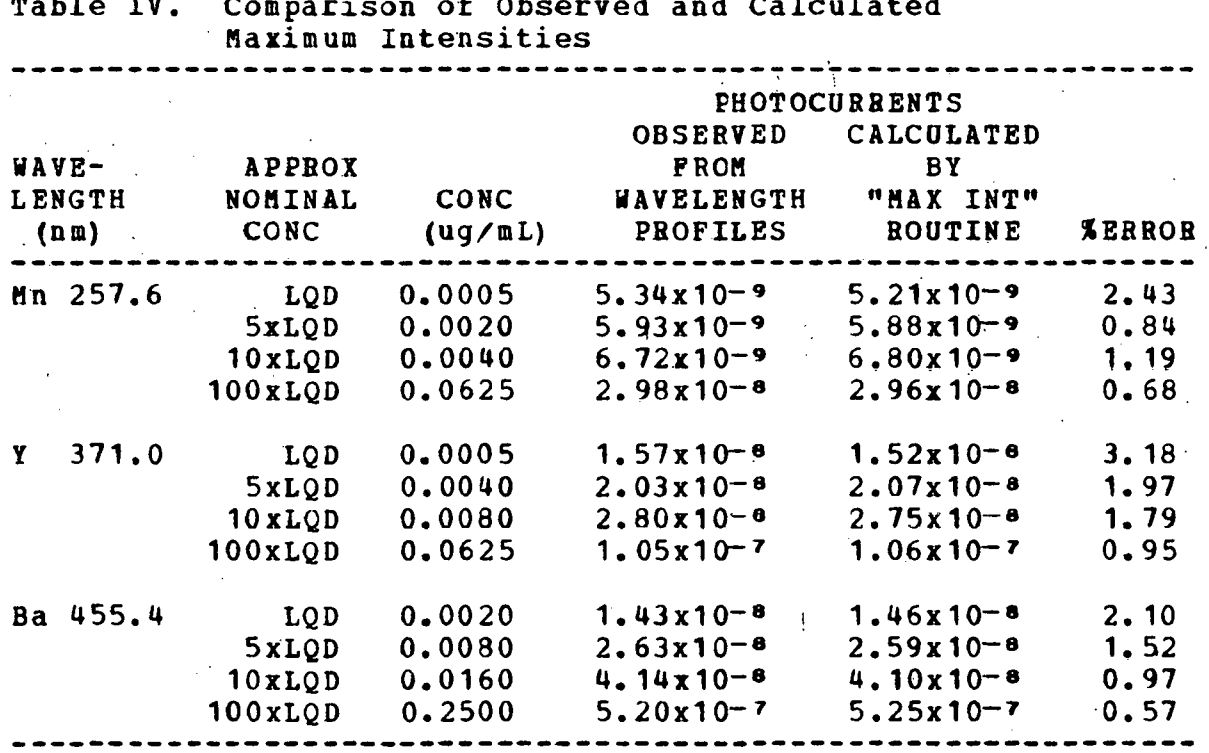

Table IV. Comparison of Observed and Calculated
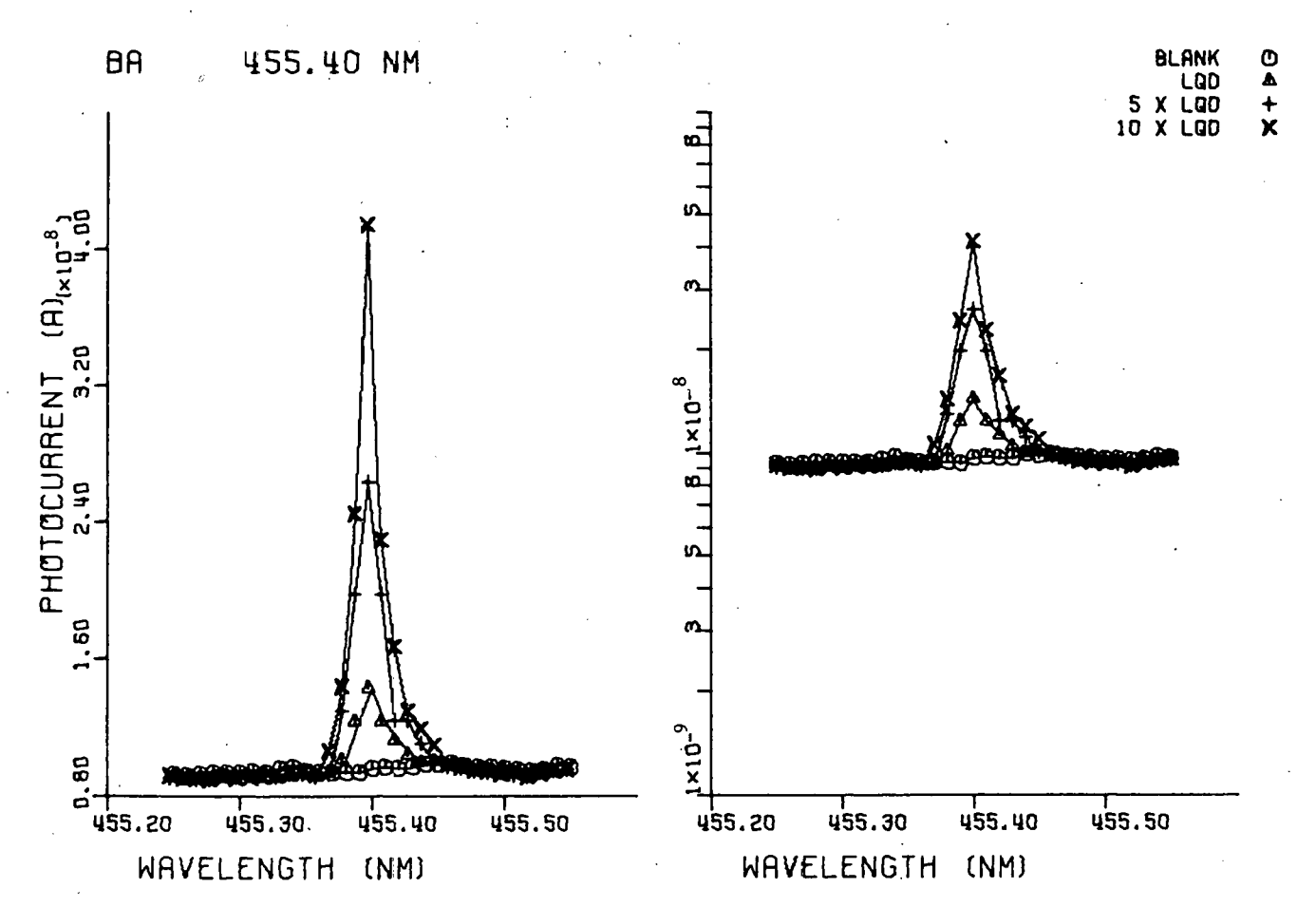

Figure 6. Wavelength profile of emission intensity vs. wavelength for the Ba 455.4 nm analytical line. Analyte solution concentrations are approximately LQD levels (see text)

 $8<sup>2</sup>$ 

## Stability

Table V shows typical short term stabilities observed for a reference sample solution that vas run 5 times at approximately equal time intervals throughout a normal analytical sequence. During this sequence 20 rock and flyash samples were analyzed. The reference sample was one of a series of standards used in the initial calibration. The total elapsed time from the beginning of the calibration to completion of the sample analyses was about eight hours. No adjustment of operating conditions was made during this period. The average and standard deviation for most of the elements in Table V indicate adequate stability for trace, minor, and even for many major constituent determinations.

### Time comparison§

The gain in flexibility provided by the scanning monochromator approach is obviously achieved at the expense *<sup>t</sup>* of the time required to perform multielement determinations. To draw comparisons on the time requirements between simultaneous and rapid sequential determinations, it is useful to divide the analytical operations into elapsed time requirements for preliminary operations such as instrument alignment, performance evaluation, and analytical calibrations, and for the actual sample analyses. These elapsed time

estimates are summarized in Table VI for the determination of 30 elements in a sample. In making these estimates, we have assumed that all methods development phases have been completed, i.e., the wavelengths of the analyte lines and the associated background correction wavelengths are "programmed" for the polychromator and the scanning monochromator, and that background corrections are made for each analyte line. Integration periods of one second vere assumed for each of the approximately five data points required for applying the "maximum intensity" routine and for background corrections for the monochromator. In the polychromator, integratidn periods of ten seconds were assumed for the line plus background and background measurements, performed by the programmable scanning entrance. slit method (21). The time estimates in Table VI reveal that 30 elements are determinable in 30 samples during an elapsed time of two hours and six hours, respectively, for the polychromator and sequential monochromator systems. These time estimates reaffirm a well known fact, namely, that polychromators possess obvious advantages for the routine simultaneous determination of the same set of elements in large numbers of samples of similar composition. However, as stated in the introduction, scanning monochromators offer attractive features for the determination of a far broader range of elements in samples of widely varying composition.

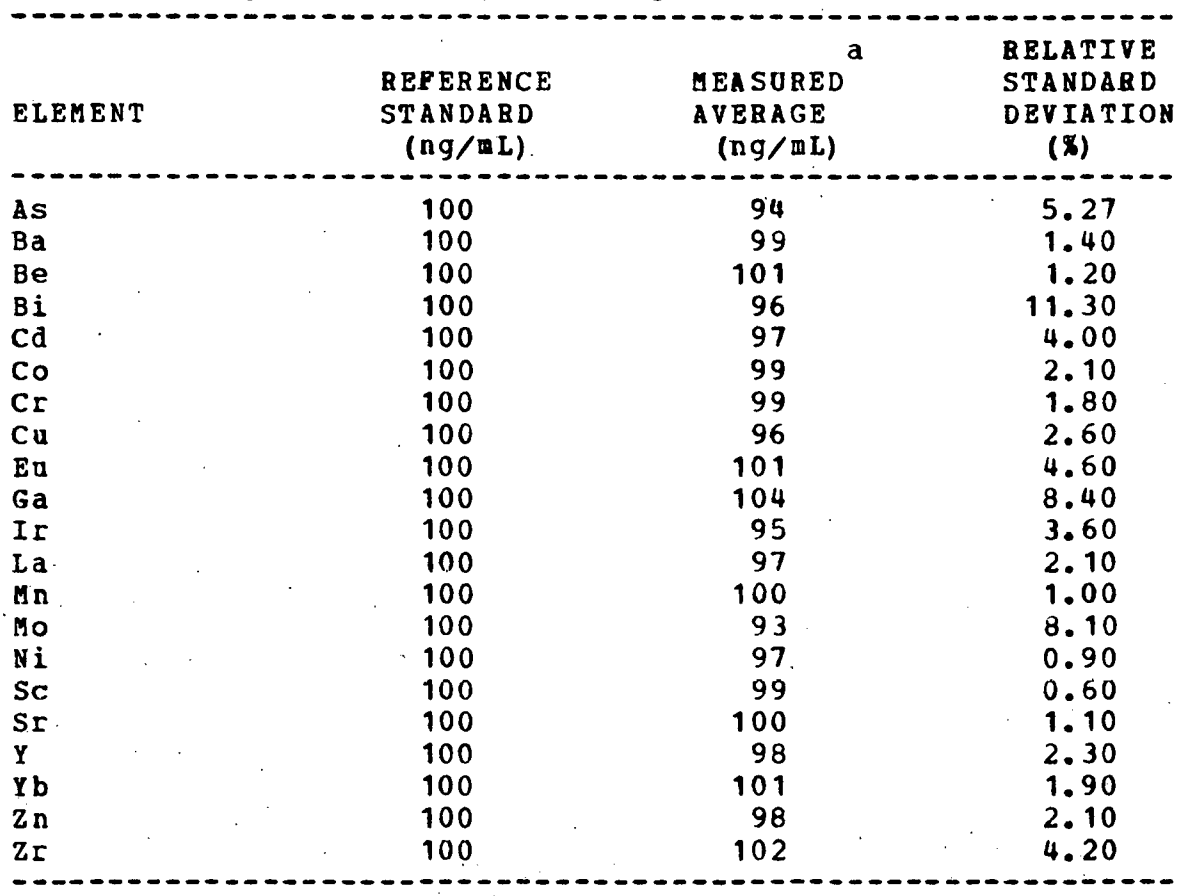

Table V. Reproducibility of Analytical Data

 $\mathbf{a}$ 

Reference solution was run five times at regular intervals<br>during an 8 hour normal analytical sequence.

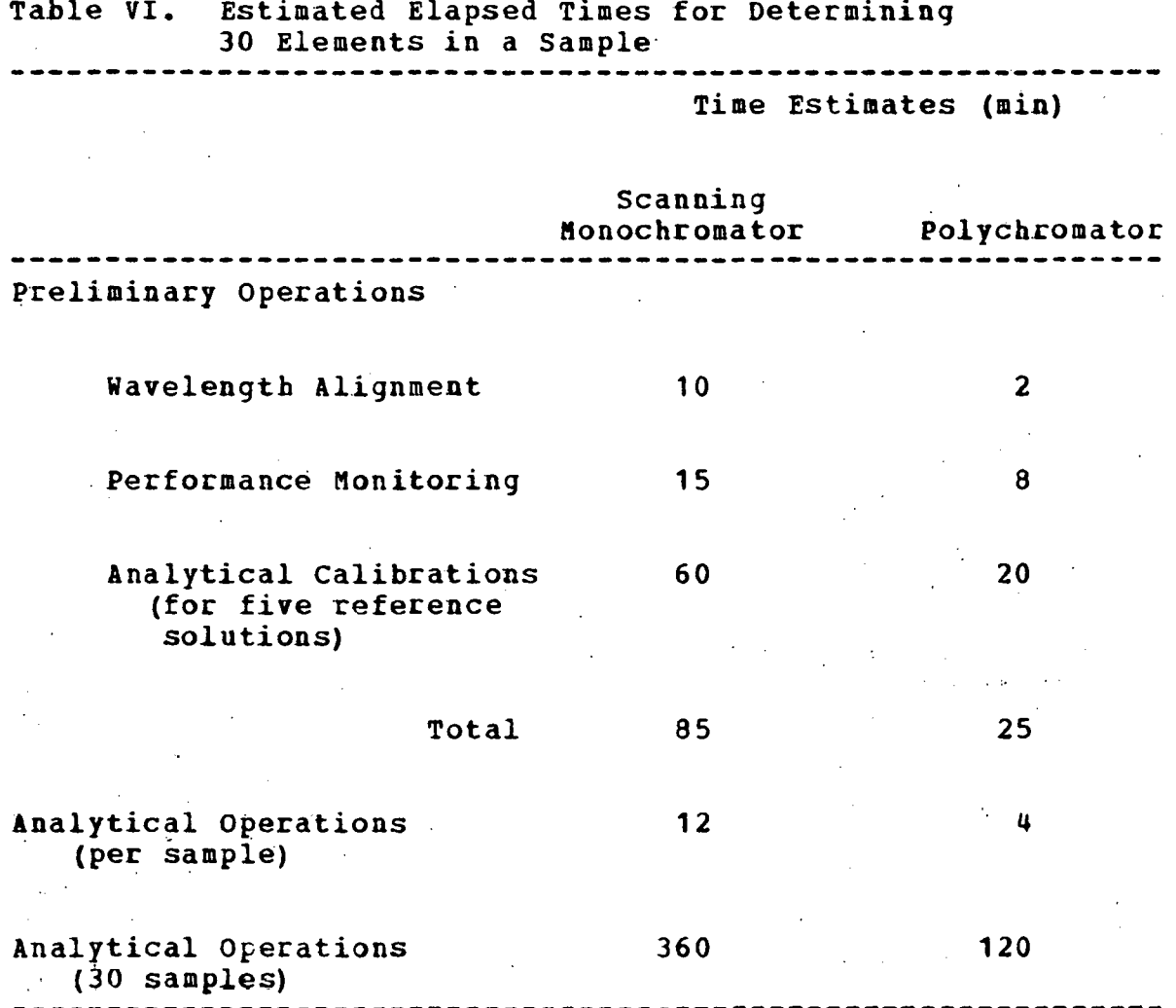

 $\overline{\mathbf{32}}$ 

#### CHAPTER IV. ANALYTICAL APPLICATIONS

#### **Introduction**

There are many technological fields in which knowledge of elemental composition of inorganic materials at the major, minor, trace, or ultratrace level is often necessary. These fields include geochemistry, geochemical prospecting, ore processing, soil nutrition, manufacturing of inorganic materials (e.g., glass, pigments), and environmental pollution (e.g., flyash, sediments, and air particulates).

## Analytical techniques in common use

In years past, elemental determinations at the major, minor, and sometimes at the trace level in the sample matrices of the types listed above have been performed by classical gravimetric, titrimetric, and spectrophotometric technigues (22). During the past several decades the classical approaches have been largely replaced by a variety of instrumental tecbnigues, which include X-Ray fluorescence, atomic absorption spectrometry, neutron activation analysis, and proton induced x-ray emission analysis.

Neutron activation analysis (NAA) is well-suited to the analysis of environmental and geochemical samples for a number of reasons (23-24). The detection limits obtainable range

from parts per million down to  $10<sup>4</sup>$  molecules, the chemical nature of the radioactive material can be controlled, and the method can become uniquely specific for the analytes. Furthermore, NAA is relatively free from interferences. While RAA satisfies the need for multielement determinations, it .unfortunately involves sophisticated theory and.application, adverse public reaction, use of proper tracers, and most of all, expensive reactor facilities. Long irradiation times and chemical separations that are usually required result in a high cost per analysis and low thruput of samples.

X-ray fluorescence (XRF) has the advantage over other analytical methods in that for certain elements of geochemical interest, for example, Th, Nb, Ta, and W, it is far superior in most cases (25-29) • The disadvantages of XRF are the complications owing to interelement effects, especially when large amounts of sample are collected, and the difficulty involved in preparing proper standards  $(30)$ . Also, most efficient X-ray emission is obtained by use of an X-ray tube with a target metal only a few atomic numbers higher than the analyte element. With a single\_X-ray tube high powers of detection for heavy elements requires sacrifice in detectability for light elements and vice-versa (31).

Proton induced x-ray emission analysis (PIXEA) is a newer technique which can determine all the elements from sulfur through uranium quantitatively in one analysis without

 $\cdot$  . .

sample preparation at levels as low as $\cdot$ 1 ug/g, depending on the particular metal and sample (32-33). PIXEA is advantageous to use because of its high absolute sensitivity, it is economical for multielement analysis, and has rapid turnaround for obtaining results. Unfortunately, PIXEA requires access to a suitably equipped proton accelerator, volatile components in the sample may be lost because of placement in a vacuum, and interelement interferences will affect sensitivity limits (32).

 $\mathbf{A}^{\text{in}}$  .

Atomic absorption spectroscopy (AAS) is the most widely used technique in the analysis of the sample types discussed above  $(34-40)$ . Although AAS has excellent selectivity and sensitivity, it is basically a single element at a time technique. Also, the methods of analysis by AAS require large amounts of time and can lead to erroneous results if careful matrix matching is not practiced (34). The elapsed time to complete the determination of an extended list of trace metals in a large number of samples is therefore much greater and unacceptable under some circumstances.

# Inductively\_coupled\_plasma-atomic\_emission\_spectroscopy

The inductively coupled plasma-atomic emission excitation source (ICP) possesses certain unique properties and operating characteristics not found in spark or flame atomization systems (12, 41). Some of these properties and

characteristics are discussed below, but first an examination into the nature of the ICP may be helpful. A plasma is defined as a gas in which a significant fraction of the atoms or molecules are ionized. In the case of the ICP, the plasma is formed and sustained at the open end of an assembly of quartz tubes known as a plasma torch through which argon flows, as shown in the schematic diagram of the ICP in Figure .7. An alternating current (I) generated by a high frequency current generator flows through the coupling coil which surrounds the open end of the plasma torch. The current, alternating at approximately 27 MHz in the system in this laboratory, generates a time-varying magnetic field (H) with force lines as shown in the figure.

Plasma initiation and thermal isolation To initiate the plasma, the argon in the plasma support and auxiliary argon streams is partially ionized by a tesla discharge. The resulting charged particles (electrons and ions) interact with the magnetic field; they are induced to flow in closed circular paths. The electron and ion flow, or eddy current as it is called, is analogous to a short circuited secondary of a transformer. Since the current in the coil and, therefore, the magnetic field are varying sinusoidally in direction and strength with time, the ions and electrons are accelerated every 1/2 cycle. In this acceleration, they meet resistance to flow which results in Joule heating, which in turn leads

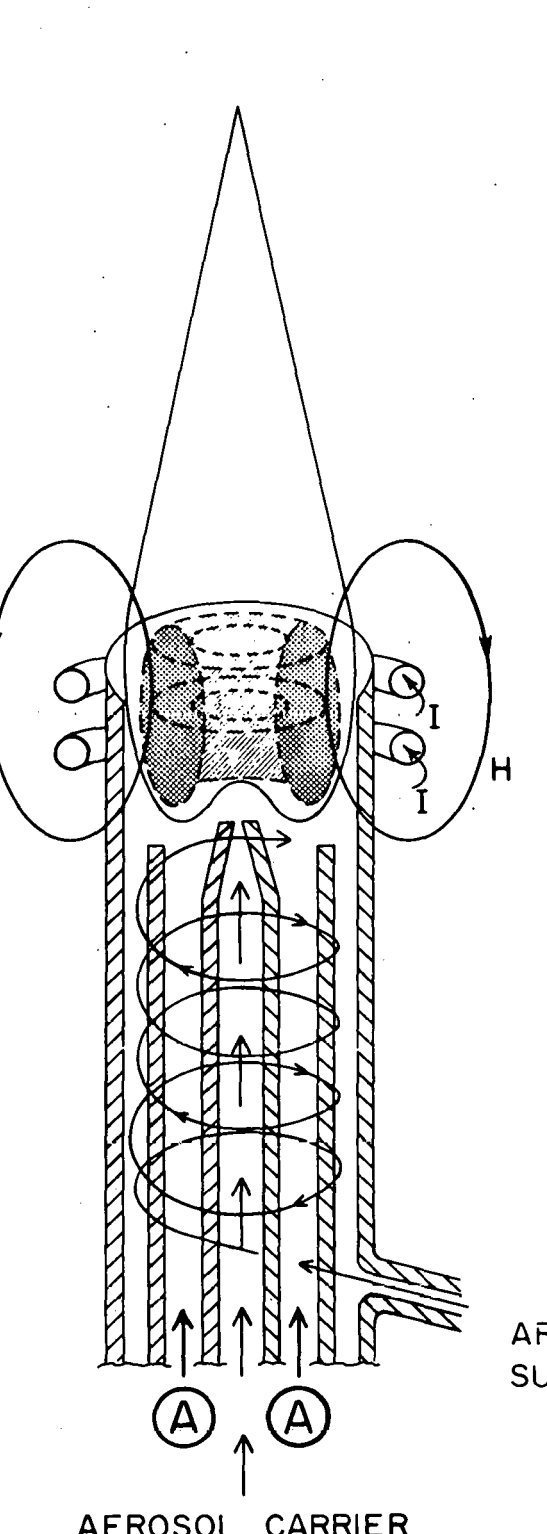

 $H$ 

ARGON PLASMA SUPPORT FLOW

AEROSOL CARRIER ARGON FLOW

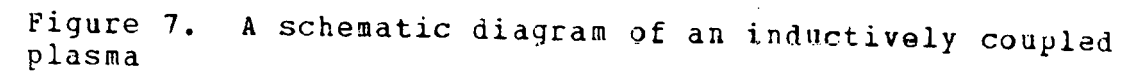

to additional ionization. In this way, a plasma of extended dimensions is formed almost instantaneously.

The plasma is isolated thermally from the plasma torch by the vortex stabilization technique suggested by Reed (42-43), for which the support argon flow is introduced tangentially as shown in Figure 7. This tangential flow also serves to center the plasma in the torch.

Sample introduction Once the plasma has been initiated, an argon flow of approximately 1 L/min is introduced in the central tube as shown in Figure 7. This argon flow carries the sample aerosol. In order for the ICP to act as an effective atomization and excitation source, the sample aerosol must be injected efficiently into the plasma and remain in the high temperature environment as long as possible. As Passel has aptly noted (44), this physical situation is difficult, if not impossible, to achieve in many other plasmas. One of the main forces acting in opposition to the injection of sample into the ICP is expansion thrust pressure. As gases are heated in the ICP, they expand and are accelerated in a direction perpendicular to the exterior surface of the plasma. This outward movement of gas bombards the incoming particles or aerosol droplets and tends to deflect them around the plasma.

The presence of magnetic pressure in teardrop shaped ICP's which use laminar, coaxial argon introduction vas first

recognized by Chase (45-46) and later studied by several others (47-51). In an ICP, the electric field and, therefore, the induced current density are zero at the center of the plasma. The magnetic fields induced by the coil and eddy currents reinforce each other at the outside of the discharge and oppose each other at the center. These characteristics lead to the result that the Lorentz force produces magnetic compression around the sides of the plasma directed toward the axis. This compression opposes gas flow from the interior through the sides and confines the plasma in the radial direction. Thus, the pressure can be converted into kinetic energy only in the axial direction and an outward flow is produced along the axis in both the upstream and downstream directions. This "magnetic pumping" which is fed by. an inward flow of gas through the sides of the plasma, has been observed experimentally by Waldie (47). The outward flow of gas along the axis opposes entry of particles or aerosol into the plasma and tends to deflect them around the plasma. Chase (46) has noted, however, that if the plasma support gas is introduced tangentially as is done in this laboratory, there is a low pressure zone in the axial channel of the plasma, as postulated by Reed (42), which obscures the magnetic pressure effect  $(45)$ .

In addition to tangential gas introduction, the skin depth effect has been used to facilitate sample introduction.

The skin depth, i.e., the depth at which the eddy current is reduced to 1/e of its surface value, is inversely proportional to the square root of the current frequency. As the freguency is increased, the position of highest eddy current density moves toward the outer surface of the plasma. At the frequencies used in this work, an annular plasma is formed as shown in Figure 7. Because the axial region is somewhat cooler than the anriulus, it offers less resistance to sample introduction. The annular shape can be further developed by optimizing the gas flows. This plasma configuration permits efficient sample introduction along the axis.

Advantages of the inductively coupled plasma By the time the sample or its decomposition products reach the observation height 15 to 20 mm above the load coil, they have had a residence time in the plasma of approximately 2 ms. During that time, they have experienced temperatures ranging from approximately 5500 K to approximately 7000 K. Both the temperature and the residence time are approximately twice as great as those found in a nitrous oxide-acetylene flame, the hottest flame normally used in analytical spectroscopy. The relative high temperatures and residence time and the inert environment provided by the plasma support and stabilizing gas lead to the expectation that the degree of atomization of the samples, included suspended particulates, should be greater than in flame or spark discharges. Because the atoms

are released in a noble gas environment, free atom depopulation processes, such as monoxide formation, should be minimized. These favorable environmental factors should, in turn, overcome many of the interelement or matrix interference effects found in flames or arc or spark discharges. These expectations have been confirmed by observations on several classical interelement interference effects (52).

Other features of the annular ICP arise from the fact that the analyte atoms or ions are confined to a narrow channel along the axis. The analyte emission is concentrated in this region and can be utilized more efficiently by convential spectrometers. The temperature across the channel at the normal observation height is relatively uniform, and the number density of analyte atoms or ions in the surrounding argon is far lover than in·the channel (53). Under these conditions, the central channel of the ICP acts as an optically thin emitting source. With the proper detection and measurement system, analytical calibration curves that are linear over five orders of magnitude change in concentration are possible.

#### Previous work

In recent reviews  $(1, 2, 5, 54, 55)$ , several authors have suggested that inductively coupled plasma-atomic emission spectroscopy (ICP-AES) offered several advantages as

an attractive alternative approach for the analysis of the sample types discussed above. These advantages include: (a) the applicability to virtually all elements: (b) simultaaeous rapid determination at major, minor, trace, and ultratrace concentrations levels without changing experimental conditions; (c) unusually low interelement effects; and (d) high powers of detection.

In view of these advantages, it is not surprising that the ICP-AES has been applied, to a rapidly increasing extent, to the analysis of the sample types discussed above (56-74). Most of the applications discussed to date have involved the use of a polychromator for the multielement determination of selected elements of interest in matrices of closely similar composition. When the analyst is faced with the determination of a broader range of elements at various concentration levels in samples of widely varying composition, the fixed array of exit slits employed for isolation of the spectral lines in a polychromator becomes restrictive.

With this background, the present investigation was undertaken. The applicability of the ICP - scanning monochromator system to the determination of major, minor, and trace elements on a sequential multielement basis in a variety of matrices vas explored. These matrices include flyash, coals, urban particulates, glass, river sediment, and rocks.

#### Experimental Procedures

Sample dissolution

0.20 g of sample was accurately weighed into a 15 mL graphite crucible (Vitrecarb, Anaheim, Ca), after which 2 g of NaOH pellets were added to the crucible. The crucible was gently heated with a Fisher blast burner to melt the contents, care being taken to assure that no spattering occurred. After the moisture was evaporated from the NaOH, which usually required two to three minutes, the sample was brought to red heat until a clear melt was obtained. The red hot fused melt was carefully and quickly poured into a 150 mL platinum dish. The upright crucible was also set into the dish. After the sample cooled, 5.0 mL of concentrated HCl was added to both the fused sample and the graphite crucible. Heat was gently applied on a hot plate to dissolve the melt, including the portions adhering to the crucible. The crucible was then thoroughly washed with deionized water and the contents added to the platinum dish. The sample was then diluted to approximately 40 mL with deionized water and heat applied gently until the solution vas clear. Samples containing high silicon content were filtered or centrifuged to remove flocculent hydrous silicon oxide. The sample solution was then transferred to a 100 mL polypropylene volumetric flask

and diluted to volume with deionized water. The time required for dissolution of a sample was approximately 30 minutes.

Although the ICP is normally operated without the auxiliary plasma argon flow (12) when aqueous solutions are nebulized, this flov is desirable for samples fused with NaOH because there is a tendency for the formation of NaCl deposits on the rims of the two inner tubes of the torch. The auxiliary argon flow provides an improved spatial separation of the plasma and these tubes.

#### **Reagents**

Stock solutions were prepared by dissolution of pure metals or reagent grade salts in dilute (1%) acid or deionized water. Reference solutions were prepared by the incremental addition of the stock solutions to an appropriate blank solution. Reference solutions were prepared and stored in Class A volumetric glassware which had been leached for 72 hours with a 10% HCl/deionized water solution. A complete set of reference solutions was prepared that provided multielement calibrations throughout specified analytical ranges. Each reference solution contained the eguivalent of 2 g NaOH (same as the dissolved samples) and was confined to only one concentration level of the analytes so that any cross contamination due to impurities in the stock solutions was insignificant. This procedure compares with analytical

calibrations where a range of concentration levels have been grouped together in individual reference solutions making contamination corrections necessary  $(60, 64)$ .

## Selection of analysis lines

The analyte lines were selected on the basis of their net and background intensity as well as their freedom from spectral interferences. The line selection process vas facilitated by the list of prominent lines recently published by this laboratory and by the associated atlas of wavelength scans, which is now being prepared for publication (13). The wavelengths of the single set of selected analyte lines used throughout the course of our studies are shown in Table VII.

## Results and Discussions

## Detection limits

When the above procedure for dissolution of the samples is followed, all constitnents which occur in these samples are diluted 500-fold. Thus, the quantitative determination of trace elements in these samples requires the ultimate in powers of detection. The overall performance of the ICP with. reference to this figure of merit has been adequately documented {1, 11). Detection limits for 55 elements were determined under the operating conditions defined in Table I for

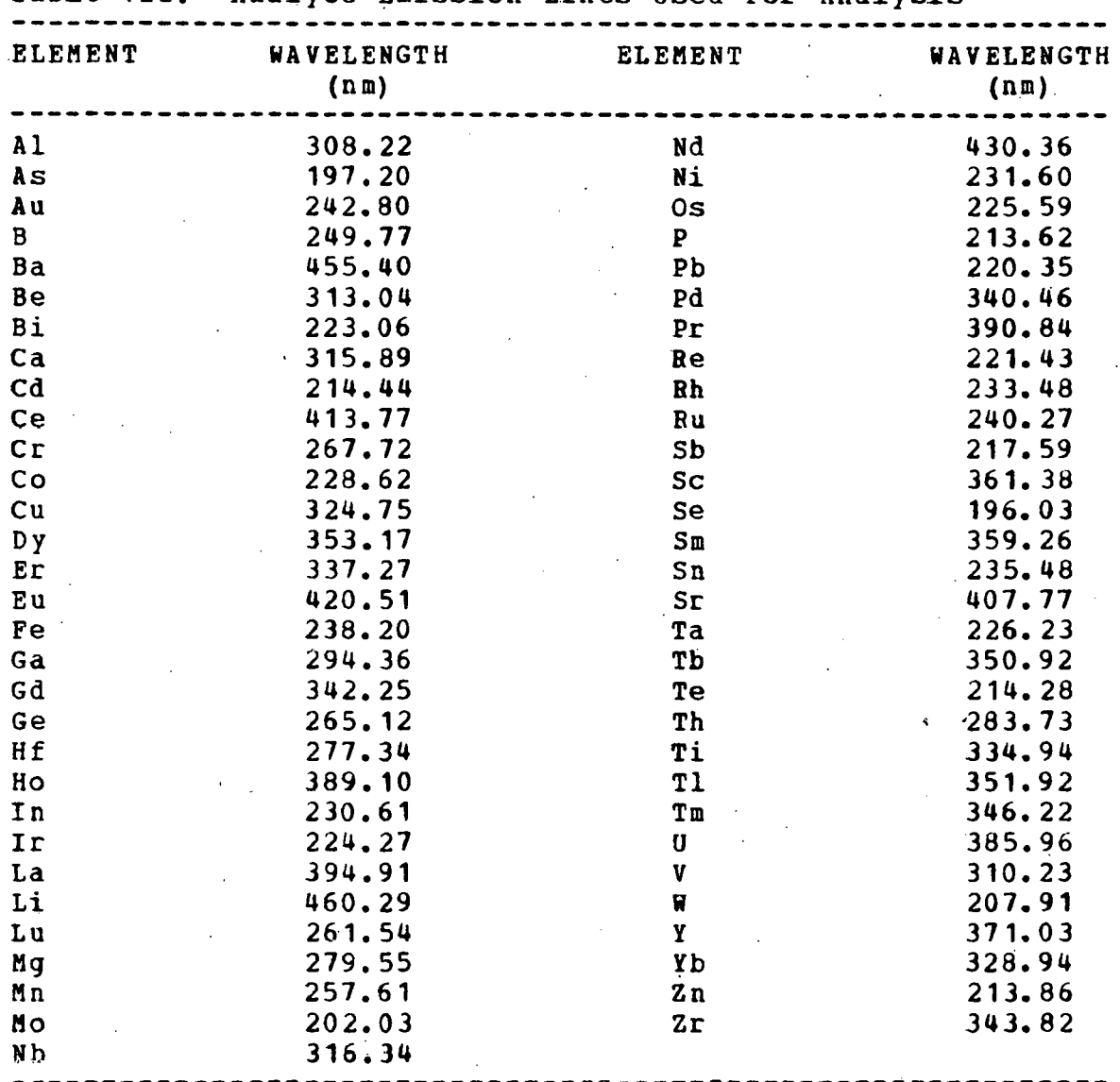

Table VII. Analyte Emission Lines Used For Analysis

solutions containing 2.9% NaCl (same as the dissolved samples). These "solution" detection limits (ug of analyte/mL of sample) were then converted to "solid" detection limits (ug of analyte/g of sample) by multiplying each calculated value by a factor of 500. Detection limits obtained with the

computer controlled monochromator are given in Table VIII.

The detection limits reported correspond to the concentration of analyte required to give a net signal equal to three times the standard deviation of the background. This is in accordance with IUPAC recommendations (75). The background intensity vas determined by calculating the average of ten 3 second integrations at a preselected wavelength adjacent to each analyte line while a multielement .reference solution was nebulized. The standard deviation of the background intensity was also calculated from the ten 3 second integrations. The average and standard deviation of the gross signal were determined in the same manner, except the monochromator vas positioned at the analytical wavelength.

## Analytical calibrations

Analytical calibration curves were generated by measuring the net relative intensities of selected analysis lines (see Table II) emitted when synthetic reference solutions were run under the conditions defined in Table I. The analytical calibration curves, plotted on a log I vs. log c coordinates, can be observed directly on the video terminal upon completion of the calibration subroutine, thus providing the operator with an immediate visual check of the shape of the curve and the fit of the points. The analytical calibration curves were generally linear over a concentration range of

| <b>ELEMENT</b> | DET. LIM.<br>(ug/g) | <b>ELEMENT</b>       | DET. LIM.<br>(ug/g) |
|----------------|---------------------|----------------------|---------------------|
| A <sub>1</sub> | 1.                  | Ni                   | 1.                  |
| As             | 5.                  | P <sub>b</sub>       | 10.                 |
| Ba             | 0.25                | Pd                   | 0.5                 |
| Be             | 0.03                | P <sub>L</sub>       | 0.1                 |
| Bi             | 2.5                 | Re                   | 2.                  |
| Ca             | 0.05                | R <sub>h</sub>       | 5.                  |
| Cd             | 0.5                 | R <sub>u</sub>       | 4.                  |
| Co             | 1.                  | S.b                  | 15.                 |
| cr             | 0.5                 | SC                   | 0.05                |
| C <sub>u</sub> | 0.2                 | Se                   | 35.                 |
| Dy             | 0.5                 | S <sub>m</sub>       | 6.                  |
| $E_{\Gamma}$   | 0.5                 | S.n                  | 5.                  |
| Eu             | 0.25                | $S_{r}$              | 0.01                |
| Fe             | 0.25                | Ta                   | 8.                  |
| Ga             | 3.                  | Tb                   | 0.5                 |
| Gd             | 2.                  | Te:                  | 2.                  |
| Ge             | 10.                 | Th                   | 5.                  |
| Hf             | 1.                  | Ti                   | 0.2                 |
| Ho             | 0.5                 | T1                   | 4.                  |
| In             | 10.                 | $T^{\mathfrak{m}}$ . | 2.                  |
| Ir             | 0.3                 | Ú                    | 6.                  |
| Là             | 1.                  | V                    | $0 - 1$             |
| Lu             | 0.1                 | Ħ                    | 5.                  |
| Mg             | 0.02                | Y                    | 0.04                |
| Mn             | 0.05                | Yb                   | 0.05                |
| Mo             | 3.                  | 2n                   | 0.1                 |
| Nb             | 0.5                 | $z_{r}$              | 0.5                 |
| Nd             | 1.5                 |                      |                     |

Table VIII. Detection Limits

four or more orders of magnitude. However, analytical calibration curves for a few elements (i.e., Ca, Mg, Pe) deviated slightly from linearity at the high concentration range of the calibration, indicating either a departure from linearity of the readout system at high concentrations or deviation from the "optically-thin emission cell" ideal (63). In the

present vork the calibration data were fitted to third-order orthogonal polynomials vhich accommodated these slight deviations from linearity. As a result, both the major and trace constituents in a sample can be determined at a single dilution level. In contrast, analytical calibration curves obtained by flame atomic emission and absorption are generally linear over a 1.5 to 2 orders o£ magnitude change in concentration (76), and thus several sample dilutions are often necessary for the determination of major and trace elements in a sample. Figure 8 shovs examples of analytical calibration curves obtained sequentially from 2.9% NaCl reference solutions. The data points for these curves represent net emission intensities (not intensity ratios) •

# Spectral line interferences

In general, environmental and geochemical samples provide diverse matrices that are exceptionally complex, both chemically and physically (77) • The complexity of these samples raises the possibility that interelement effects of various types or spectral interferences may introduce errors in the analytical determinations. Observations on several classical solute vaporization interference systems (52, 64, 78-79) have shown that most interelement interference ettects are reduced to negligible proportions in the ICP. However, at analyte concentrations in the ug/mL to ng/mL concentration

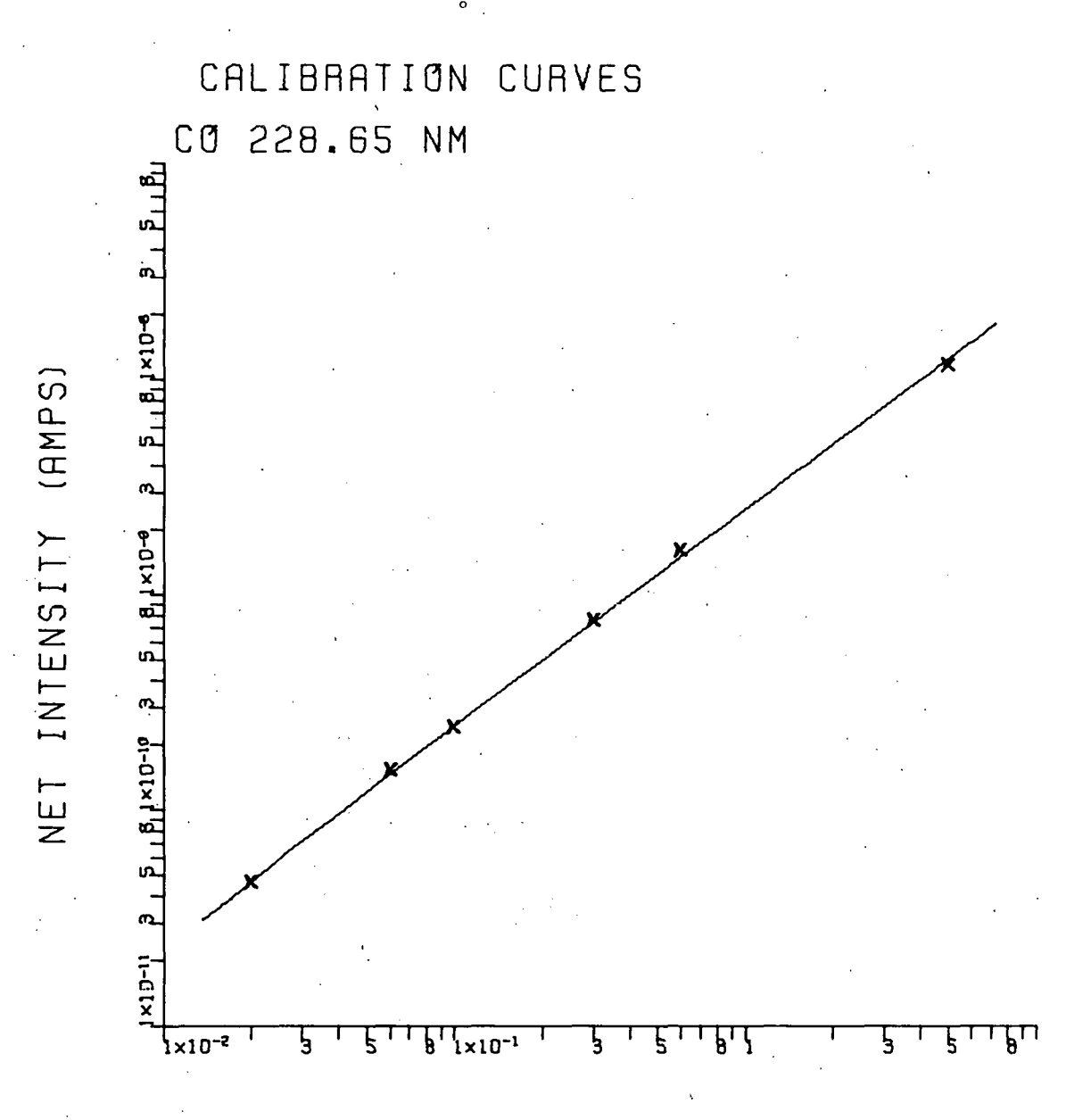

CO CONC (UG/ML)

Figure 8. Logarithmic calibration curves of intensity vs.<br>concentration obtained with the computer controlled  $\overline{\phantom{a}}$ monochromator. Data points represent net emission intensities

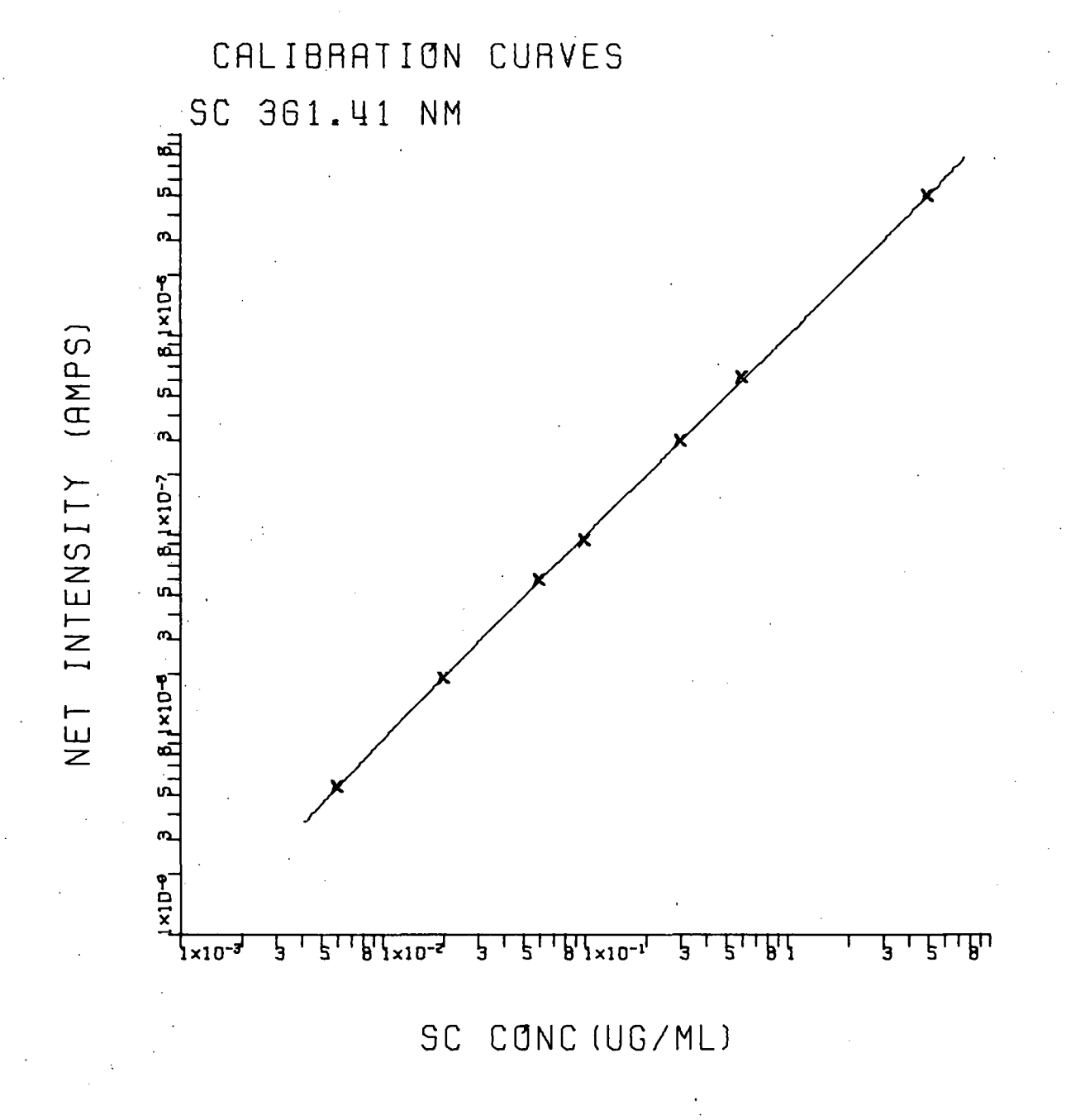

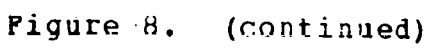

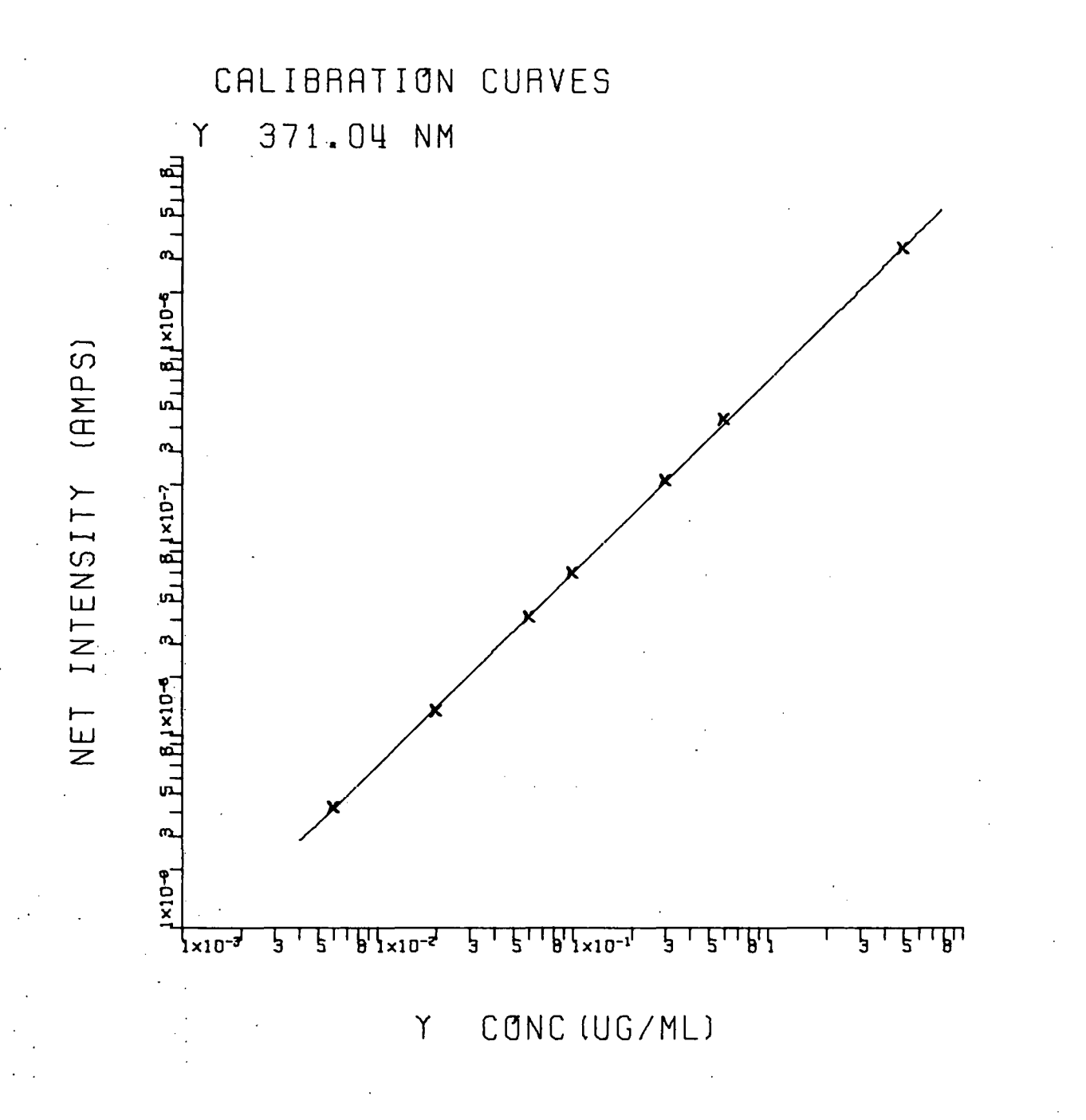

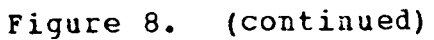

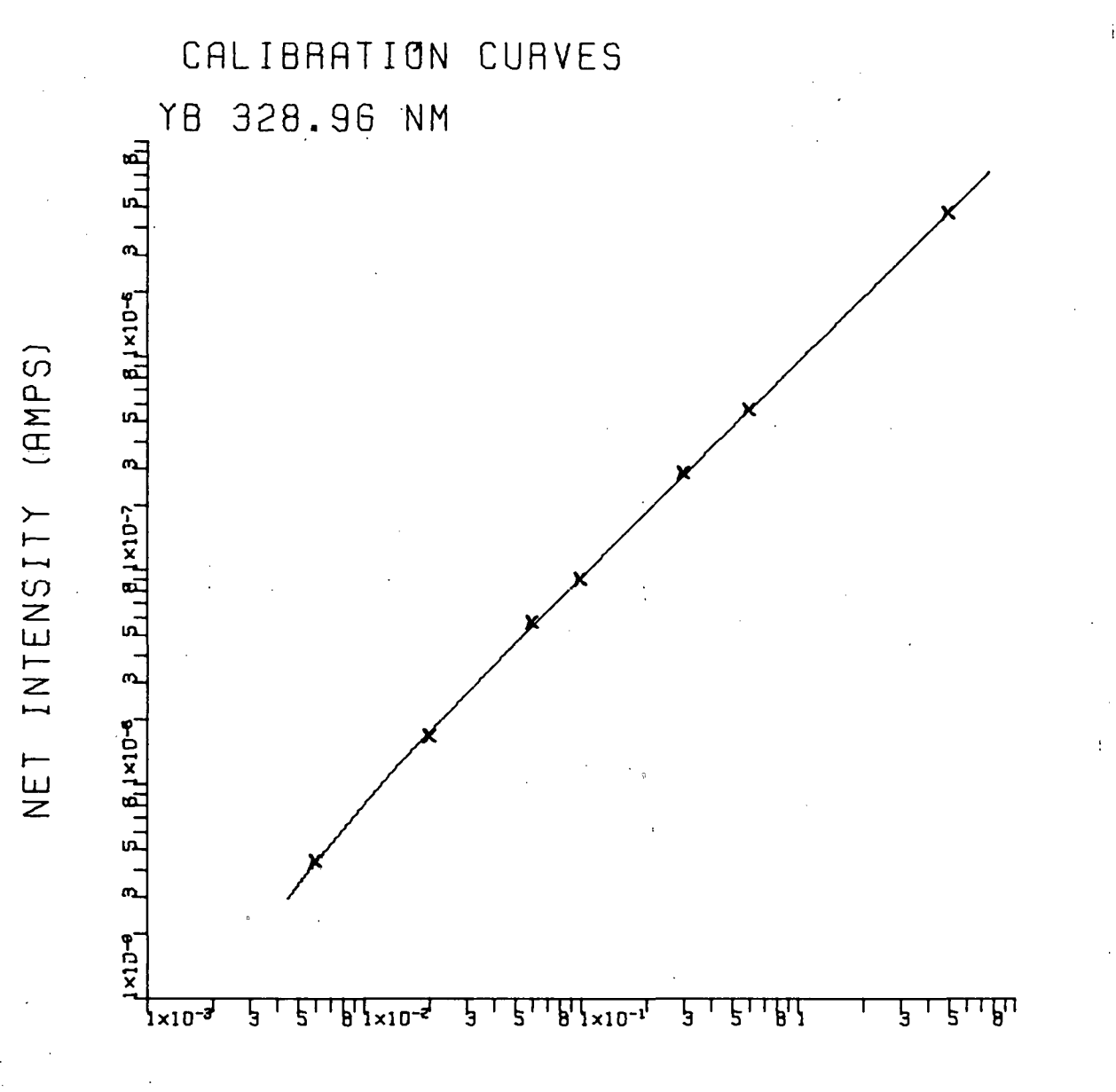

YB CONC (UG/ML)

#### (continued) Figure 8.

range, spectral line interferences may arise from high concentrations of concomitants. In these cases the interfering emission usually lies within 0.04 nm of the analyte wavelength. Wavelength profiles provide the best assessment of potential stray light or spectral interference problems and are especially useful in the preliminary investigative stages for new sample composition. Data obtained with the profile subroutine can easily be plotted directly on the video terminal. The software utilized for plotting data on the video terminal is listed in Appendix 2. The potentiality of these interferences were investigated by obtaining profiles of emission intensity versus wavelength for the four strongest emission lines for each element of interest (80). Each profile consists of a small wavelength region (0.3 nm) which encompasses one of the analytical lines of interest. Additionally, the spectra of single element solutions containing 1000 *ug/ml* of Al, Ca, Fe, Mg, and 200 *ug/ml* of Ti, Cr, Cu, Mn, Ni, and *V* were profiled over the same wavelength region. All profiles were obtained by stepping the monochromator across the wavelength region and taking intensity measurements every 0.01 nm. By superimposing these eleven profiles onto one graph, potential spectral line interferences arising from these elements could be determined. The wavelength profiles were plotted for both linear and logarithmic photocurrent intensity scales. Several examples

of typical graphs observed in our studies are shown in Figures 9 and 10. These profiles illustrate several problems that may arise when complex samples are analyzed. In Figure 9, 1000 ug/mL of Al, which would be equivalent to an Al content in a sample of 50%, increases the intensity of the spectral background significantly from that when no Al is present in the sample. Without an accurate background correction scheme, the measurement of the emission intensity at the respective analytical wavelengths would result in an analytical bias. Figure 10A shows an example of a direct spectral overlap among three analytical wavelengths. Both the Al 309.27 nm and Mg 309.30 nm spectral lines interfere with the V 309.31 nm wavelength. Because the interferences due to 1000 ug/mL of Al and Mg were equivalent to 100 and 8 ug/mL, respectively, of V, this line vas not chosen for analytical purposes. Figure 10B shows a tracing of V 310.23 nm, which was chosen. for analytical purposes. The absence of any significant spectral interference from the elements studied make this analytical wavelength a good choice for analytical work. The small hump underneath the analytical line is part of an OH band. Because this OH band is also present in the blank spectra, the software will automatically make corrections for its presence. In the current investigation a judicious effort vas expended in selecting interference free spectral lines, occasionally to the detriment of the detection limit. When a

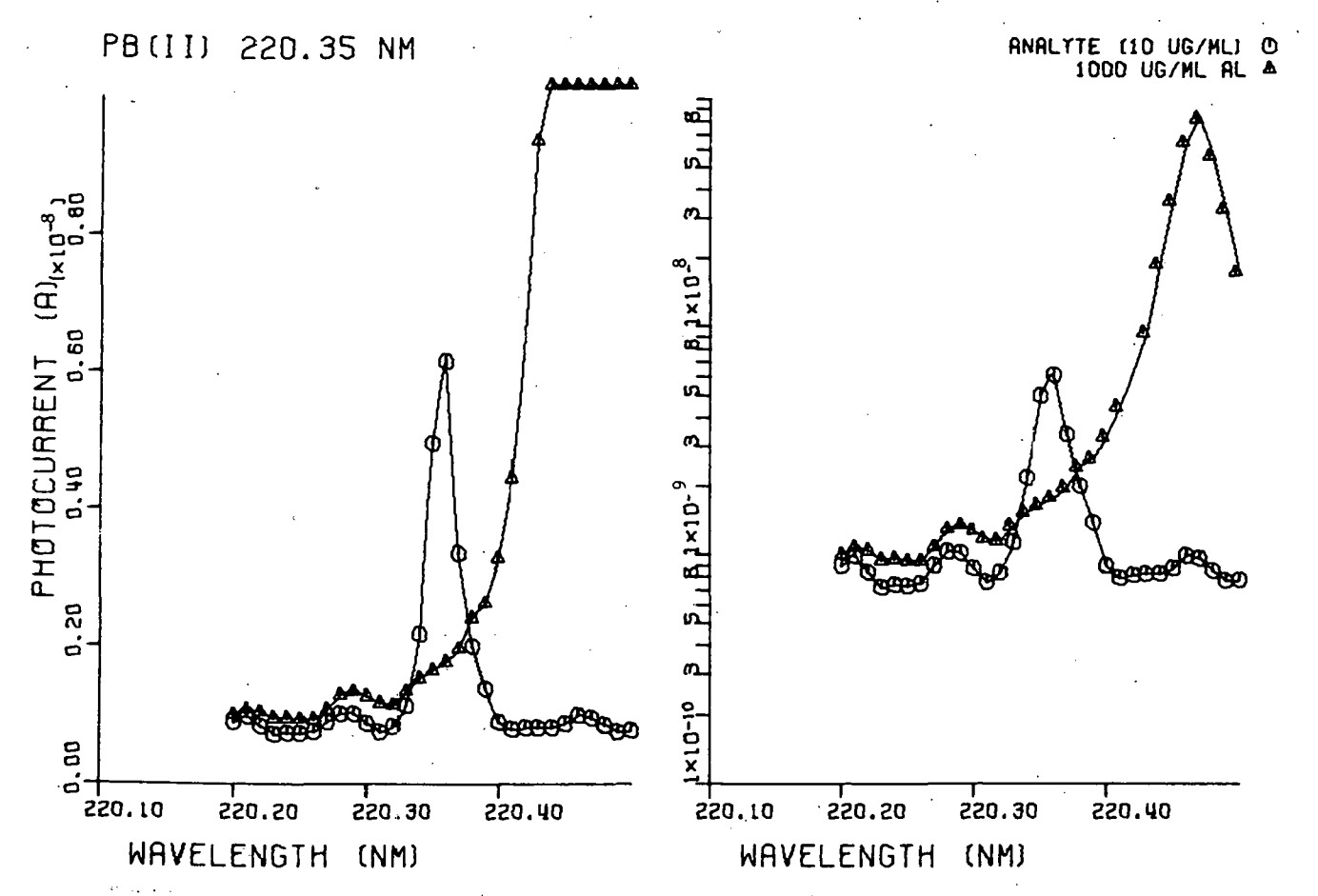

Figure 9. Wavelength profile of the Pb 220.3 nm analytical line demonstrating the magnitude of the background shift in the presence of 1000 ug/mL of Al

**Un**  $\sigma$ 

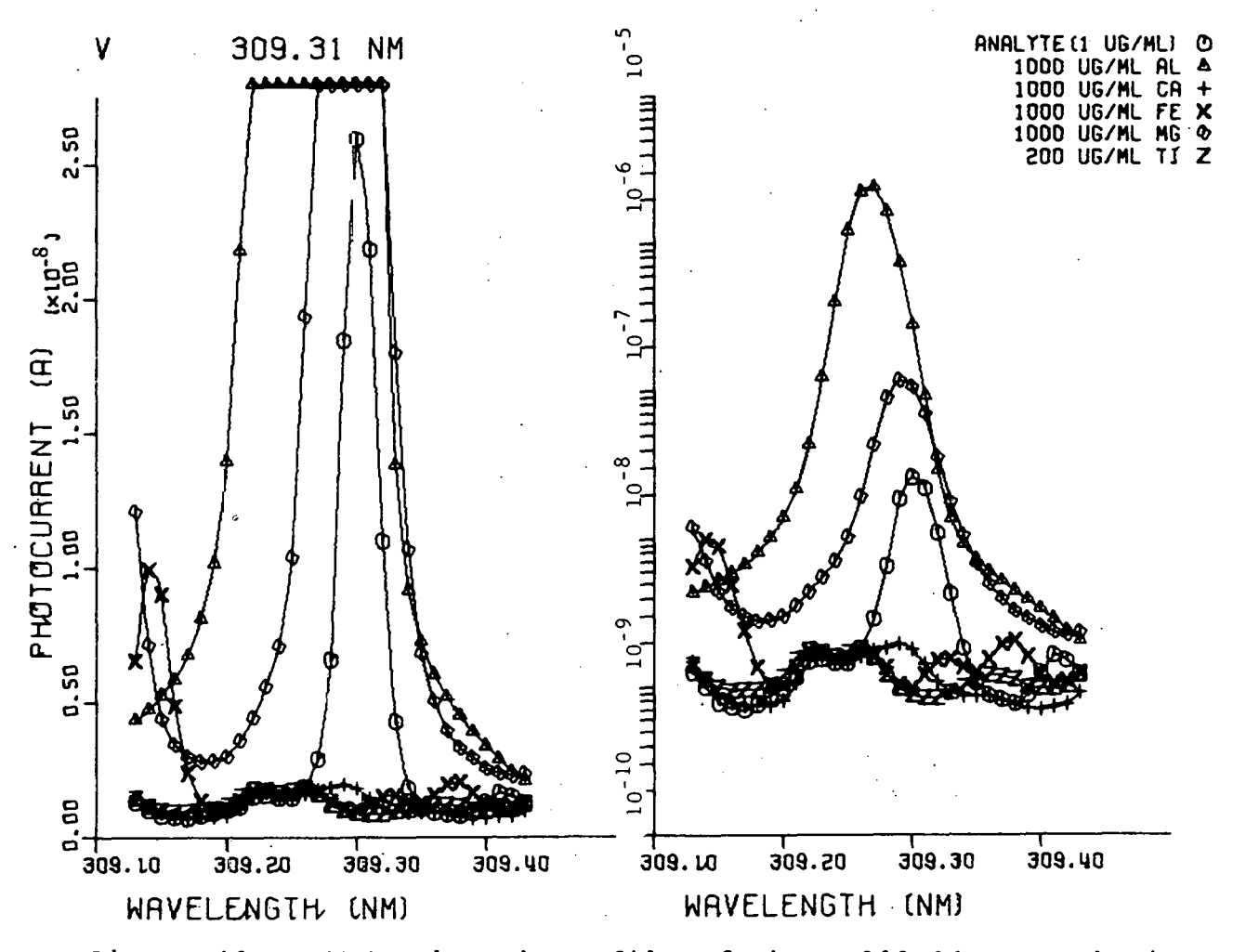

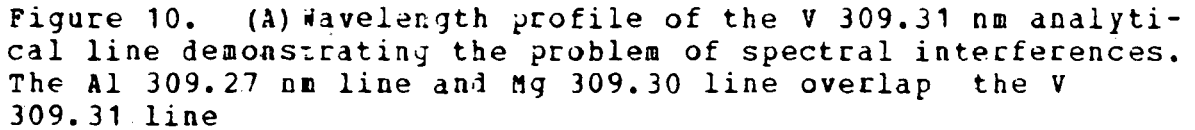

S

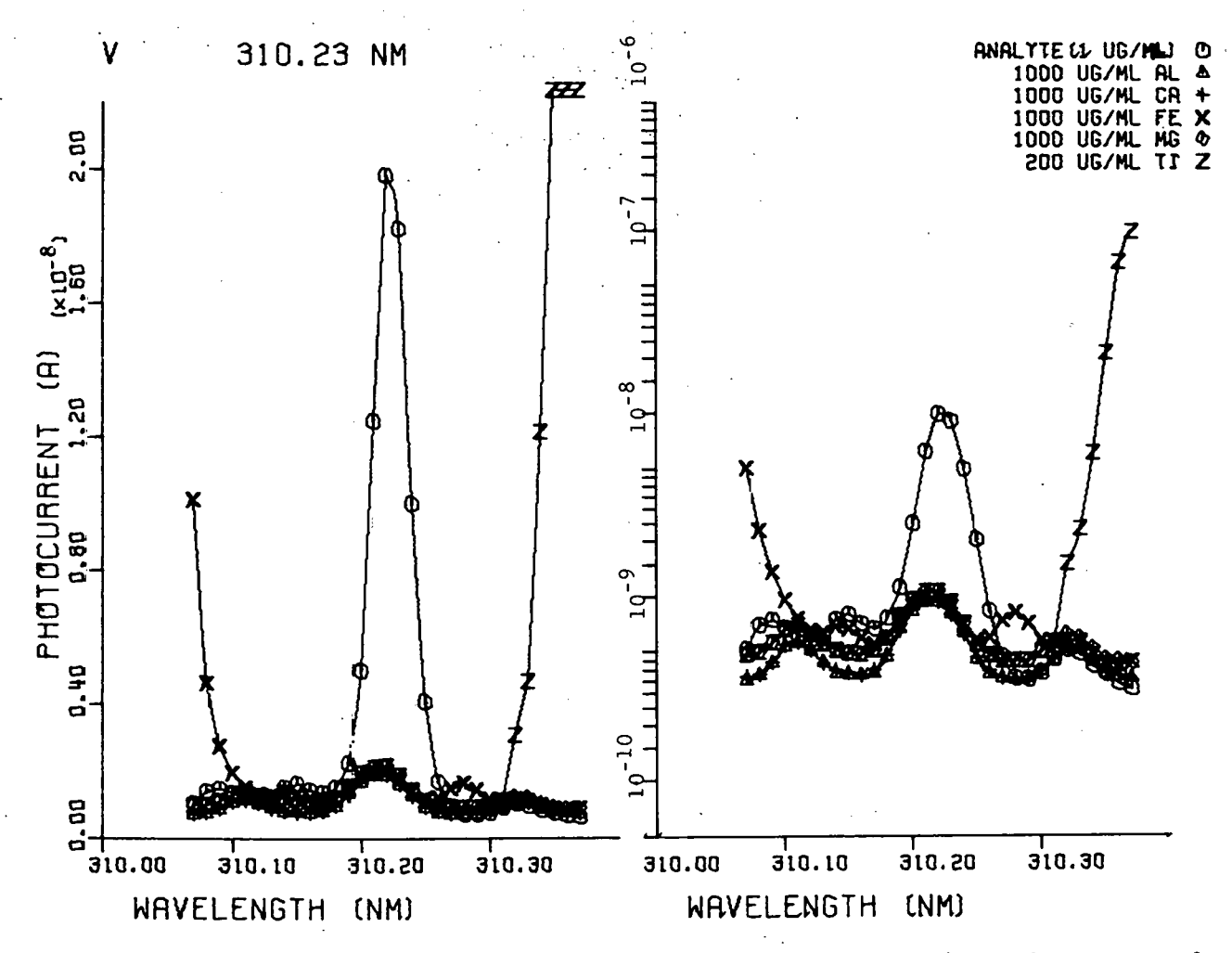

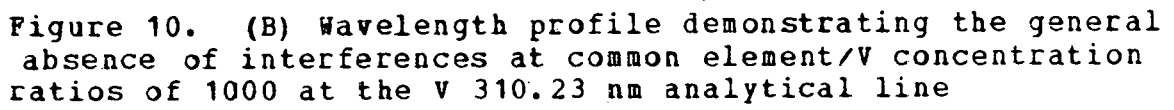

 $^{9}8$ 

polychromator is utilized for the analysis of complex materials, the option of choosing appropriate analytical lines for .trace analyis is not available.

### Accuracy and precision

The accuracy of the ICP-AES technique for the determination of major, minor, and trace elements was assessed by analyzing a series of NBS standard reference materials (coal fly ash, urban particulates, and river sediment), three USGS synthetic glasses, and four USGS standard rocks of known elemental composition. The experimental conditions defined in Table I were used. The results of these determinations are presented in Tables IX-XIV. Each value represents the average of five or more determinations. The accuracy data are given only for those elements for which the concentrations exceeded the LQD values. As noted above, quantitative determinations can usually be made with satisfactory accuracy and precision above this concentration level (44) • As shown by Tables IX- ·xrv, the ICP emission values obtained during this study agreed well with the reference values reported in the literature (81-85). Relative standard deviations ranged from a fraction of one percent to several percent. The fact that both major and trace elements exhibited acceptable accuracy. indicates that the calibration scheme accommodates any nonlinearity in the analytical calibration curves. The accu-

racy achieved for the trace elements is a reflection of the fact that a single set of spectral lines may show negligible spectral interferences regardless of the sample matrix and that a single set of lines are applicable to a broad range of sample composition. Of the relatively large amount of data accumulated during this investigation on diverse types of samples, only one significant discrepancy was observed. In Table XIV, for the ore samples PCC-1 and DTS-1, the values for Cr are noted to be significantly lower than the USGS recommended values. It is of interest to note that Church (60), vho also employed the ICP-AES approach but with a different dissolution procedure (HP-HC104-HN03), obtained values very close to ours (2330 and 1554 ug/g, respectively, for DTS-1 and PCC-1). The discrepancy between the the USGS recommended values and those found by ICP-AES is still under investigation.

The extensive data shown in Tables IX to XIV document that a single analytical calibcation for each element suffices for the quantitative determination of that element in a variety of inorganic materials, even at the trace concentration level. To achieve this flexibility, the analyte line must be selected with care and capability for making background corrections must be provided. As shown in this thesis, both the careful line selection and background

correction processes are ·facilitated through the use of a programmable scanning monochromator.

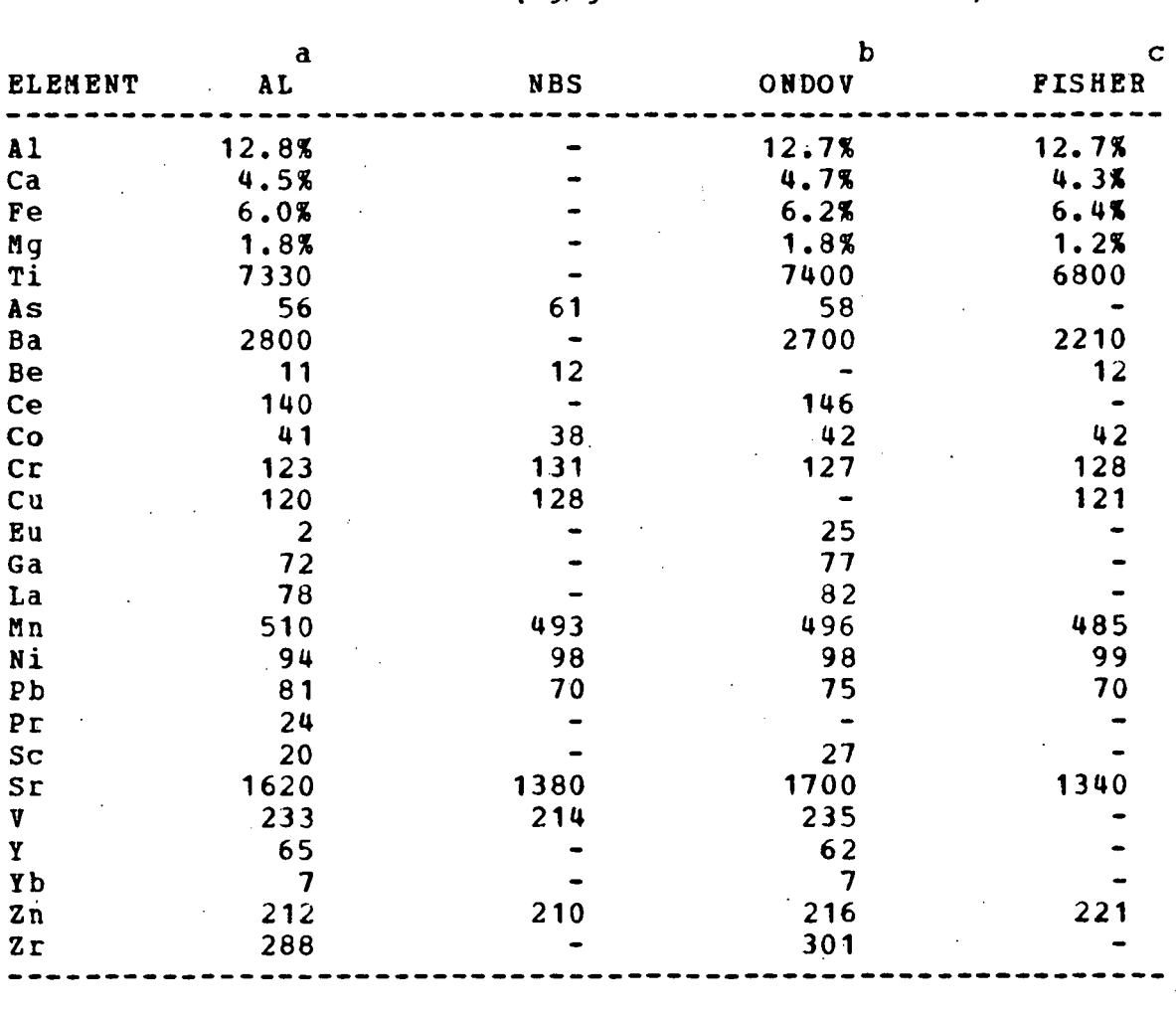

Table IX. Analytical Results for NBS Coal Flyash CONCENTRATIONS (Ug/g unless % indicated)

a

Ames Laboratory result. Average of ten determinations.

b

Reference No. 81.

c

Reference No. 82.

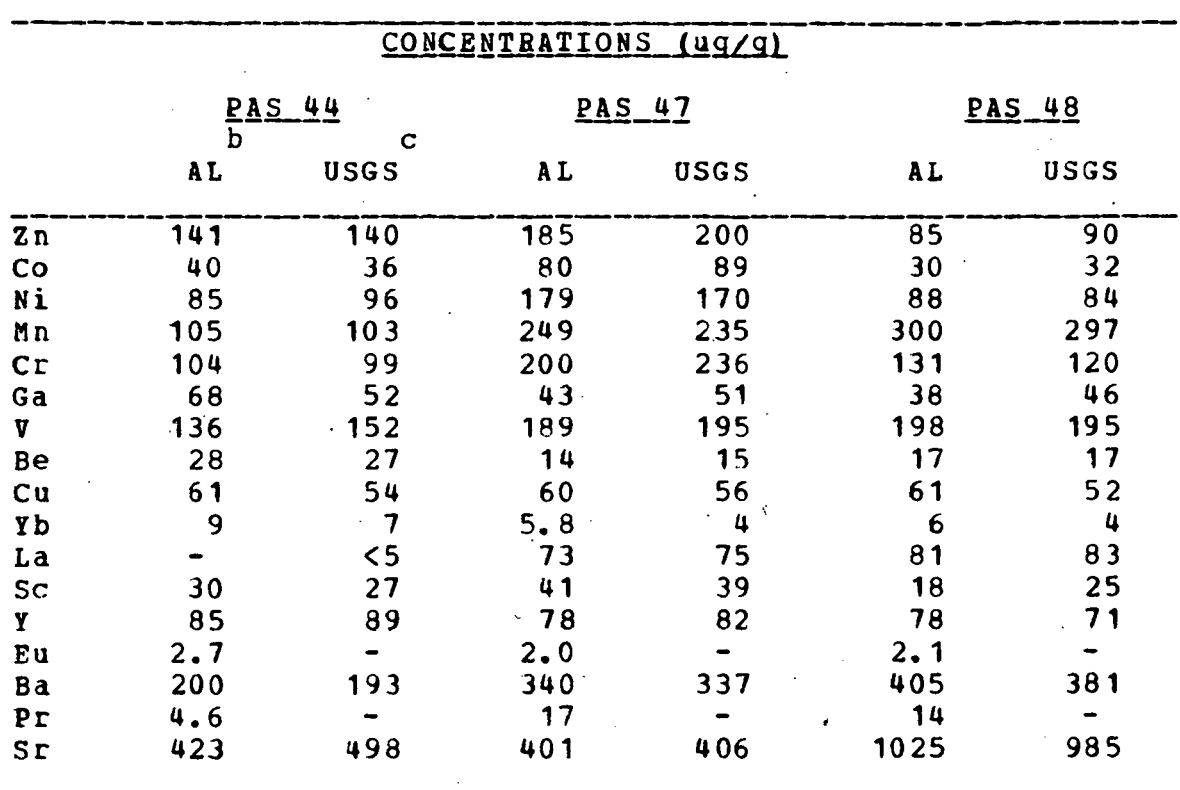

<sup>\*</sup> Table X. Analytical Results for USGS Coals

 $\mathbf{a}$ 

Samples collected at a Pittsburgh coal bed, Washington<br>County, Pa. Literature values are not certified.

b

Ames Laboratory result. Average of five determinations.

 $\mathbf C$ 

See reference 83.

 $\infty$  .

a
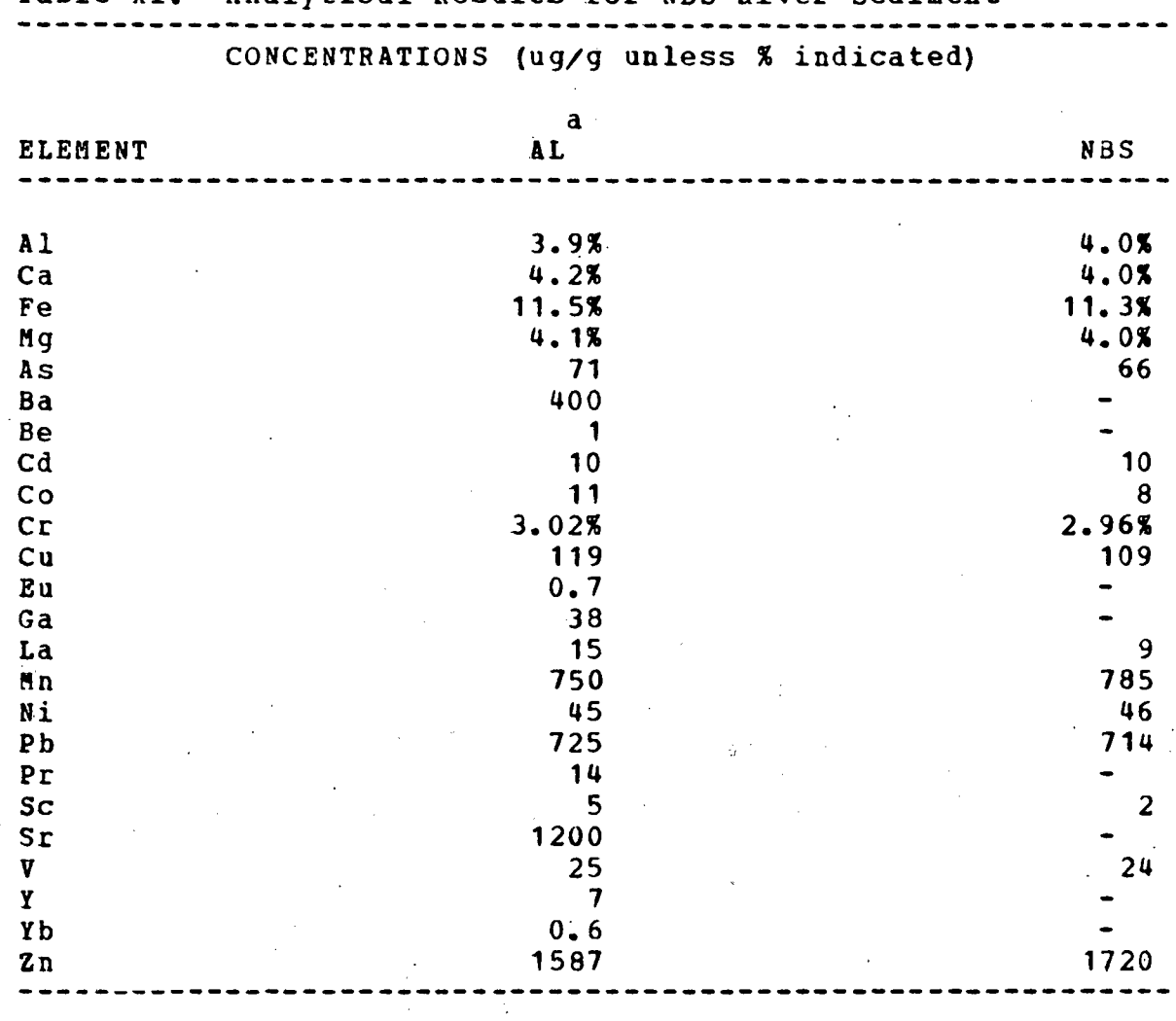

Table XI. Analytical Results for NBS River Sediment

a<br>Ames Laboratory result. Average of five determinations.

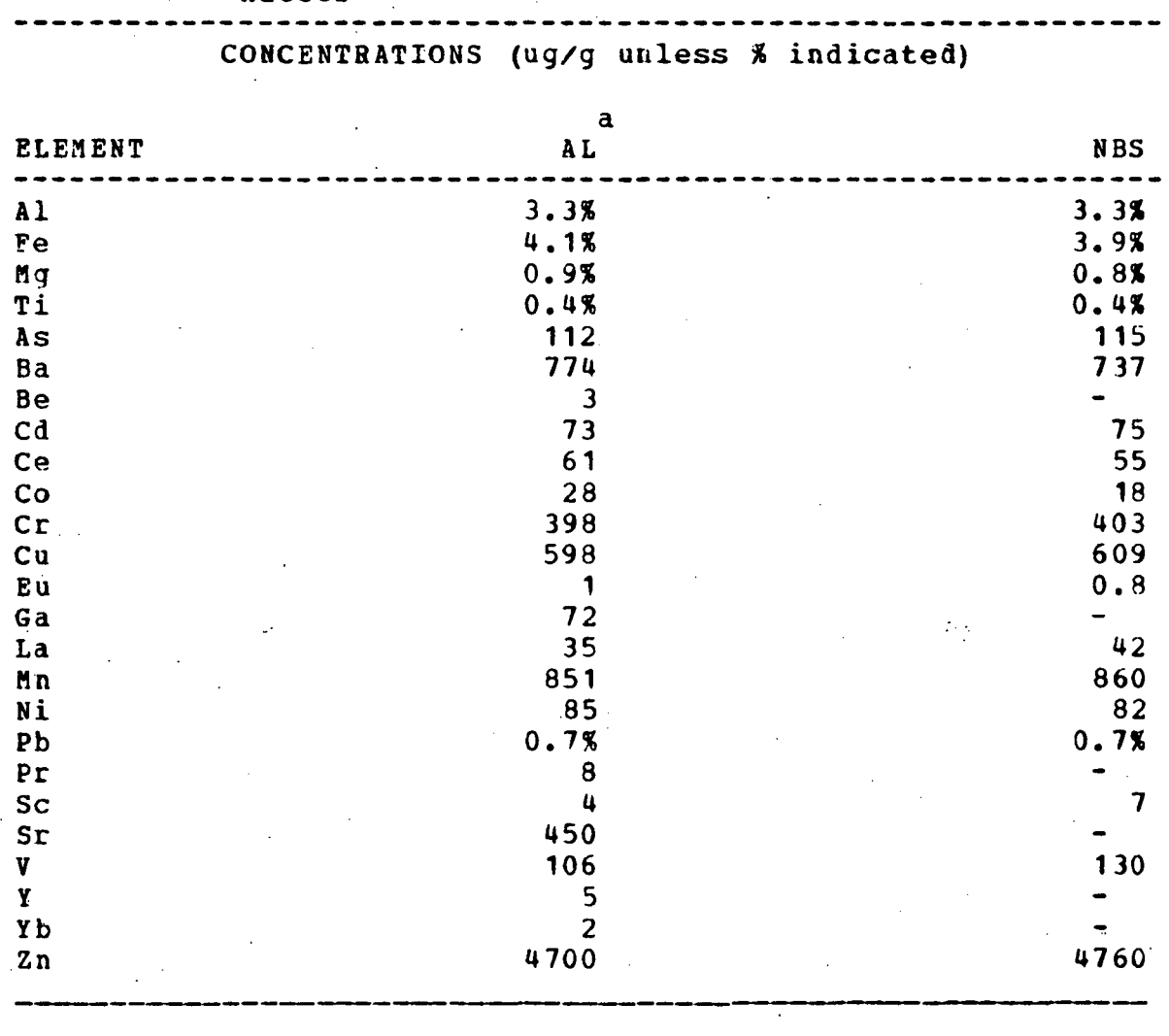

Table XII. Analytical Results for NBS Urban Particulate Matter

a

.<br>Ames Laboratory results. Average of five determinations.

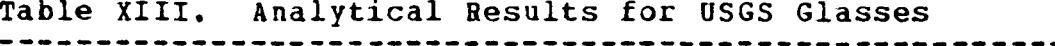

# CONCENTRATIONS (ug/g)

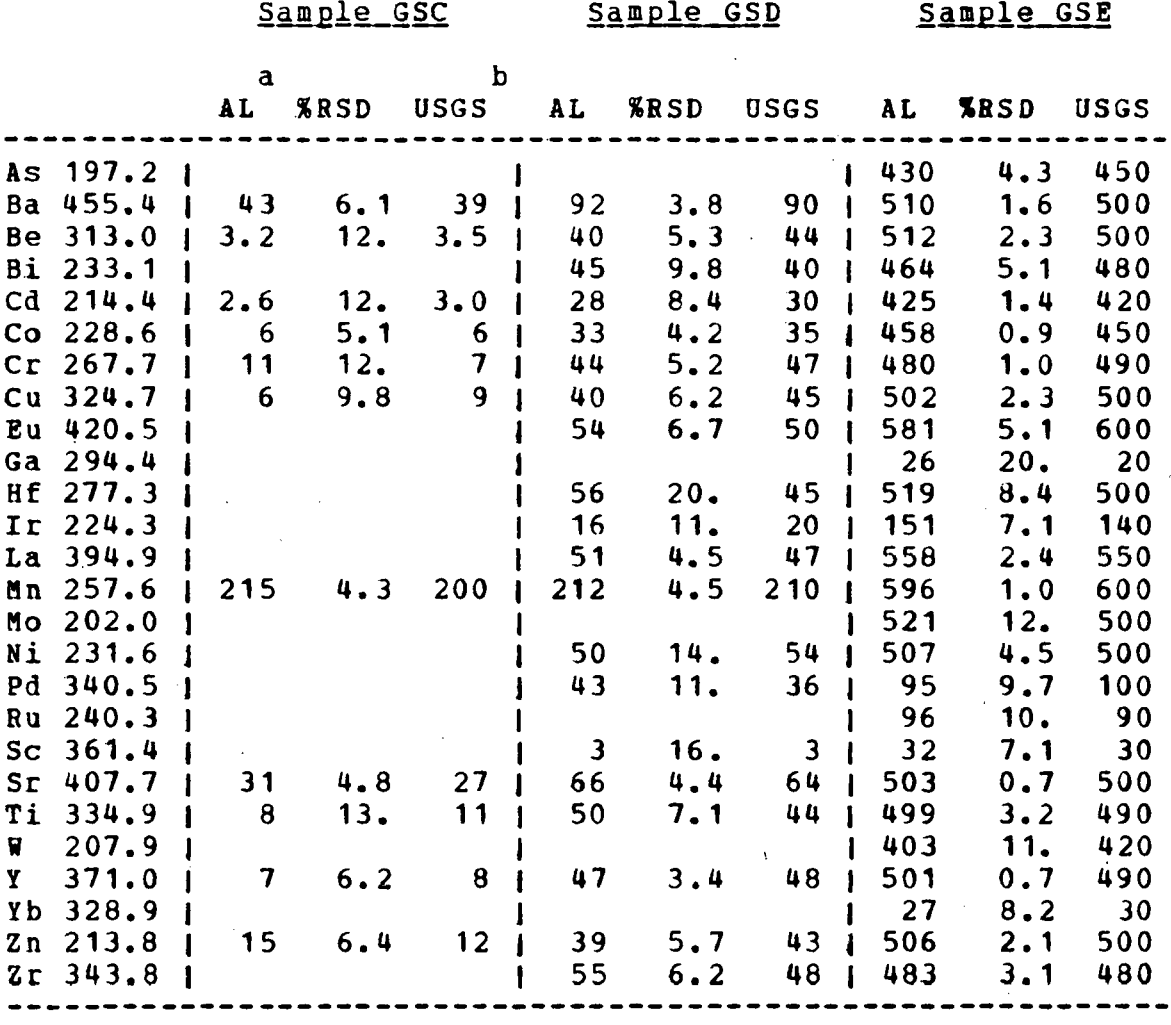

a<br>Ames Laboratory results. Average of ten determinations.

 $\mathbf{b}$ 

See Reference 84.

Table XIV. Analytical Results for USGS Rocks

- - - - - - - - - -

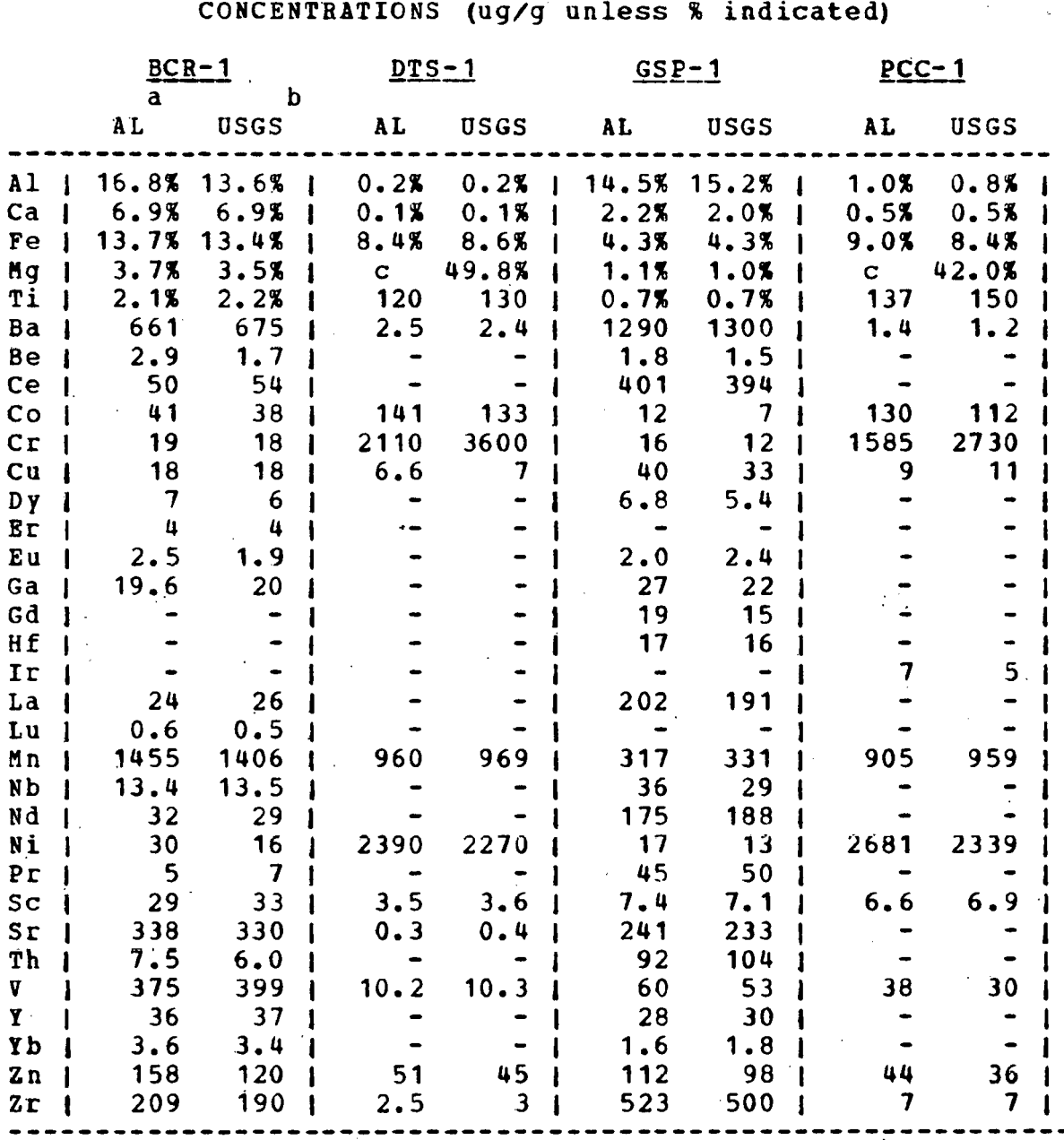

 $\mathbf{a}$ 

Ames Laboratory result. Average of ten determinations,

 $\mathbf b$ 

See Reference 85.

# $\mathbf c$

Concentrations out of calibration range.

# **BIBLIOGRAPHY**

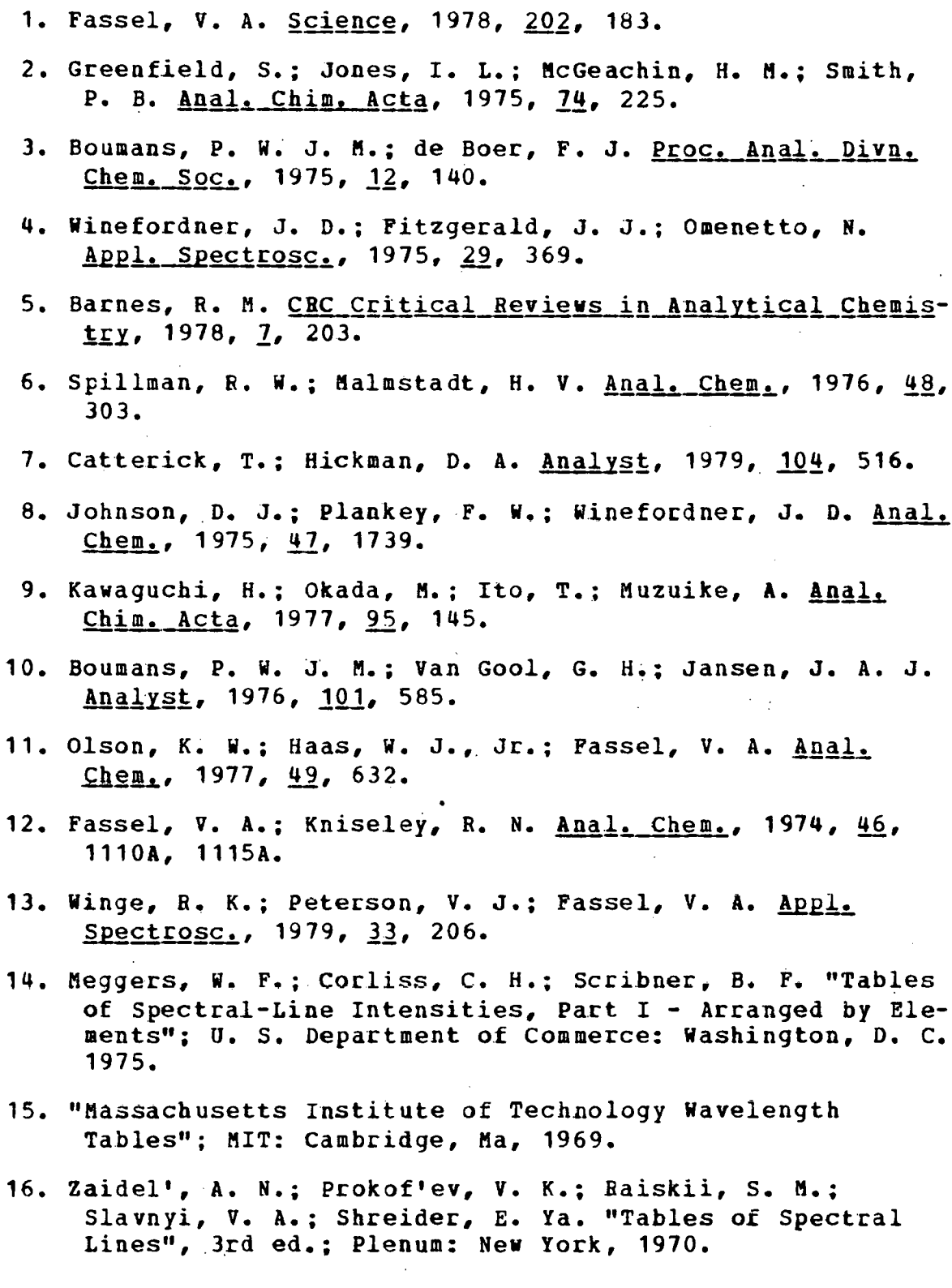

- 17. Kelly, R. L.; Palumbo, L. J. "Atomic, Ionic Emission Lines Below 2000 Angstroms - Hydrogen Through Krypton"; Naval Research Laboratory: Washington, D. C., 1973.
- 18. Parsons, M. L.; Smith, B. W.; Bentley, G. E. "Handbook of Flame Spectroscopy": Plenum: New York, 1975.
- 19. Roldan, R. Rev. Sci. Instrum., 1969, 40, 1388.
- 20. Haas, W. J., Jr.; Butler, C. C.; Kniseley, R. N.; Fassel, V. A. Abstracts of the 1977 Pittsburgh Conference on Analytical Chemistry and Applied Spectroscopy.
- 21. Winge, R. K.; Passel, V. A.; Kniseley, R. N.; Dekalb, F.; Haas, W. J., Jr. Spectrochim. Acta, 1977, 32b, 327.
- 22. Reeves, R. R.; Brooks, R. D. "Trace Element Analysis of Geological Materials; Wiley: New York, 1978.
- 23. Morrison, G. H.; Gerard, J. T.; Travesi, A.; Currie, R. L.; Peterson, S. F.; Potter, N. M. Anal. Chem., 1969,  $\frac{41}{1}$ , 1633.
- 24. Grancini, G.; Strievana, M. B.; Girardi, F.; Guzzi, G.; Pietra, R. J. Radioanal. Chem., 1976, 34, 65.
- 25. Levinson, A. A.; De Pablo, L. J. of Geochemical Exploration,  $1975, 4, 399.$
- 26. Giauque, R. D.; Garrett, R. B.; Goda, L. Y. Anal. Chem.,  $1977, 49, 1012.$
- 27. Giauque, R. D.; Garrett, R. B.; Goda, L. Y. Anal. Chem.,  $1977, 49, 62.$
- 28. Williams, C. J. Sci. Fd. Agric., 1976, 27, 561.
- 29. Vanderstappen, M.; Van Grieken, R. Z. Anal. Chem., 1976,  $282, 25.$
- 30. Hwang, J. Y. Talanta, 1970, 17, 118.
- 31. Burkhalter, P. G. Washington, D. C., August 1973, NRL Report 7637.
- 32. Walter, R. L.; Willis, R. D.; Gutnecht, W. F.; Joyce, J. M. Anal. Chem., 1974, 46, 843.

Anal, Chim, Acta, 1976, 85, 323. 34. Bernas, B. Anal. Chem., 1968, 40, 1683. 35. Harstein, A. M.; Freedman, R. W.; Platter, D. W. Anal.  $Chem.$ , 1973, 45, 611. 36. Agemian, H.; Chau, A. S. Y. Anal. Chim. Acta, 1975, 80,  $61.$ 37. Boar, P. L.; Ingram, L. K. Analyst, 1970, 95, 124. 38. Theis, T. L.; Richter, R. O. Environ. Sci. Technol., 1979, 13, 219. 39. Scanlon, D. H.; Duggan, J. C. Environ. Sci. Technol.,  $1979, 13, 311.$ 40. Campbell, J. A.; Laul, J. C.; Nielson, K. K.; Smith, R. D. Anal. Chem., 1978, 50, 1032. 41. Passel, V. A. American Society for Testing and Materials, Philadelphia, 1977, ASTM Spec. Tech. Pub. 618. 42. Reed, T. B. J. Appl. Phys., 1961, 32, 821. 43. Reed, T. B. Int. Science. Tech., 1962, 42. 44. Fassel, V. A. "XVI Colloquium Spectroscopicum Internationale Heidelberg, 1971": Adam Hilger: London, 1972. 45. Chase, J. D. J. Appl. Phys., 1969, 40, 318. 46. Chase, J. D. J. Appl. Phys., 1971, 42, 4870. 47. Waldie, B. Conference Proceedings International Round Table On The Study and Application of Transport Phenomena in Thermal Plasmas, Odeillo-Fontromeu, France, September 1975, IV-7. 48. Boulos, M. I. Conference Proceeding International Round Table On The Study and Applications of Transport Phenomena in Thermal Plasmas, Odeillo-Fontromeu, Prance, September 1975, IV-7. 49. Boulos, M. I. IEEE Trans. Plasma. Sci., 1976, PS-4, No.  $1, 28.$ 

70

 $\alpha$ 

33. Buam, R.; Gutnecht, W. F.; Willis, R. D.; Walter, R. L.

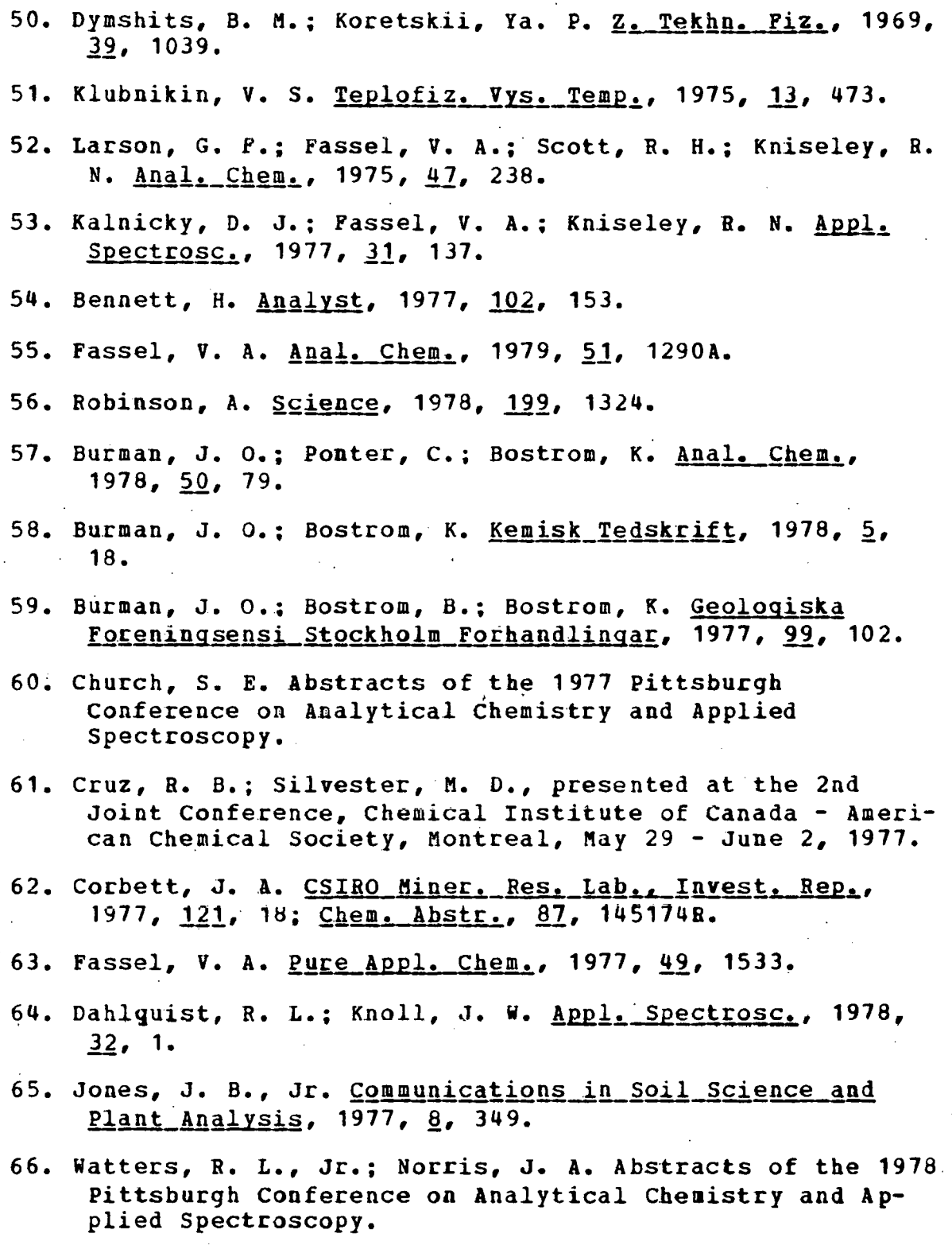

 $\sim$ 

- 67. Ward, A. F.; Sobel, H. R.; Crawford, R. L., presented at the Third Annual Federation of Analytical Chemistry and Spectroscopy Societies meeting, Philadelphia, November 1976.
- 68. Scott, R. H.; Kokot, M. L. Anal. Chim. Acta, 1975, 75,  $257.$
- 69. Karacki, S. S.; Corcoran, F. L., Jr. Appl. Spectrosc.,  $1973, 27, 41.$
- 70. Scott, R. H.; Strasheim, A.; Kokot, M. L. Anal. Chim.  $Acta$ , 1976, 82, 67.</u>
- 71. Ward, A. F.; Marciello, L. F. Anal. Chem., 1979, 51, 2264.
- 72. Wemyss, R. B.; Scott, R. H. Anal. Chem., 1978, 50, 1694.
- 73. Motooka, J. M.; Mosier, E. L.; Sutley, S. J.; Viets, J. G. Appl. Spectrosc., 1979, 33, 456.
- 74. Irons, R. D.; Schenk, E. A.; Giauque, R. D. Clin. Chem.,  $1976, 22, 2018.$
- 75. Commission on Spectrochemical and Other Optical Procedures for Analysis, <u>Pure Appl. Chem.</u>, 1976, 45, 99.
- 76. Zeegers, P. J. T.: Smith, R.: Winefordner, J. D. Anal.  $Chem. 1977. 40.27A.$
- 77. Golightly, D. W. ICP Newsletter, 1977, Vol. 3, No. 4, 137.
- 78. Govindaraju, K.; Melvelle, G.; Chourard, C. Anal. Chem., 1976, <u>48</u>, 1325.
- 79. Burman, J.; Bostrom, K. Anal. Chem., 1979, 51, 516.
- 80. Floyd, M. A.; Winge, R. K.; Fassel, V. A. Unpublished data, Ames Laboratory, Ames, Iowa 50011.
- 81. Ondov, J. M.; Zoller, W. H.; Olmez, I.; Aras, N. K.; Gordon, G. E.; Rancitelli, L. A.; Abel, K. H.; Filby, R. H.; Shah, K. R.; Ragaini, R. C. Anal. Chem., 1975, 47, 1102.
- 82. Silberman, D.; Fisher, G. Anal. Chim. Acta, 1979, 106, 299.
- 83. Medlin, J. H. USGS, Ralston, Va., private communication.
- 84. Myers, A. T.; Havens, *B.* G.; Conner, J. J.; Conklin, N. M.; Rose, H. J., Jr. USGS Professional Paper 1013.
- 85. Flanagan, F. J. Geochem. et Cosmochim. Acta, 1972, 37, 1189.

### ACKNOWLEDGEMENTS

The patient encouragement of Dr. v. A. Fassel and Mr. Arthur P. D'silva is gratefully acknowledged. I also thank Chuck Taylor and the u. s. Environmental Protection Agency for their continued interest and financial support.

(

Mr. Royce K. Winge and Dr. William J. Haas, Jr. have contributed to this research through numerous discussions. I thank them for unselfishly placing their extensive experience in emission spectroscopy at my disposal. Rick Ethington and Dr. Joseph M. Katzenberger designed the computer interface used in this research.

Finally, I thank my family for their interest and encouragement throughout my education. Special thanks are due to my wife, Robyn, whose patience and understanding throughout my education are greatly appreciated. I hope my wife and my family share the sense of pride and accomplishment that this research has generated in me.

# APPENDIX 1: SURVEY

SURVEY is the FORTRAN program which controls the operation of the scanning monochromator, collects and analyzes experimental data, and prints the results. A detailed discussion of this software can be found in Chapter II. This software was designed to execute on a Digital Equipment Corporation (DEC) PDP-11/03 minicomputer with 24K bytes of memory. A listing of the source statements of SURVEY is given on the following pages.

 $^{\circ}$ 

```
PROGRAM SURVEY
AMES LABORATORY, AMES, IOWA
                                 50011
    1977/1978
LOGICAL*1 L
COMMON /IO/INPUT, LOG
COMMON /CURR/TIMEAS, MRNG, OFFSET, SEC, NT (2)
COMMON /COUNT/ICOUNT
COMMON /FILES/STRING (4), L
REAL*4 ANAL, CALI, DETLM, DIR, INITIA, LIST, LOCAT,
1 PROFI, REPEA, SCA, SEEK, TAPE, AHALT, CHOICE
DATA ANAL, CALI, DETLM, DIR, INITIA, LIST, LOCAT, PROFI,
1 REPEA, SCA, SEEK, TAPE, AHALT/'ANAL', 'CALI', 'DETL', 'DIRE',
1' 'INIT',
1 'LIST','PEAK','PROF','TAKE','SCAN','SEEK','TAPE','HALT'/
DATA STRING (1) CHOICE/'DX1:'.'CHOI'/
CALL RCHAIN (IPLAG, INPUT, 12)
CALL SETLOC
CALL RANGE (14)
                   ISET C/F RANGE TO 14
IF (IFLAG.LT.0) GO TO 1
             !LOGICAL UNIT 5=VIDEO TERMINAL
INPUT=5LOG=0 :LOG IS LOGICAL UNIT # OF OUTPUT FILE
ICOUNT=0CALL SETUP
CALL INIT
CALL ASK ('? ','C', INT, ANS, L)
IF (ANS. EQ. AHALT) STOP 'PROGRAM TERMINATED BY OPERATOR.'
IF (ANS. EQ. ANAL) CALL ANALYT
IF (ANS. EQ. CALI) CALL CALIB
IF (ANS. EQ. DETLM) CALL DETLIM
IF (ANS. EQ. DIR) CALL DIRECT
IF (ANS. EQ. INITIA) CALL INIT
IF (ANS. EQ. LIST) CALL LISTVT
 IF (ANS. EQ. LOCAT) CALL LOCATE
 IF (ANS. EQ. PROFI) CALL PROFIL
IF (ANS. EQ. REPEA) CALL REPT
 IF (ANS. EQ. SCA) CALL SCAN
IF (ANS. EQ. SEEK) CALL POSITION
 IF (ANS. EQ. TAPE) CALL ATAPE
IF (ANS. EQ. CHOICE) TYPE 10, ANAL, CALI, DETLM, DIR, INITIA,
    LIST, LOCAT, PROFI, REPEA, SCA, SEEK, TAPE, AHALT
 1
FORMAT (11(' ' , A4/))GO TO 1
 EN D
```
 $.76$ 

 $\mathbf C$  $\mathbf C$  $\mathbf C$  $\mathbf C$ 

10

#### FUNCTION AMAXIN (PEAK)

```
LOGICAL*1 FLAG 
      DIMENSION PEAK(3) 
      FLAG=. FALSE. 
      DO 1 I=1, 3
1 IF(PEAK(I).LT. 0.0) FLAG=.TRUE.
      IF(.NOT. FLAG)GO TO 2 
      TYPE 3 
3 FORMAT(' INTENSITI&S ABE NEGATIVE!!!') 
      AMAXIN=O.O 
      RETURN 
2 A=-((ALOG(PEAR(1))+ALOG(PEAR(3))+(-2.0*ALOG(PEAR(2)))1 / 2.0D = (ALOG(PEAR(2)) - ALOG(PEAR(3))) / (2.0*A)X2 = (D - 0.5) * * 2X3 = (D+0.5) **2
      AMAXIN=SQRT(PEAK(2)*PEAK(3)*EXP(A*(X2+X3)))
      RETURN 
      END
```
#### SUBROUTINE ANALYT

```
LOGICAL*1 L,LHEAD(40),LESCAP,LBKG 
COMMON /RECORD/ISYMB, WAVE, CORR1, CORR2, IPRIOR, CONC (15),
1 CINTEN (16), B(4), C(4), D(4), LCOMMON /IO/INPUT,LOG 
COMMON / CURR/TIMEAS, MRNG, OFFSET, SEC, NT (2)
EQUIVALENCE (LHEAD(1),WOBD1) 
DATA STAND/'STAN'/
CALL OUTPUT ('0')
CALL HEAD('ANALYTICAL ROUTINE')
CALL DATFIL 
IF(L)GO TO 8
NTEBMS=KOUNT (0) 
LBKG=. FALSE. . 
CALL ASK('INTEGRATION TIME? ','R',INT,SEC,L) 
IF(L)GO TO 7 
CALL NORY ('PRINT BACK INTENSITY DATA? ', NPRINT)
CALL NORY ('SUBTRACT BLANK INTENSITY VALUES? 1 , IGO) 
IF(IGO.LE.O)GO TO 30
```
CALL ZERO IF(L) GO TO  $7$ LBKG=.TRUE. DO 15 1=1,500 CALL AREAD (I) IP(WAVE.EQ.O.)GO TO 30 CALL GDATA (CINTEN(16), AMP) IP(L) GO TO 51 15 CALL AWRITE(I)<br>30 CALL ZERO CALL ZERO IF(L)GO TO 51 CALL GETNAM(LHEAD) IF(WORD1.EQ.STAND)CALL UPDATE IF (L) GO TO 51 ·cALL ASK('DILUTION FACTOR? ','R',INT,DILUTE,L) IF $(L)$ GO TO 51 IF(DILUTE.LE.O.O)DILUTE=1.0 IF(NPBINT.GT.O)TYPE 99,LHEAD IF(LOG.NE.O •AND. NPRINT.GT.O)WRITE(LOG,99)LHEAD 99 FORMAT('O',40A1/'OELEM WAVE INTEN BKG 1 NET INT CAL CONC.') IF(NPRINT,LE.O)TYPE 200, LHEAD IF(LOG.NE.O .AND. NPRINT.LE.O)WRITE(LOG,200)LHEAD  $DO 50 I=1,500$ CALL AREAD (I) IF(WAVE.EQ.O.)GO TO 60 CALL GDATA(SINTEN,AMP} IF(L) GO TO 51 YCALC=ORTVAL(SINTEN-CINTEN(16), NTERMS) YCALC=YCALC\*DILUTE IP(NPRINT.LE.O)GO TO 201 TYPE 98, ISYMB, WAVE, SINTEN+AMP, AMP, SINTEN-CINTEN (16), 1 YCALC IF(LOG.NE.O)WRITE(LOG,98) 1 ISYMB,WAVE,SINTEN+AMP,AMP,SINTEN-CINTEN(16),YCALC 98 FORMAT ( 1, 1X, A2, 1X, F9.4, 3 (1X, 1PE12.3), G13. 3) GO TO 50 200 FORMAT ('0', 40A1/ 1 '0 ELEM WAVE PRIOR CAL CONC.') 201 TYPE 55,ISYMB,WAVE,IPRIOR,YCALC IF (LOG. NE. 0) WRITE (LOG, 55) ISYMB., WAVE, !PRIOR, YCALC 55 FORMAT(' ',3X,A2,4X,F11.4,6X,I2,6X,G13.3)<br>50 CONTINUE **CONTINUE** 60 CALL NORY('HORE UNKNOWNS? ',IGO) lf(IGO.GT.O)GO TO 30 51 IF (.NOT. LBKG) GO TO 7 DO 52  $I=1,500$ CALL AREAD (I) IF(WAVE.EQ.O.)GO TO 7 CINTEN $(16)=0.0$ 

52 CALL AWRITE(I)<br>7 CALL CLOSE(3) 7 CALL CLOSE(3)<br>8 CALL OUTPUT C CALL OUTPUT('C') IF(L) CALL ERROR ('ANALYT') RETURN END

#### SUBROUTINE AREAD(NREC)

LOGICAL\*1 L COMMON /RECOBD/DUMMY(47) ,L READ(3'NREC) DUMMY **RETURN** END

# SUBROUTINE ASK(Q,IR,INT,REAL,L)

COMMON /IO/ INPUT,LOG LOGICAL\*1 FIRST,  $Q(1)$ , ESC, L, IR, I, R, C, STRING (16)  $REAL*4$  ANS  $(4)$ EQUIVALENCE (FIRST,ANS,STRING) DATA ESC, I, R, C/'33, 'I', 'R', 'C'/ 5 CALL ITYPE(Q) !TYPE QUESTION ON TERMINAL CALL GETSTR(INPUT,STRING,15) !GET ANSWER L=FIRST.EQ.ESC !WAS ALTMODE KEY TYPED?<br>IF(L)RETURN !YES - THEN RETURN !YES - THEN RETURN IF (IR. EQ. I) DECODE (LEN (ANS), 20, ANS, ERR=100) INT ! INTEGER 20 FORKAT(I16) IF(IR.EQ.R)DECODE(LEN(ANS) ,30,ANS,ERR=100)REAL !REAL 30 FORKAT(E16.0) IF(IR.EQ.C)REAL=ANS(1) !CHARACTER RETURN 100 CALL ITYPE('INPUT ERROR') !WRONG ANSWER WAS INPUT GO TO 5 END

SUBROUTINE ATAPE

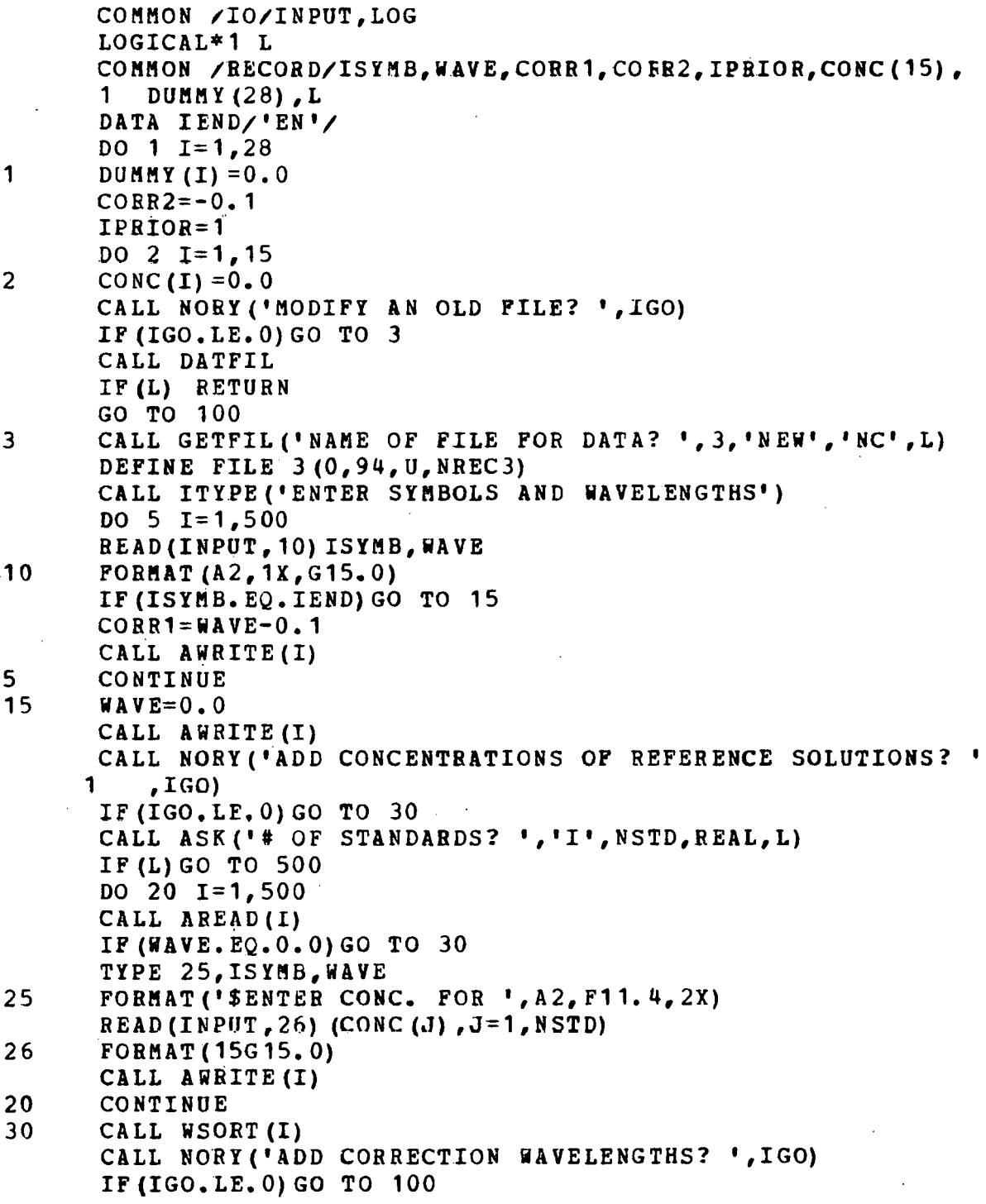

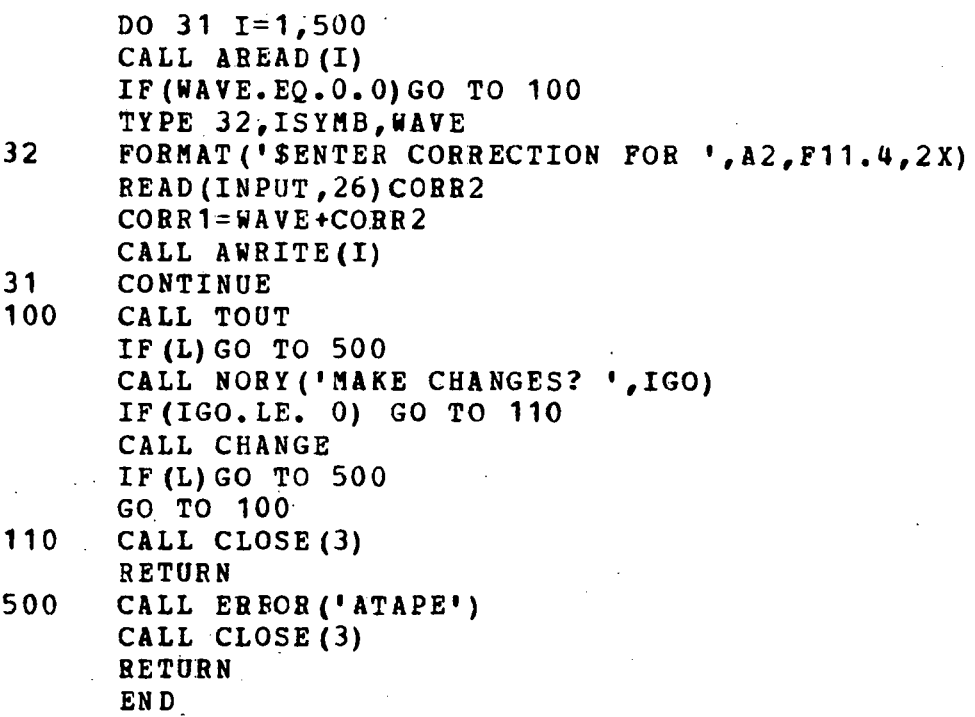

# SUBROUTINE AWRITE(NREC)

LOGICAL\*1 L COMMON /RECORD/DUMMY(47), L WRITE(3'NREC) DUMMY RETURN END .

SOBBOUTINE BIGSUB(J)

ř,

LOGICAL\*1 L,LESCAP COMMON /BECORD/ISYMB, WAVE, CORR1, CORR2, IPRIOR, CONC (15), 1 CINTEN (16),  $B(4)$ ,  $C(4)$ ,  $D(4)$ ,  $L$ COMMON /IO/INPUT,LOG NPRINT=O

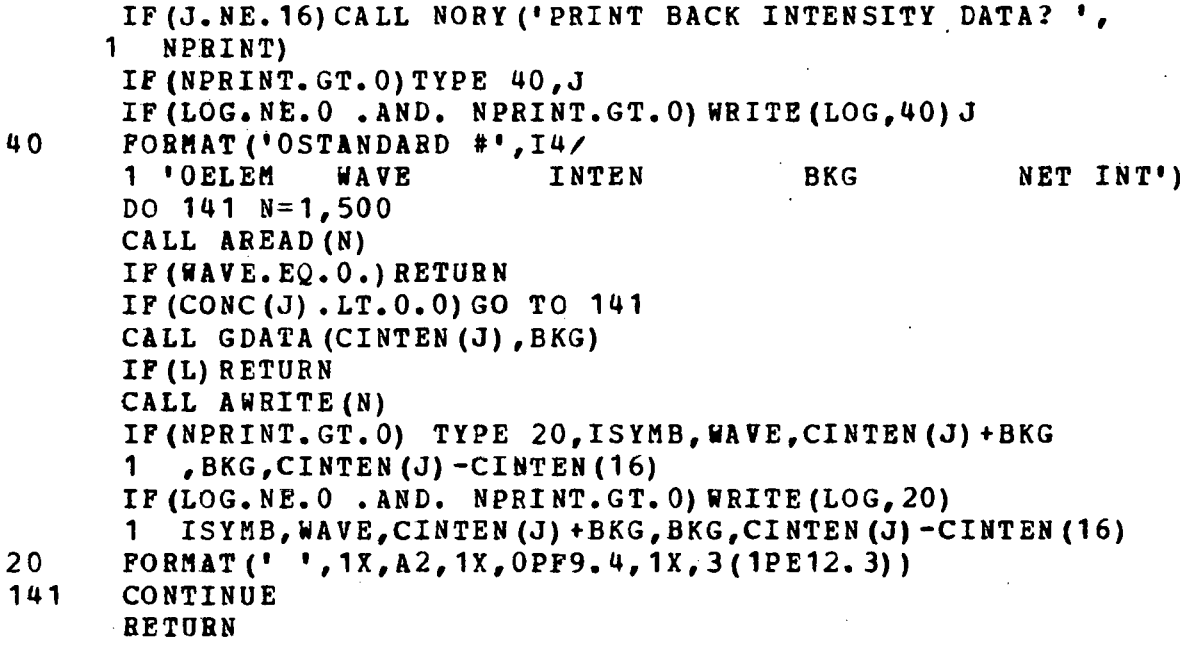

```
EN D
```
SUBROUTINE BKG (AMP)

LOGICAL\*1 L, LESCAP COMMON /RECORD/ISYMB, WAVE, CORR1, IDUM (89), L CALL SEEK (CORR1) CALL TAKEDA (1, AMP, STDAMP, 0) IF (. NOT. LESCAP () ) RETURN CALL EREOR ('BKG') RETURN END

SUBROUTINE CALIB

LOGICAL\*1 L COMMON / RECORD/DUMMY (47), L  $L = . **FALSE.**$ 

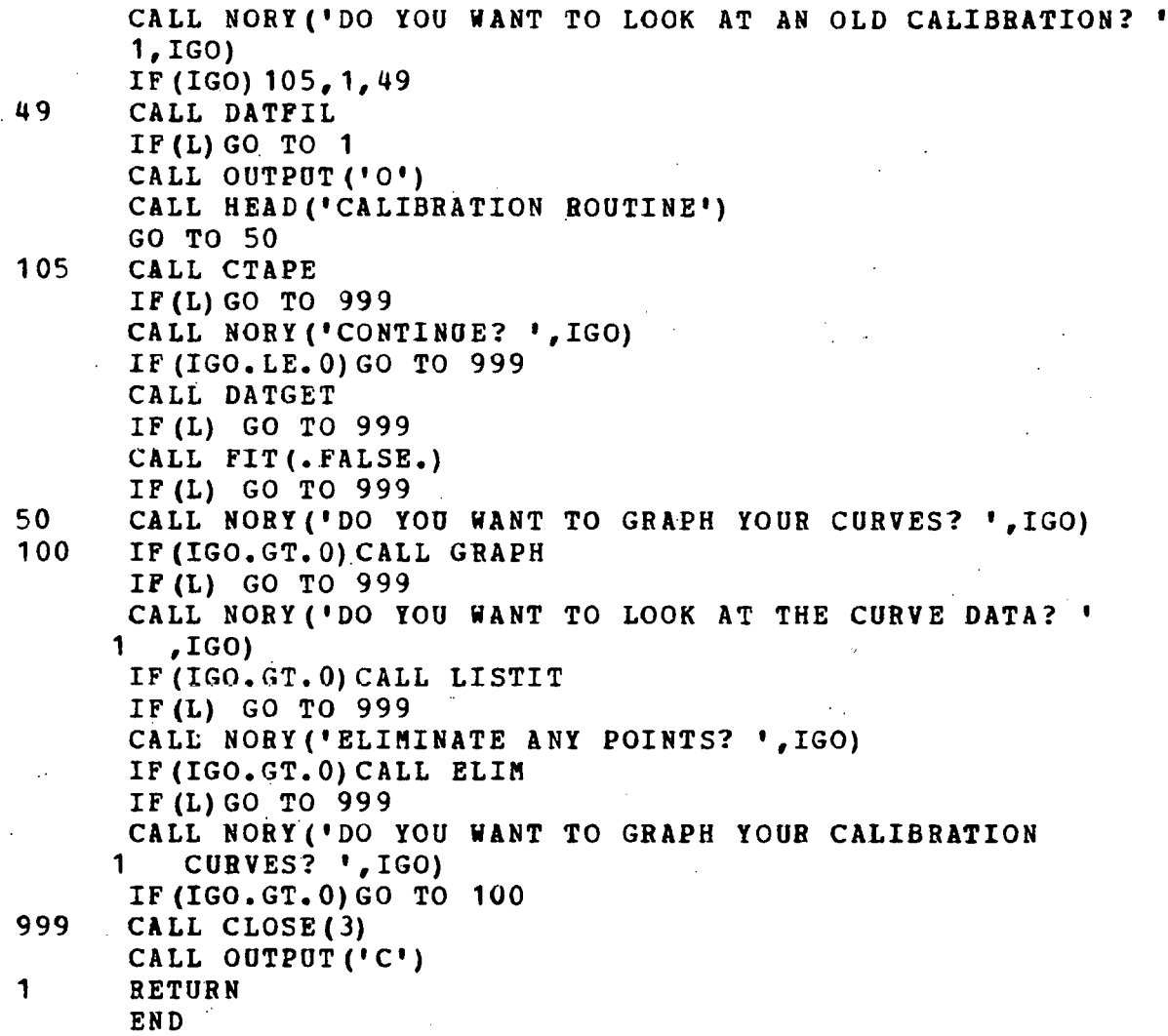

# SUBROUTINE CD(LASCUR)

INTEGER\*2 LASCUR(2) INTEGEB\*4 TIME,NTIME,DT LOGICAL\*1 LWORD,HWOBD INTEGER\*2 HIGH,NTIM(2),CDSR,CDIN,CDOOT COMMON /CURB/TIMEAS,MRNG,OFFSET,SEC,NT(2) EQUIVALENCE (NTIM (1), NTIME), (NT2, NTIM (2)) DATA CDSR, CDOUT, CDIN/"167770, "167772, "167774/ DATA LWORD, HWORD/"41, "40/

C CDSR IS THE CURRENT TO DIGITAL STATUS REGISTER<br>C CDOUT IS THE OUTPUT REGISTER C CDOUT IS THE OUTPUT REGISTER<br>C CDIN IS THE DATA INPUT REGISY C COIN IS THE DATA INPUT REGISTER LOW=IPEEK(CDOUT).AND."176777 HIGH=LOW.OR,"1000 CALL IPOKE(CDOUT,LOW) CALL GTIK (TIME) CALL JJCVT(TIME) CALL JADD(NT,TIME,DT) 15 CALL GTIK(NTIME) IF(NT2.EQ.TIME)GO TO 15 !WAIT TILL ONE TICK HAS PASSED CALL IPOKE(CDOUT,HIGH) CALL IPOKE(CDOUT,LOW) !AND STARTS COUNTING, 20 CALL GTIM(NTIME) IF(NT2.NE.DT)GO TO 20 !ARE WE DONE YET? CALL IPOKE(CDOUT,HIGH) CALL IPOKE(CDOUT,LOW) CALL IPOKEB(CDSB,LWORD) LASCUR(2) = IPEEK(CDIN)  $/256$ 

CALL IPOKEB(CDSR,HWORD)

LASCUR(1)=IPEEK(CDIN) IGET MOST SIG. DIGITS FROM CDIN<br>RETURN (IRETURN # OF COUNTS IN CONVERTER !RETURN # OF COUNTS IN CONVERTER END

#### SUBROUTINE CHANGE

```
DIMENSION NSYMB(2),SCONC(15) 
      LOGICAL*1 L,LC(15) ,LQ(4),BLANK,LWAVE 
      COMMON /RECORD/ISYMB, WAVE, CORR1, COBR2, IP, CONC(15),
     1 IDUM(56),L 
      COMMON /!0/INPUT,LOG 
      EQUIVALENCE(SYMB,NSYMB (1) ,LQ(1)) 
      DATA BLANK/' '/
      LWAVE=.FALSE. 
81 CALL ASK('WHICH ELEMENT? ','C',INT,SYMB,L) 
      IF(L)RETURN 
      IF (LEN (LQ). LT. 2) CALL IPOKEB (IADDR (LQ) + 1, BLANK) 
      CALL NORY('CHANGE WAVELENGTH? ',IGO) 
      IF(IGO.LE.O)GO TO 101 
      LWAVE=.TRUE. 
      NLINES=O 
      DO 102 I=1,500
```
c

c

CALL AREAD(I) NLINES=NLINES+1 IF(WAVE.EQ.O.O)GO TO 101 IF(ISYMB.NE.NSYMB(1))GO TO 102 TYPE 2,ISYMB,WAVE 2 FORMAT(' <sup>1</sup> ,A2,F11.4) CALL NORY ('CHANGE? ', IGO) IF(IGO.LE.O)GO TO 102 CALL ASK('NEW WAVELENGTH? ','R', INT, WAVE, L) IF(L) RETURN CORR1=WAVE+CORR2 CALL AWRITE (I) 102 CONTINUE<br>101 CALL NOR CALL NORY('CHANGE CONCENTRATIONS? ', IGO) IF(IGO.LE.O)GO TO 51 DO 60  $I=1,15$ 60 SCONC(I)= $0.0$ TYPE 32 32 FORMAT(' WHICH STANDARD?(ANSWEB TOR F)'/' ',9X,  $111111111111111111234567890123451$ ACCEPT 33,LC 33 FORMAT(15L1) DO 40  $I=1,15$ IF( $~$ NOT.LC(I))GO TO 40 TYPE 35.,! 35 FORMAT(' STANDARD ',I2,1X,\$) ACCEPT 38,SCONC(I) 38 FORMAT(G15.0)<br>40 CONTINUE **CONTINUE** DO 50  $I=1,500$ CALL AREAD (I) IF(WAVE.EQ.O.)GO TO 51 IF(ISYMB.NE.NSYMB(1))GO TO 50 DO 49 K=1,15 49 IF(SCONC(K).NE.O.)CONC(K)=SCONC(K) CALL AWRITE(I) 50 CONTINUE<br>51 CALL NOR CALL NORY ('MORE CHANGES? ', IGO) IF(IGO.GT.O)GO TO 81 IF(LWAVE)CALL WSORT(NLINES) RETURN END

SUBROUTINE CTAPE

```
DIMENSION TCONC (15, 14), ISYMB (14)
      LOGICAL*1 L
      REAL*8 TEMP (105)
      COMMON /RECORD/NSYMB, WAVE, CORR1, CORR2, IPRIOR, CONC (15),
      1
          CINTEN (16), B (4), C (4), D (4), L
      COMMON /IO/INPUT, LOG
      EQUIVALENCE (TEMP, TCONC)
      DATA IEND/'EN'/, NULL/'
                                 \mathcal{F}CALL NORY ('DO YOU WANT TO PREPARE A CALIBRATION FILE? ',
     1
        IGO)
      IF (IGO) 9, 10, 12CALL DATFIL
      IF (L) RETURN
      GO TO 21
12CALL GETFIL ('NAME OF FILE TO CONTAIN CALIBRATION
           DATA? 1, 3, 1NEW1, 1NC1, L1
      IF (L) RETURN
      DEFINE FILE 3(0,94, U, NREC3)
      CALL ASK ('HOW MANY STANDARDS? ','I', NSTD, REAL, L)
      IF (L) GO TO 420
      CALL ASK ('# OF LINES/ELEMENT? ','I', NPRIO, REAL, L)
      IF (L) GO TO 420CALL ASSIGN(9,'DXO:DYOLF.DAT',0,'SCR')
      DEFINE FILE 9 (0,434, U, NREC9)
      CALL ASSIGN (8, 'DXO: LINES. MAS', 0, 'RDO')
      DEFINE FILE 8(267,6,0, NREC8)
      CALL ITYPE ('ENTER ELEMENT NAMES AND CONCENTRATIONS ')
      NREC9=1101DO 1 I=1,105\mathbf{1}TEMP (I) = 0.0D0DO 17 I=1,14READ(INPUT, 18) ISYMB(I), (TCONC(J, I), J=1, NSTD)
18
      FORMAT (A2, 1X, 15G15.0)
      IF (ISYMB(I), EQ, IEND) GO TO 3
17IF (I.EQ. 14) WRITE (9'NREC9) ISYNB, TCONC
      GO TO 101
\overline{\mathbf{3}}ISYMB(I)=NULL
      WRITE (9'NREC9) ISYMB, TCONC
      CALL LINES (ISYMB, TCONC, NPRIO)
      CALL CLOSE (8)
      CALL CLOSE (9)
      IF (L) RETURN
      CALL CLOSE (3)
      CALL GETFIL (' ', 3, 'OLD', 'NC', L)
      DEFINE FILE 3(500,94,0, NREC3)
```
21' CALL TOUT IF(L) RETURN CALL NORY ('DO YOU WANT TO MAKE ANY CHANGES? ', IGO) IF(IGO.LE.O)RETUBN CALL CHANGE IF(L) RETURN GO TO 21 420 CALL ERROR ('CTAPE')<br>10 RETURN **RETURN** 

END

#### FUNCTION CURRNT (MAN)

C FUNCTION TO CONVERT THE NUMBER OF COUNTS IN THE C/F<br>C INTO PHOTOCURRENTS. LASCUR IS THE INTEGER\*4 VARIABL C INTO PHOTOCURRENTS. LASCUR IS THE INTEGER\*4 VARIABLE<br>C WHICH CONTAINS THE NUMBER OF COUNTS. WHICH CONTAINS THE NUMBER OF COUNTS.

COMMON / CURR/TIMEAS, MRNG, OFFSET, SEC, NT (2) LOGICAL\*1 MAN INTEGER\*4 LASCUR 1 CALL CD(LASCUB} !GET COUNTS CURRNT=AJFLT(LASCUR)/TIMEAS/10.\*\*MRNG IF(MRNG.EQ.14)CURRNT=CURRNT+OFFSET IF (MAN} RETURN IP((CURBNT-4.9E-8}.GE.O.)GO TO 5 IF (MRNG. EQ. 14) RETURN CALL RANGE(14) GO .TO 1 5 IF(MBNG.EQ.12)RETURN CALL RANGE(12) GO TO 1 END

c

c

#### FUNCTION CURWAV

```
C A FUNCTION TO CONVERT THE BCD WAVELENGTH<br>C DISPLAY READING TO A REAL NUMBER
C DISPLAY READING TO A REAL NUMBER<br>C THE CURRENT DISPLAY READING IS S
C THE CURRENT DISPLAY READING IS STORED AS CURLOC<br>C AND HAS THE FOLLOWING FORMAT
        AND HAS THE FOLLOWING FORMAT
C IN THE FIRST WORD ARE THE 4 MOST SIGNIFICANT DIGITS<br>C IN THE SECOND WORD ARE THE 2 LEAST SIGNIFICANT
C IN THE SECOND WORD ARE THE 2 LEAST SIGNIFICANT<br>C DIGITS OF THE DISPLAY IN THE LEFT BYTE AND
C DIGITS OF THE DISPLAY IN THE LEFT BYTE AND<br>C THE INTEGER # OF STEPS IN THE RIGHT BYTE
        THE INTEGER # OF STEPS IN THE RIGHT BYTE
c 
c 
c 
c 
1 
10 
c 
c 
c 
c 
        EXTERNAL CURLOC 
        LOGICAL*1 LBYTE(8) 
        INTEGER*2 DIG(6), BYTE(4)EQUIVALENCE (BYTE (1) ,LBYTE (1)) 
        K=IADDR (CURLOC) 
        GET 4 BYTES OF CURLOC AND STORE AS INTEGERS 
        DO 10 I=1,4BYTE(I)=IPEEKB(K+I-1)<br>LBYTE(2*I)=.FALSE.
                                        ICLEAR LEFT BYTE OF BYTE(I)
        CONVERT EACH BYTE INTO TWO DIGITS 
        DIG(6) = BYTE(2)/16DIG(5) = MOD(BYTE(2), 16)DIG(4) = BYTE(1)/16DIG(3) = MOD(BYTE(1), 16)DIG(2) = BYTE(4)/16DIG(1) = MOD(BYTE(4), 16)CALCULATE WAVELENGTH EQUIVALENT OF #STEPS
c 
c 
        IF(IPEEKB(BYTE(3)).EQ."377)BYTE(3)=0
        IF (BYTE (3). GE. 100) BYTE (3) =BYTE (3) -100
        CURWAV=0.0001*BYTE(3)C CALCULATE WAVELENGTH BY MULTIPLYING<br>C EACH DIGIT BY THE APPROPRIATE VALUE
        EACH DIGIT BY THE APPROPRIATE VALUE
c 
        DO 20 I=1,620 CURWAV=CURWAV+DIG(I) *10. ** (I-3)c 
        CHECK FOR A VALID VALUE
c IF (CURWAV.GE.O.AND.CURWAV.LT.10000.)GO TO 30
```
c NOT VALID READ DISPLAY AND CONVERT AGAIN c CALL SETLOC GO TO 1 30 IF(CURWAV.GT.9900.)CURWAV=CURWAV-10000. **RETURN** 

END

#### SUBROUTINE DATFIL

LOGICAL\*1 L COMMON /RECORD/DUMMY(47), L CALL GETFIL ('NAME OF FILE THAT CONTAINS ELEMENT 1 DATA?  $\cdot$ , 3,  $\cdot$  OLD $\cdot$ ,  $\cdot$  NC $\cdot$ , L) IF(L)RETURN DEFINE FILE 3(500, 94, U, NREC3) RETURN END

#### SUBROUTINE DATGET

```
LOGICAL*1 L,STRING,BLANK,ENDIT,LBKG 
      COMMON /RECORD/ISYMB, WAVE, CORR1, CORR2, IPRIOB, CONC(15),
      1 CINTEN(16),B(4),C(4),D(4),L 
      COMMON / CURR/TIMEAS, MRNG, OFFSET, SEC, NT (2)
      EQUIVALENCE(STANO,STRING) 
      DATA BLANK,ENDIT/'B','E'/ 
      LBKG=. FALSE. 
      NSTD=KOUNT ( 1) 
      CALL OUTPUT ('O')
      CALL HEAD('CALIBRATION ROUTINE')
      CALL ASK( 1 INTEGRATION TIME? ','R',INT,SEC,L) 
      IF(L)GO TO 10 
      CALL PEAKIT 
      IF(L)GO TO 10 
15 CALL ASK ('STANDARD NUMBER? ', 'C', INT, STANO, L)
      IF(L)GO TO 100
```
...

IF(STRING.EQ.BLANK)GO TO 49 IF(STBING.EQ.ENDIT)GO TO 100 DECODE(LEN(STAN0),14,STANO,ERB=490)J 14 FORMAT  $(14)$ IF(J.GT.O.AND. J.LE.NSTD) GO TO 50 TYPE 140,NSTD<br>FORMAT('OWARNING!!! 140 STANDARD NUMBER MUST BE BETWEEN 1 1 AND  $1 X, I2$ GO TO 15 49  $J = 16$ LBKG=. TRUE. CALL ZERO 50 IF $(L)$  GO TO 100  $\sim$ CALL BIGSUB (J) IF(.NOT. L)GO TO 15 100 IF(.NOT.LBKG)GO TO 10 DO 200 1=1,500 CALL AREAD(I) IF(WAVE.EQ.O.)RETURN DO  $205$  N=1, 15 205 IF (CINTEN (N). NE. O.) CINTEN (N) =CINTEN (N) -CINTEN ( 16) CINTEN  $(16) = 0.0$ 200 CALL AWRITE (I) 10 IF(L)CALL ERROR('DATGET') RETURN 490 CALL ITYPE('INPUT ERROR!') GO TO 15 END

### SUBROUTINE DELAY(IT,SEC)

 $\frac{c}{c}$ SUBROUTINE TO DELAY EXECUTION FOR A PERIOD OF TIME C SPECIFIED BY SEC. c ·INTEGEB\*4 JT,IT,H24 DIMENSION I24(2) EQUIVALENCE(H24,I24) DATA 124/"15000, "117/ 1 24 HOURS  $IFITX(SEC*60.)$ CALL JJCVT(IT) 10 CALL GTIM(JT) CALL JJCVT(JT) IF(JSUB(JT,IT,JT).LT.O)CALL JADD(Jt,H24,JT)

IF(JT.LT.IW)GO TO 10 RETURN END

# SUBROUTINE DETLIM

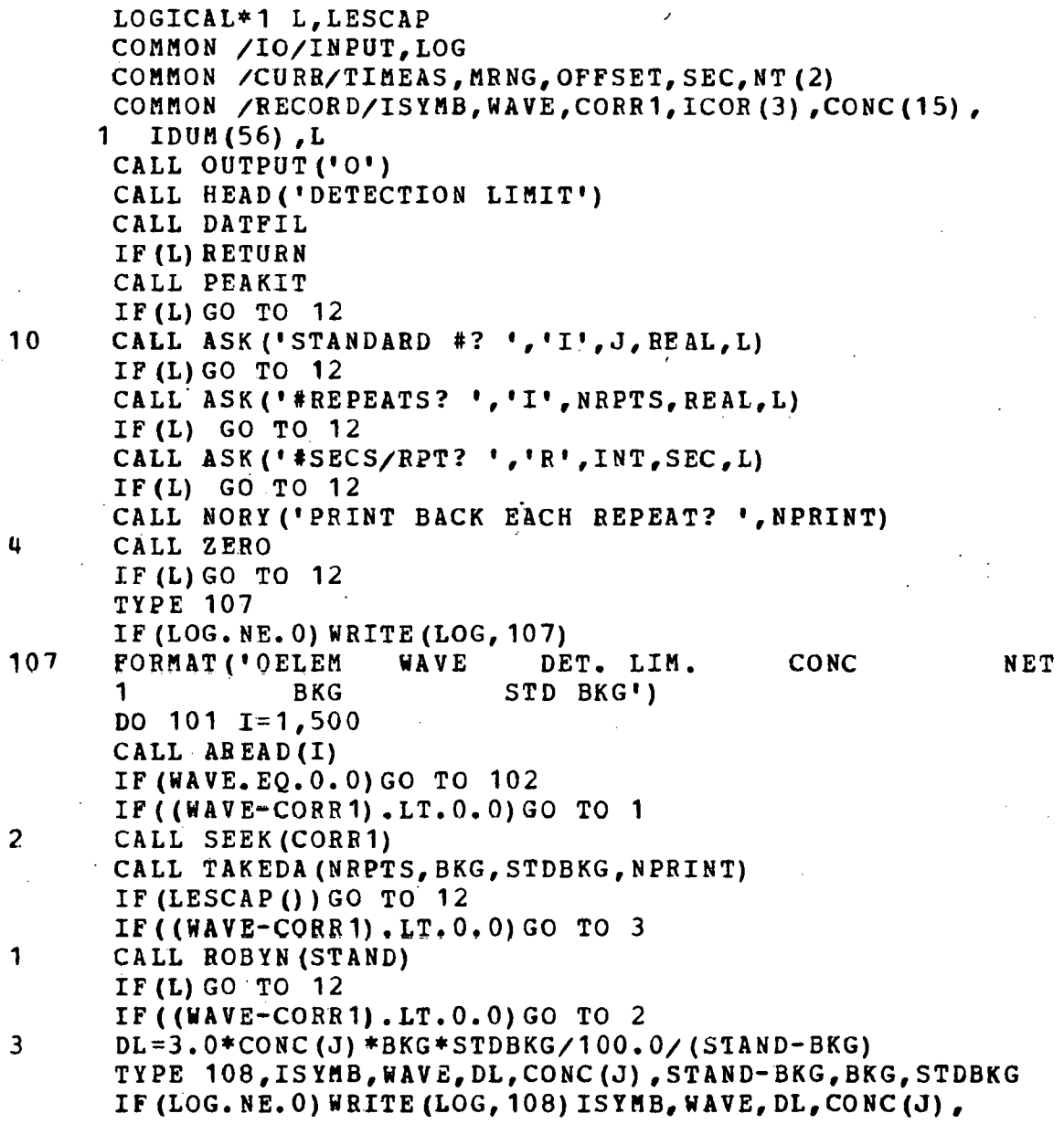

10

 $\bar{\mathbf{u}}$ 

2

÷.

1

# 1 STAND-BKG,BKG,STDBKG 108 FORMAT(1X, A2, F10.4, 1PE12.3, G12.3, 1PE12.3, 1PE12.3, 1 OPF11.2) 101 CONTINUE<br>102 CALL NOR CALL NORY('REPEAT EXPERIMENT? ', IGO) IF(IGO.GT.O)GO TO 4 CALL NORY ('CHANGE CONCENTRATION? ', IGO) IF(IGO.GT.O)GO TO 10 12 CALL ESCAPE(.FALSE.) CALL OUTPUT('C') CALL CLOSE (3) RETURN

END

## SUBROUTINE DIRECT

c c c 3 c c c 10  $\cdot$   $\cdot$ READ THE DIRECTORY OF A SPECIFIED DEVICE LOGICAL\*1  $L$ , NAME (11), CHARS (4) INTEGER\*2 COUNT,UNOSED,EXTEN,DATE,STATUS REAL\*4 MONTH(13), DEVICE(2) DATA MONTH/ <sup>1</sup> ???- <sup>1</sup> , <sup>1</sup> JAN- <sup>1</sup> , <sup>1</sup> FEB- <sup>1</sup> , <sup>1</sup> MAR- <sup>1</sup> , <sup>1</sup> APR- <sup>1</sup> , <sup>1</sup> MAY-', 1 'JUN-','JUL-','AUG-','SEP-','OCT-','NOV-','DEC- <sup>1</sup> / DATA DEVICE/'DX0:','DX1:'/ COUNT=O  $LINK=1$ UNUSED=O CALL ASK('DEVICE(O OR 1)? ','I', INT, REAL, L) IF (L) RETURN CALL ASSIGN(8,DEVICE(INT+1) ,4, <sup>1</sup> RDO','NC') DEFINE FILE 8 (4000, 1, U, NREC) NREC=6\*256+2+(LINK-1)\*512 READ (8' NREC) LINK READ AND PRINT THE DIRECTORY NREC=NREC+3 READ(8'NREC) STATUS STATUS=STATUS/256 IF(STATUS.EQ.8)GO TO 200 READ (8'NREC) NAME1 READ(8 'NREC) NAME2 aEAD(8'NREC)EXTEN !STATUS WORD FOR ENTRY !END OF SEGMENT !1ST 3 CHARACTERS !NEXT 3 CHARACTERS !FILE EXTENSION

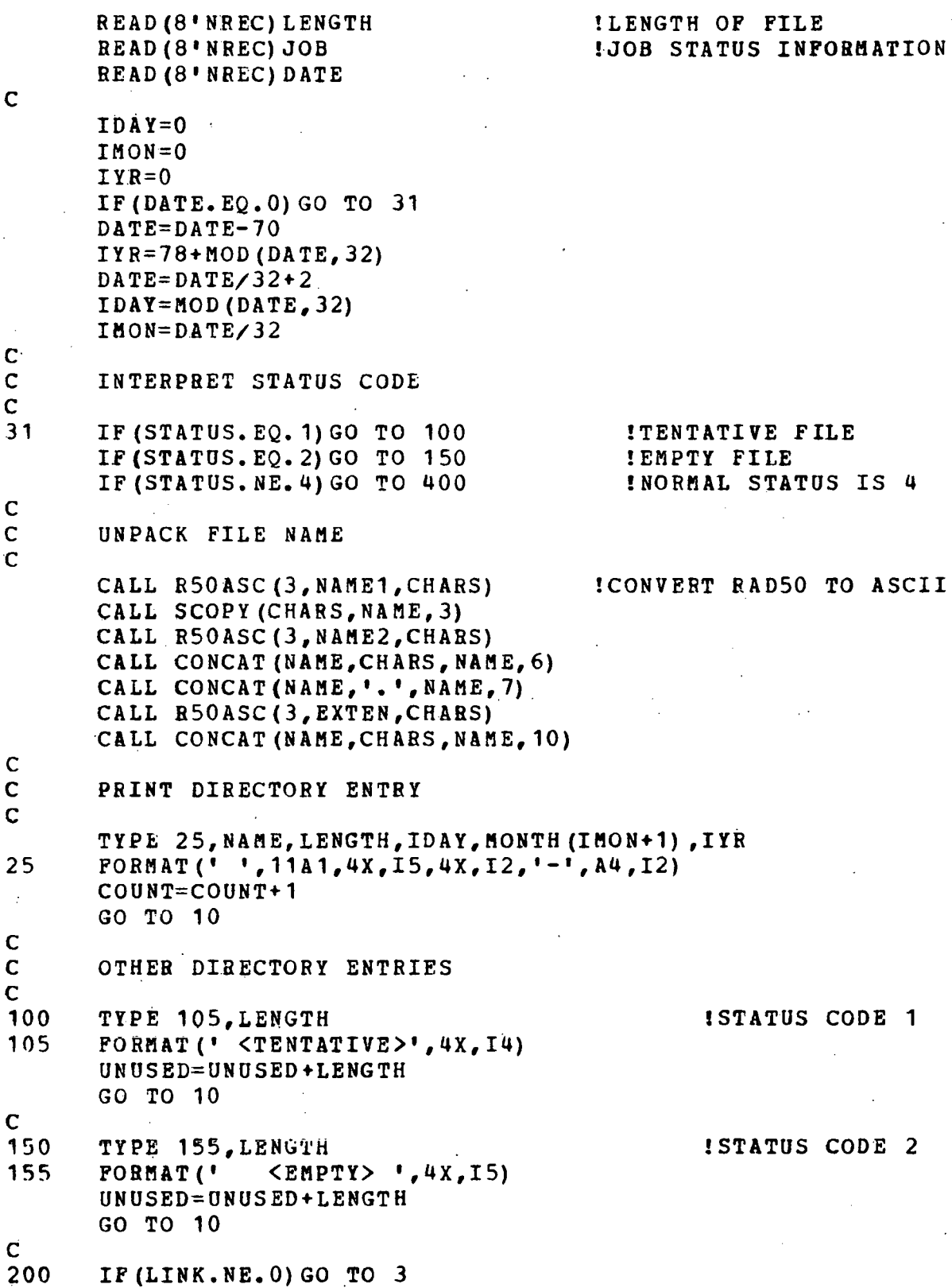

. 93

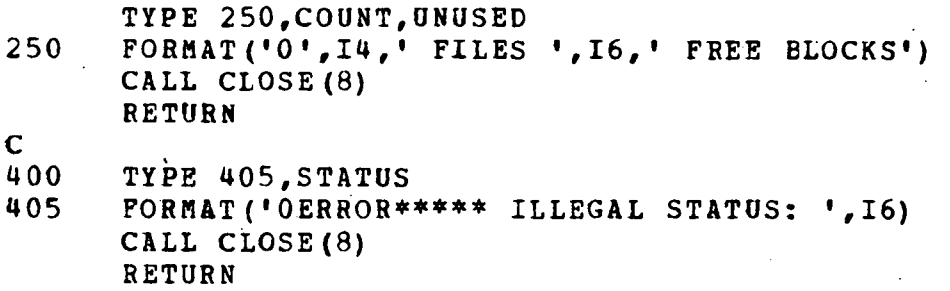

c

END

SUBROUTINE ELIM  $\ddot{\phantom{a}}$ 

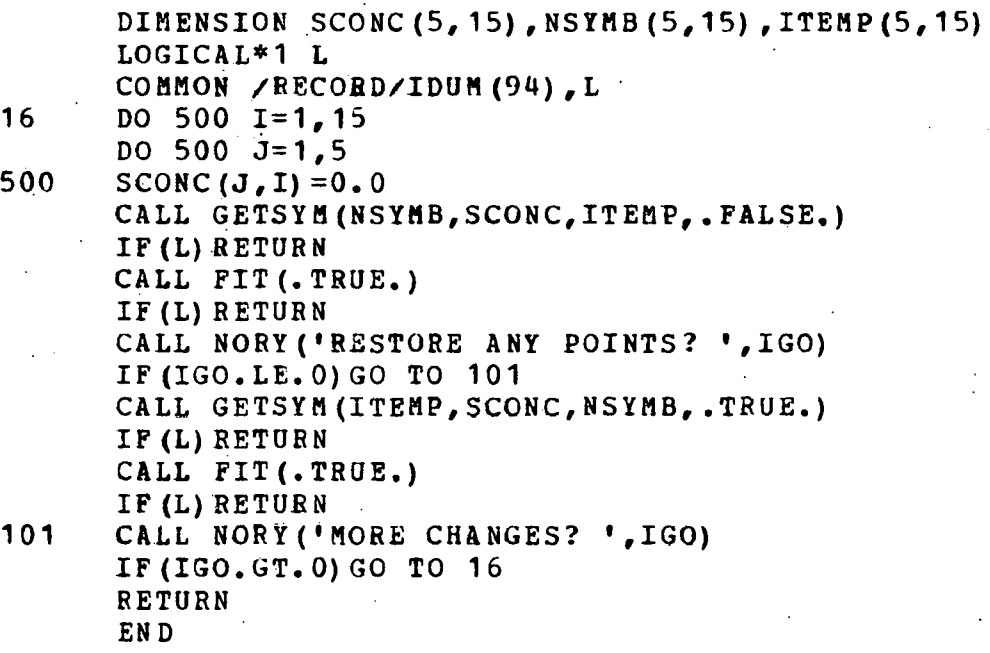

## SUBROUTINE ENDPLT

PUT CRT TERMINAL BACK INTO TYPING MODE IMPLICIT LOGICAL\*1 (L) DATA LUS/"37/ . CALL PLOT(0.,767.,0) !HOVE CURSOR TO LEFT TOP CORNER TYPE 100,LUS 100 FORMAT  $(' + ', A1\$ ) RETURN END

#### SUBROUTINE ERBOB(LQ)

LOGICAL\*1  $LQ(1)$ , L COMMON /RECORD/DUHMY(47) ,L CALL ESCAPE (. FALSE.) TYPE 1,LQ(1) 1 FORMAT('OEBROR OCCURED IN SUBROUTINE ',A1\$) TYPE 2,  $(LQ (I), I=2, LEN (LQ))$ 2 FORMAT  $(' + ' , A 1$)$ L=.TRUE. RETURN END

#### SUBROUTINE ESCAPE(ENABLE)

c c

C .SUBROUTINE TO ENABLE *OB* DISABLE ESCAPE C WHEN NO I/O IS PENDING<br>C ENABLE=.TRUE. TO ENABL ENABLE=.TRUE. TO ENABLE ESCAPE

> LOGICAL\*1 ENABLE INTEGER\*2 TTINSR,ION,IOFP

c

c

TTINSR IS THE TTY KEYBOARD STATUS REGISTER DATA TTINSR, ION, IOFF/"177560, "100, "177677/ TURN KEYBOARD INTERRUPT ON - DISABLES ESCAPE IF(.NOT.ENABLE)CALL IPOKE(TTINSR,IPEEK(TTINSR).OR.ION) TURN KEYBOARD INTERRUPT OFF - ENABLES ESCAPE IF(ENABLE)CALL IPOKE(TTINSR,IPEEK(TTINSR).AND.IOPF) RETURN END

#### FUNCTION FILCHK(FNAME)

c

c

c

c

c

c

c

C FUNCTION TO CHECK DIRECTORY OF DISK TO SEE IF A FILE IS<br>C PRESENT. FUNCTION IS TRUE. IF PRESENT. FALSE. IF NOT PRESENT. FUNCTION IS . TRUE. IF PRESENT, . FALSE. IF NOT c LOGICAL\*1 FILCHK, FNAME (1), LNAME (10), DECPT, BLANK LOGICAL\*1 CHARS(4) ,NULL,POINT(2) INTEGER\*2 STATUS,EXTEN EQUIVALENCE (POINT (1), DECPT), (POINT (2), NULL) DATA DECPT, BLANK, NULL/'.',' ', "0/ IDEC=INDEX(FNAME,DECPT) IF(IDEC.GT.O)GO TO 8  $K = LEN$  (FNAME) + 1 FNAME(K)=DECPT DO  $9$   $I=K+1, K+3$ 9 FNAME(I)=BLANK  $FNAME(K+4) = NULL$ GO TO 12 8 DO 11 I~IDEC+1,IDEC+3 11 IF (FNAME (I). EQ. NULL) FNAME (I) =BLANK  $FNAME(TDEC+4) = NULL$ 12 LINK=1 DO 7  $I=1, 7$ IF(FNAME(I). EQ. DECPT) GO TO 1 7 LNAME(I)=FNAME(I) 1 IF(I.EQ.7)GO TO 2 DO  $4 J=I, 6$ 4 LNAME(J)=BLANK

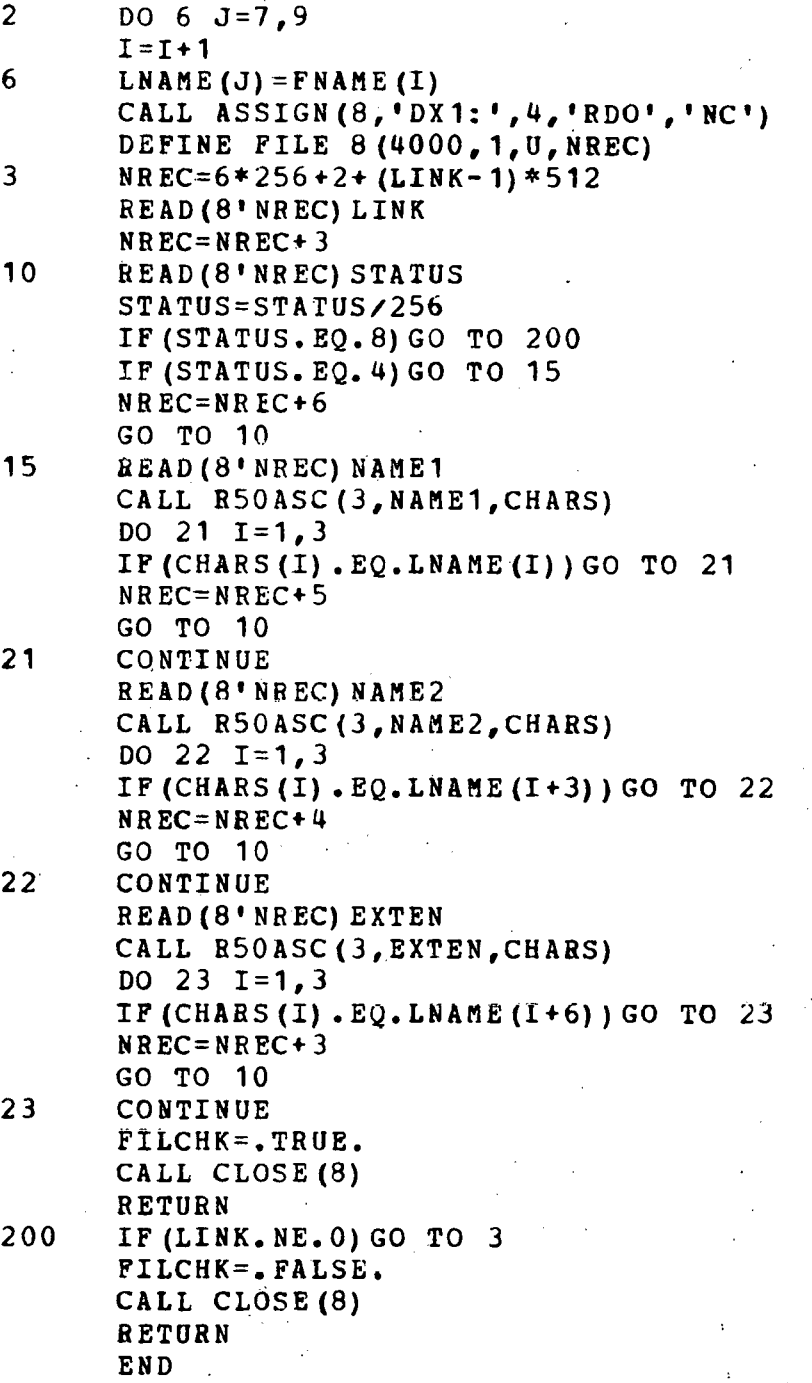

# SUBROUTINE FINDPK

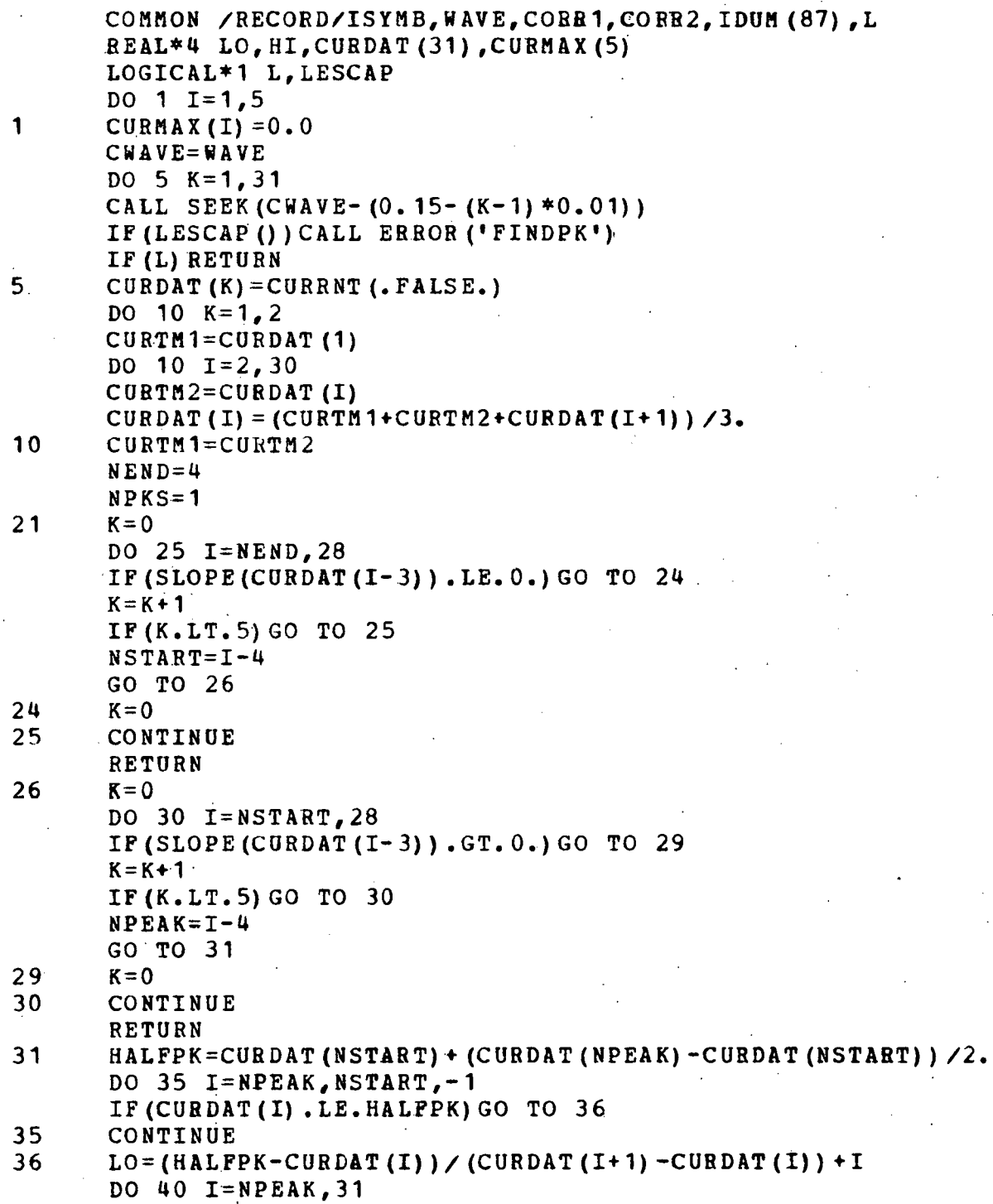

#### IF (CURDAT (I). LE. HALFPK) GO TO 41. 40 CONTINUE **RETURN**  $41$  $HI = (CURDAT (I-1) - HALFPR) / (CUBDAT (I-1) - CUBDAT (I)) + I-1.$ PEAK=LO+ (HI-LO)  $/2$ . NPKS=NPKS+1  $NEND=NPEAK+4$ CURMAX (NPKS) = CURDAT (IFIX (PEAK)) IF (CURMAX (NPKS). LT. CURMAX (NPKS-1) ) GO TO 21 WAVE=CWAVE- $(0.15-0.01*(PEAK-1.)) - 0.005$  $CORR1 = WAVE + CORR2$ GO TO 21

**END** 

SUBROUTINE FIT (MODE)

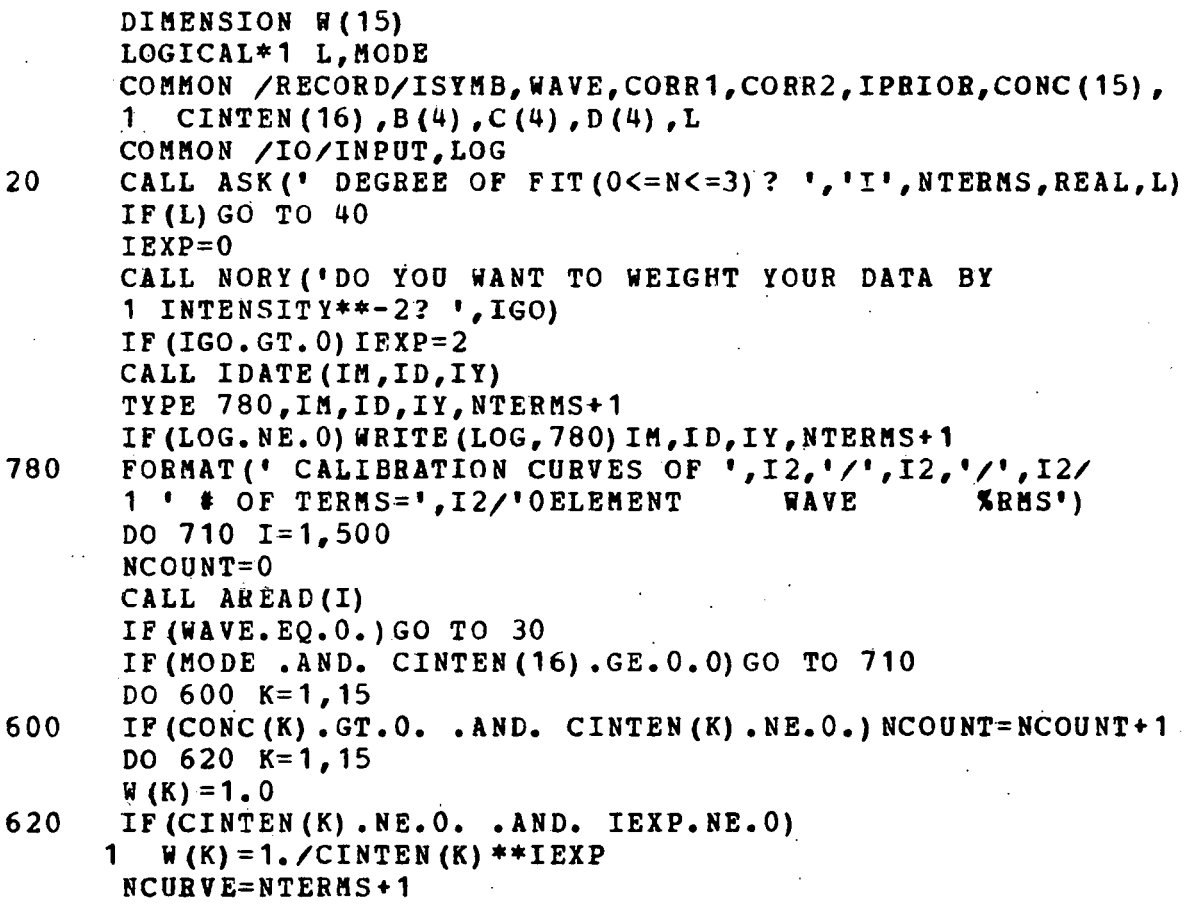
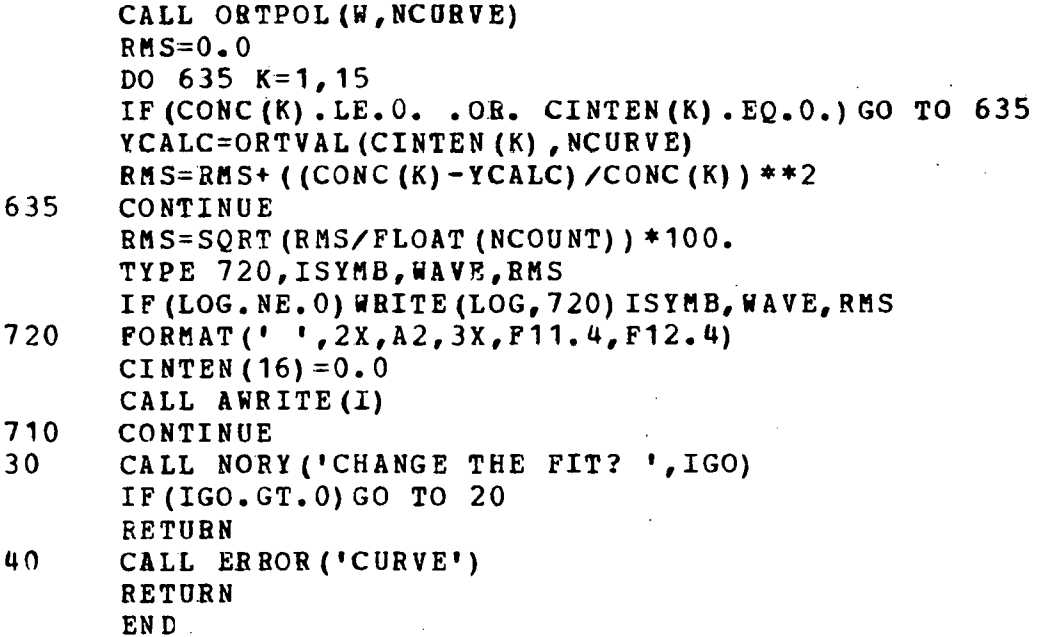

# SUBROUTINE GDATA (X, AMP)

LOGICAL\*1 L COMMON /RECORD/ISYMB,WAVE,CORR1,IDUM(89) ,L IF (  $(WAVE-CORR1)$  .  $GT. 0.0$  ) CALL BKG (AMF) . IF (L) RETURN CALL ROBYN (X) IF(L) RETURN IF((WAVE-CORR1).LT.O.O)CALL BKG(AMP) IF(L)RETURN  $X = X - A M P$ RETURN END

## SUBROUTINE GETDAT (MODE, N)

```
LOGICAL*1 MODE, DATLAB (15, 100), T, GLAB (20), XLAB (16)
LOGICAL*1 YLAB(18)
COMMON /POINTS/X (100), Y (100), IPRPLT (10), NPTS
COMMON / XTRM/XMAX, XMIN, YMAX, YMIN, XSCALE, YSCALE
COMMON /LABELS/ISYMB(10), T(12), GLAB, XLAB, YLAB, DATLAB
K = IPRPLT(N)IF (.NOT.MODE) GO TO 101
CALL SYMBOL (4.5, 4.85-N*0.15, 0.11, DATLAB(1, K),
1
     0.0, LEN (DATLAB (1, K))
CALL SYMBOL (6.4, 4.85-N*0.15, 0.11, ISYMB (N), 0.0, 1)
IK = (K - 1) * NPTS + 1IJ=IK+NPTS-1T = 1DO 102 J=IK, IJREAD (3'J) X (I), Y (I)IF (.NOT.MODE) GO TO 102
X(I) = (X(I) - XMIN) / XSCALEY(I) = (Y(I) - YMIN) / YSCALEI = I + 1RETURN
END
```
## SUBROUTINE GETFIL (Q, LUNIT, TYPE, CTRL, L)

Q IS VARIABLE LENGTH ASCII STRING LUNIT IS LOGICAL UNIT # OF FILE TO BE OPENED TYPE IS THE TYPE OF FILE (NEW OR OLD) CTRL IS THE CONTROL PARAMETER (CC OR NC) LOGICAL\*1 FILCHK, Q(1), TYPE(1), CTRL(1), L, STRING, NULL LOGICAL\*1 FIRST, NEW, OLD, ESC, FILNAM (11) COMMON /IO/INPUT, LOG COMMON /FILES/STRING (17) EQUIVALENCE (FIRST, STRING (5), FILNAM) DATA ESC/"33/, NEW/'N'/, OLD/'O'/, NULL/"O/ IF (LEN  $(Q)$ . EQ. 1) GO TO 10 CALL ITYPE (Q) ITYPE QUESTION ON TERMINAL DO 5  $I=1, 11$ 

6

C  $\overline{C}$ 

 $\mathbf C$ 

 $\mathbf c$ 

 $\overline{c}$ 

 $\mathbf C$ 

 $101$ 

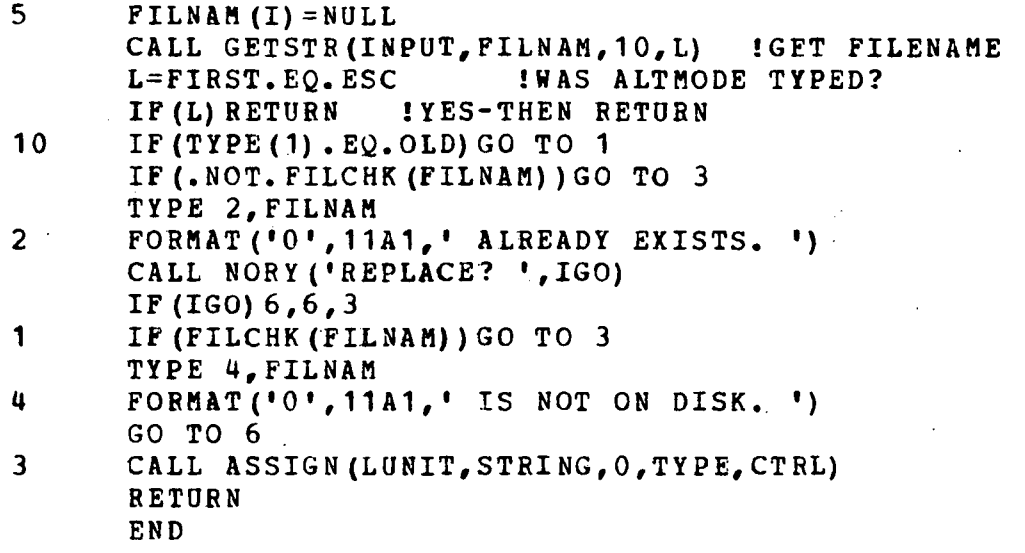

SUBROUTINE GETNAM(LARRAY)

LOGICAL\*1 LARRAY(40), L COMMON /IO/INPUT,LOG CALL ITYPE ('SOLUTION NAME? ') CALL GETSTR(INPUT, LARRAY, 39, L) RETURN END

SUBROUTINE GETSYM (IK, SCONC, JK, LGO)

DIMENSION IK(5,15) ,SCONC(5,15) ,JK(5;15) LOGICAL\*1 L, LGO, LANS (15), NO, ANS COMMON /RECORD/ISYMB, WAVE, CORR1, CORR2, IPRIOR, CONC (15), 1 CINTEN(16),  $B(4)$ ,  $C(4)$ ,  $D(4)$ ,  $L$ <br>DATA NULL/''/, NO/'N'/ DATA NULL/' DO 1  $i=1, 15$ DO 1  $J=1,5$ 1 IK $(J,I)$ =NULL TYPE·5

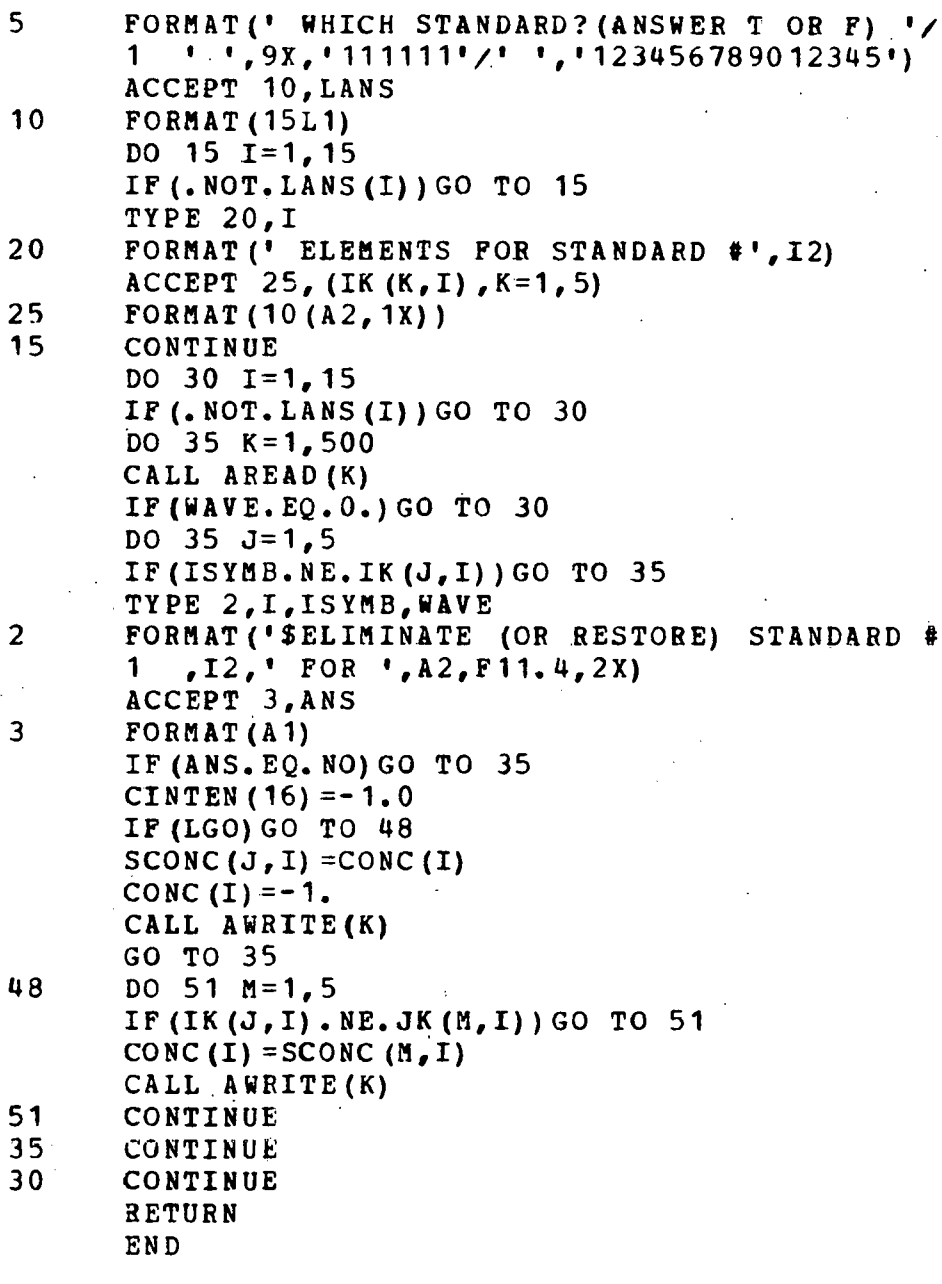

SUBROUTINE GRAPH

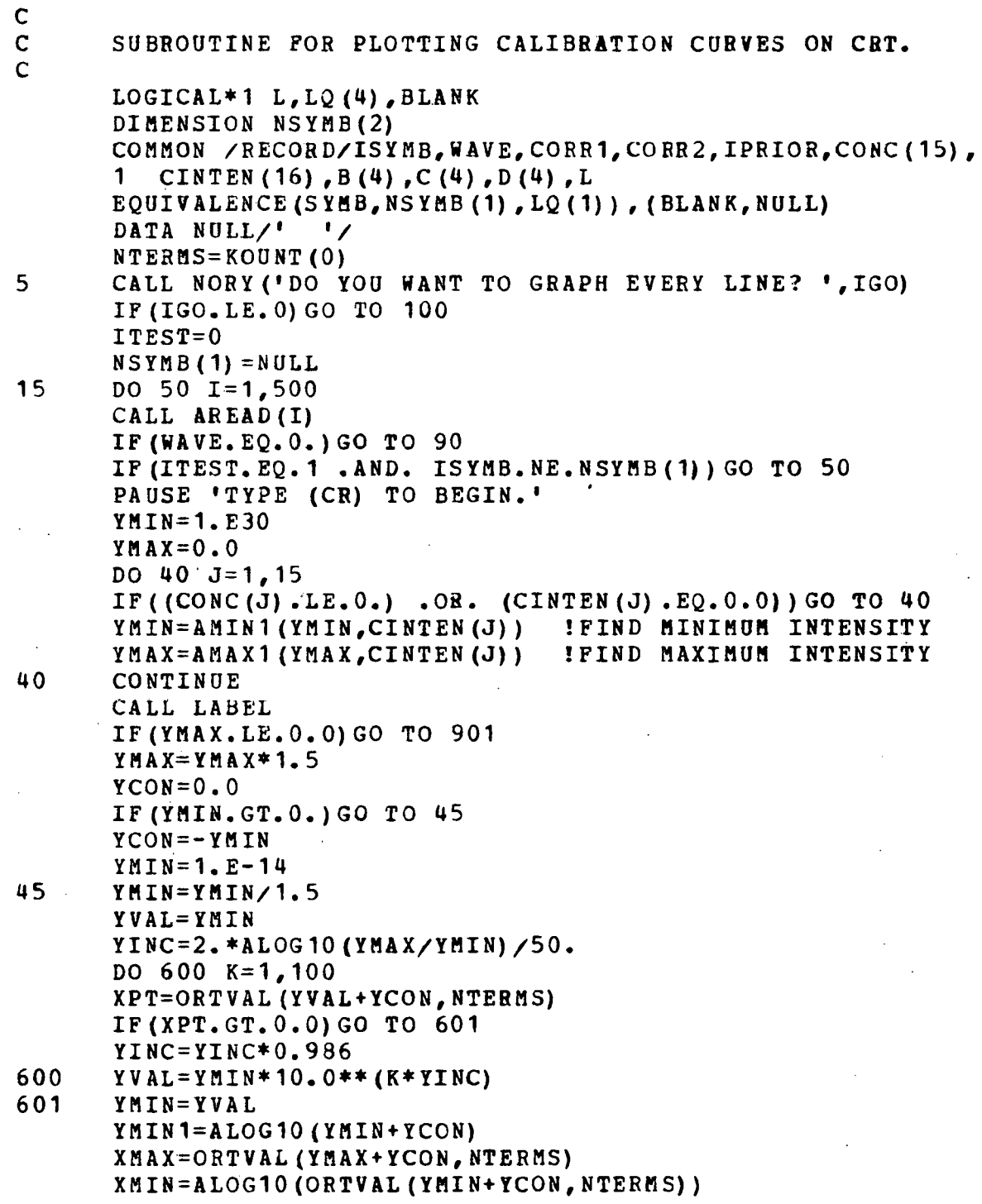

 $XSCALE = (ALOG10 (XMAX) - XMIN) / 7.0$ YSCALE=  $(ALOG10 (YMAX+YCON) - YMIN1) / 5.0$ YINC=2.\*ALOG10(YMAX/YMIN)/50.  $IC = 3$ YVAL=YMIN DO 60  $K = 1,200$ XPT=ORTVAL(YVAL+YCON, NTERMS)  $XPT = (ALOG10 (XPT) - XMLN) / XSCALE$ YPT=(ALOG10(YVAL+YCON)-YMIN1)/YSCALE CALL PLOT (XPT, YPT, IC)  $IC=2$ YINC=YINC\*.986 IF (YVAL. GT. YMAX) GO TO 55 60  $YVAL = YHIN*10$ . \*\*  $(K*YINC)$ DO  $70 \text{ J} = 1, 15$ 55 IF ((CONC (J). LE. 0.) . OR. (CINTEN (J). EQ. 0.) ) GO TO 70  $TC = AMAX1(1.E-13, CINTEN(J))$  $YC = (ALOG10 (YC+YCON) - YHIN1) / YSCALE$  $XC = (ALOG10 (CONC (J)) - XMLN) / XSCALE$ CALL PLOT  $(XC-0.05, YC-0.05, 3)$ CALL PLOT  $(XC+0.05, YC+0.05, 2)$ CALL PLOT (XC-0.05, YC+0.05, 3) CALL PLOT (XC+0.05, YC-0.05, 2) 70 CONTINUE CALL ENDPLT TYPE 46, ISYMB, WAVE, IPRIOR 46 FORMAT  $(1, 1x, 12, 1x, 11, 4, 1x, 12)$ GO TO 50 901 CALL ENDPLT TYPE 126, ISYMB, WAVE, IPRIOR 126 FORMAT (' THIS GRAPH ('A2, 1X, F9.4, 1X, I2, ') REQUIRED'/ 1 . TAKING THE LOG OF A NEGATIVE NUMBER. I AM SKIPPING'/  $\mathcal{L}$ ' THIS ONE AND GOING TO THE NEXT ONE') 1 50 CONTINUE CALL NORY ('MORE GRAPHS? ', IGO) 90 IF  $(IGO, GT, 0)$  GO TO 5 120 RETURN 100 CALL ASK ('ELEMENT TO GRAPH? ','C', INT, SYMB, L) IF (L) RETURN IF (LEN (LQ) . LT. 2) CALL IPOKEB (IADDR (LQ)  $+1$ , BLANK)  $ITEST = 1$ GO TO 15 END

## SUBROUTINE HEAD (Q)

 $\mathbf C$  $\mathbf c$ SUBROUTINE TO WRITE A HEADING WHEN  $\mathbf c$ ENTERING A ROUTINE  $\overline{C}$ COMMON /IO/INPUT, LOG LOGICAL\*1  $Q(1)$ , DATTIM $(20)$ DATA DATTIM(1), DATTIM(11), DATTIM(20)/' IF (LOG. EQ. 0) RETURN CALL TIME (DATTIM (12)) CALL DATE (DATTIM (2)) WRITE (LOG, 100) Q (1) FORMAT  $(101, 115)$ 100 WRITE (LOG, 101) (Q(K),  $K=2$ , LEN(Q))  $101$ FORMAT  $(1+1, A13)$ WRITE (LOG, 102) (DATTIM(K), K=1, 20)  $-102$ **FORMAT**  $(' + ' , 20A1)$ RETURN EN D

#### SUBROUTINE INCDAT

```
INTEGER*2 DAYS(12), DATE
DATA DAYS/31, 28, 31, 30, 31, 30, 31, 31, 30, 31, 30, 31/
IADATE=IPEEK (154) + 1262ISYSTEM DATE IS STORED HERE
DATE=IPEEK (IADATE)
\texttt{DATE} = \texttt{DATE} - \texttt{70}IYR = 78 + MOD (DATE, 32)\texttt{DATE} = \texttt{DATE} / 32 + 2IDAY=MOD(DATE, 32)IMON = DATE/32IDAY = IDAY + 1IF (MOD (IYR, 4) .EQ.0) DAYS (2) = 29IF(IDAY.LE.DAYS(IMON)) GO TO 30
IMON=IMON+1
IDAY=1IF (IMON.LE. 12) GO TO 30
IYR = IYR + 1IMON=1.
CALL IPOKE(IADATE, ((IMON*32+(IDAY-2)) *32+(IYR-8)))
```
#### SUBROUTINE INIT

c c

C SUBROUTINE TO INITIALIZE I/O DEVICES, SET UP C/F<br>C MEASUREMENT PERIOD. AND MEASURE C/F OFFSET. MEASUREMENT PERIOD, AND MEASURE C/F OFFSET. LOGICAL\*1 L, NULL, DECPT, LESCAP, ALPHA(8), DATSTR REAL\*4 ALPHAB(2) EQUIVALENCE (ALPBA(1),ALPHAB) COMMON /IO/INPUT,LOG COMMON / CURR/TIMEAS, MRNG, OFFSEI, SEC, INTA(2) COMMON /COUNT/ICOUNT COMMON /FILES/DATSTR(17) DATA NULL/"0/,DECPT/".'/,ALPHAB/'ABCD','EFGH'/ CALL HEAD('INITIATE ROUTINE') CALL RANGE(14) CALL SETLOC CALL ASK('MEAS. TIME? ','R',INT,TIMEAS,L) IF(L)RETURN NT=IFIX(TIMEAS\*60.) !CHANGE TIMEAS INTO CLOCK TICKS CALL JICVT(NT+1,INTA) CALL NORY ('MEASURE C/F OFFSET? ', IGO) IF(IGO.LE.O)GO TO 1 PAUSE 'PLEASE CLOSE SLITS. TYPE (CR) TO BEGIN.' SEC=10.0 !INTEGRATION TIME FOR OFFSETS ·CALL TAKEDA(10,0FFSET,STD,O) IF(LESCAP())CALL ESCAPE(.FALSE.) OFFSET=- OFFSET 1 CALL NORY('KEYBOARD INPUT? ',IGO) IF(IGO.LE.O)GO TO 3 IF(INPUT.EQ.1)CALL CLOSE(1) INPUT=5 GO TO 4  $l$  IF(INPUT.EQ.1) GO TO 4 CALL GETFIL('FILE NAME? ', 1, 'OLD', 'NC', L) INPUT=1 IF $(L)$  INPUT=5 4 IF(LOG.NE.O)CALL CLOSE(LOG) LOG=O CALL NORY('LOG OUTPUT? 1 ,IGO) IF(IGO.LE.O)BETUBN

```
ICOUNT=ICOUNT+1 
      LOG=2CALL TIME(DATSTR(5)) 
      CALL SCOPY ('LOG', DATSTR(5), 3)
      CALL DATE(DATSTR(9)) 
      DATSTR ( 11) =DECPT 
      DO 5 I=15,175 DATSTR(I) = NULL
      DATSTR(B)=ALPHA(ICOUNT) 
      CALL GETFIL(' ', LOG, 'NEW', 'CC', L)
      RETURN 
      END
```
IF(ICOUNT.EQ.B)ICOONT=O

.TITLE BYTERW ; ROUTINES TO READ OR WRITE TO A BYTE FROM FORTRAN ;THE IPEEKB FUNCTION IS SIMILAR TO THE SYSLIB ;!PEEK FUNCTION AND THE IPOKEB SUBROUTINE : IS SIMILAR TO THE SYSLIB IPOKE SUBROUTINE • ;THE ONLY DIFFERENCE IS THAT IPEEKB AND IPOKEB ;ARE BYTE OPERATIONS WHEREAS IPEEK AND IPOKE : ARE WORD OPERATIONS. • MCALL .REGDEF • REGDEF ;<br>;ROUTINE ENTRY POINT FOR IPEEKB .GLOBL IPEEKB  $IPEEKB:TST (R5) +$ MOV  $\hat{\omega}$ (R5), R0 ·MOVB (RO),RO ;ADV, POINTER ;GE'r ADDRESS ;GET BYTE

RTS PC . <mark>፡</mark><br>-;RETURN ;ROUTINE ENTRY POINT FOR IPOKEB<br>:

;<br>.GLOBL IPOKEB

IPOKEB:TST (BS)+ MOV  $\partial$  (R5) +, RO ;ADV. POINTER ;GET ADDRESS

MOVB  $\partial$  (R5), (R0) ; STORE BYTE<br>RTS PC : RETURN RETURN:  $\ddot{\cdot}$ 

• END

#### SUBROUTINE ITYPE(Q)

c c LOGICAL\*1 Q(1) ,CR,LF,QMARK DATA CR,LF,QMARK/"15,"12,'?'/

O IS AN ASCII STRING

J=LEN (Q) ! HOW LONG IS THE STRING? TYPE 5,Q(1)

- 5 FORMAT  $($   $\bullet$   $,$  A 1 \$) TYPE  $10, (Q(K), K=2, J)$
- 

10 FORMAT('+',A1\$) IF  $(Q (J-1)$ . NE. QMARK) TYPE  $10$ , CR, LF RETURN END

#### SUBROUTINE JOG(DIR,SPEED,NJOGS)

c C SUBROUTINE TO RUN THE SPECTROMETER IN JOG C MODE IN A GIVEN DIRECTION AT A GIVEN RATE C MODE IN A GIVEN DIRECTION AT A GIVEN RATE FOR<br>C A GIVEN NUMBER OF JOGS (#STEPS=#JOGS\*10) A GIVEN NUMBER OF JOGS  $(#STEPS=#JOGS*10)$ c<br>c C HIGH SPEED IS 0.05 NM PER JOG<br>C LOW SPEED IS 0.001 NM PER JOG LOW SPEED IS 0.001 NM PER JOG c c LOGICAL\*1 DIR, UP, DOWN, HIGH, LOG, JOGOUT, SPEED INTEGER\*2 NJOGS,SPOUT INTEGER\*4 IT DATA UP,DOWN,HIGH,LOW,SPOUT/'U','D','H','L',"167772/ CALL SETWAV(999.) !SETUP DUMMY TARGET WAVELENGTH

SET UP BIT 4 FOR THE PROPER DIRECTION

IF(DIR.EQ.UP)JOGOOT=O. IF(DIR.EQ.DOWN)JOGOOT=16 C SET UP BITS 6, 5, 3<br>C BIT 6 FOR JOG MOD! C BIT 6 FOR JOG MODE ENABLE<br>C BIT 5 TO TURN THE GO BIT C BIT 5 TO TURN THE GO BIT ON<br>C BIT 3 FOR HIGH OR LOW SPEED

110

IF(SPEED.EQ.HIGH)JOGOUT=JOGOUT+104 IF(SPEED.EQ.LOW)JOGOUT=JOGOUT+96 CALL IPOKEB(SPOUT,JOGOUT) DO  $10$  I=1, NJOGS CALL GTIM (IT) CALL DELAY(IT,0.025)

BIT 3 FOR HIGH OR LOW SPEED

SET JOG (BIT 7)

CALL IPOKEB(SPOOT,IPEEKB(SPOUT).OR."200)

CALL DELAY (IT, 0.05)

CLEAR JOG (BIT 7)

10 CALL IPOKEB(SPOOT,IPEEKB(SPOUT).AND."177) RETURN. '

END

c

c

c

c

 $\mathbf{C}$ .

c

 $\frac{c}{10}$ 

## FUNCTION KOUNT (MODE)

```
LOGICAL*1 L 
       COMMON /RECOBD/ISYHB,WAVE,CORR1,COER2,IPRIOR,CONC(15), 
       1. CINTEN (16), B(4), C (4), D (4), L
       CALL AREAD(1)
       KO UNT=0
       IF(HODE.EQ.1)GO TO 10 
       DO 25 I=1,425 IF (D (I) • NE. O.) KOUNT=KOUNT+ 1 
       RETURN 
10 DO 15 1=1,15<br>15 IF (CONC (I), N
       15 IF(CONC(I).NE.O.O)KOUNT=KOUNT+1. 
       RETURN 
       END
```
# SUBROUTINE LABEL

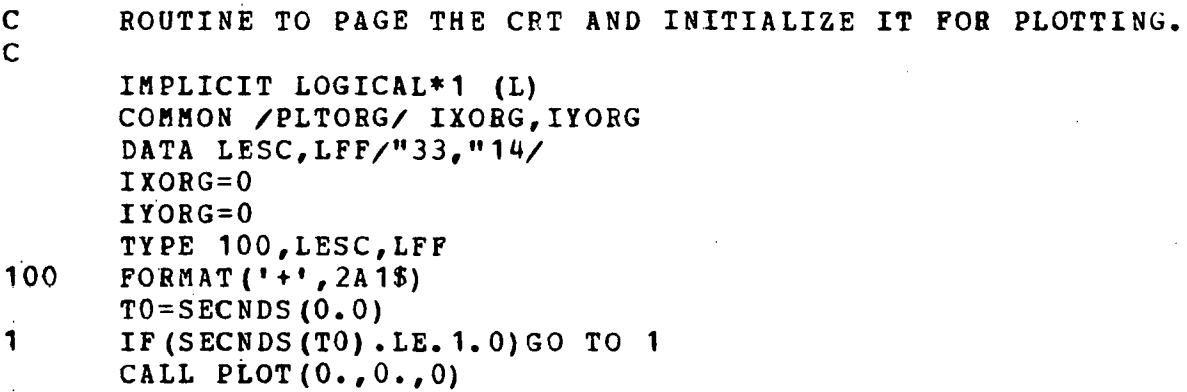

FUNCTION LESCAP

 $\bar{z}$ 

RETURN END<sup>1</sup>

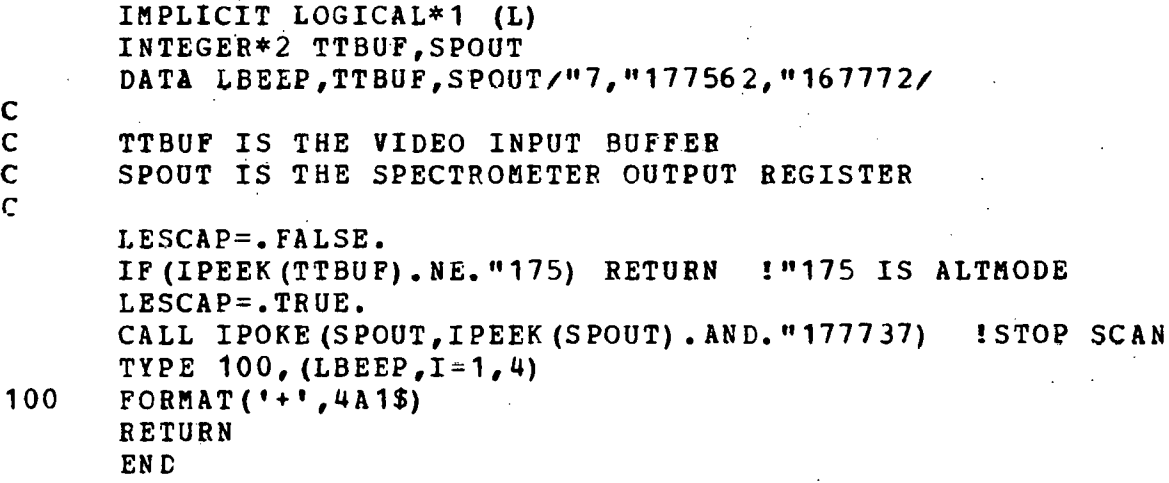

c

c

c

SUBROUTINE LINES(ISYMB,TCONC,NPRIO)

DIMENSION ISYMB (14), TCONC (15, 14) LOGICAL\*1 L COMMON /RECORD/NSYMB,WAVE,CORR1,CORR2,IPRIOR,CONC(15), 1 CINTEN (16), B (4), C (4), D (4), L<br>DATA NULL/' '/ DATA NULL/' NLINES=O DO 1 *I=* 1, 16 1 CINTEN $(I)=0.0$ DO  $2 I=1, 4$  $B(I) = 0.0$  $C(I) = 0.0$ 2  $D(T) = 0.0$  $CORR1=0.0$ DO 21  $J=1,100$ READ(9'J) ISYMB, TCONC DO  $19 \text{ I} = 1,267$ READ(8'I, ERR=26) NSYMB, WAVE, IPRIOR, CORR2 DO 20  $K=1, 14$ IF(ISYMB(K) .EQ.NULL)GO TO 19 IF(NSYMB.NE.ISYMB(K))GO TO 20 IF(IPRIOB.GT.NPRIO)GO TO 20 NLINES=NLINES+1 CORR1=WAVE+CORR2 WRITE(3'NLINES,ERR=26) NSYMB,WAVE,CORR1,CORR2,IPRIOB, 1 (TCONC(N,K),  $N=1$ , 15), CINTEN, B, C, D 20 CONTINUE  $K = 14$ 19 CONTINUE IF (ISYMB(K) . EQ. NULL) GO TO 23 21 CONTINUE<br>23 WAVE=0.0  $WAVE=0.0$ NLINES=NLINES+1 CALL AWRITE(NLINES) IP(J.GT.1)CALL WSORT(NLINES) RETURN 26 CALL ERROB('LINES') RETURN END

SUBROUTINE LISTIT

LOGICAL\*1 L COMMON /IO/INPUT.LOG COMMON /RECORD/ISYMB, WAVE, CORR1, CORR2, IPRIOR, CONC (15), CINTEN (16), B(4), C(4), D(4), L  $\mathbf{1}$ NTERMS=KOUNT (0) INTERMS IS # OF TERMS IN POLYNOMIAL TYPE 900 IF (LOG. NE. 0) WRITE (LOG. 900) 900 FORMAT ('OCALIBRATION DATA'/ 1'0 CONC. USED CALC. CONC *KERROR'.4X.* 2'INTENSITY  $\mathbf{L}$ DO 901  $I=1,500$ CALL AREAD(I) IF (WAVE.EQ.O.) RETURN TYPE 902, ISYMB, WAVE, IPRIOR IF (LOG. NE. 0) WRITE (LOG, 902) ISYMB, WAVE, IPRIOR 902 FORMAT  $(10, A2, 3X, F9.4, 2X, I2)$ DO 904 N=1,15 IF(CONC(N).LE.O. .OR. CINTEN(N).EQ.O.) GO TO 904 YCALC=ORTVAL (CINTEN (N), NTERMS)  $CERROR = 0.0$ CERROR= $(CONC(N) - YCALC) * 100.7 CONC(N)$ TYPE 903, CONC (N), YCALC, CERROR, CINTEN (N) IF (LOG. NE. 0) WRITE (LOG. 903) CONC (N). YCALC. CERROR. 1 CINTEN (N). 904 CONTINUE 903 FORMAT  $(1, 1$ PE12.5, 2 (1PE14.5, 0PF9.2)) IF (MOD(I,2). EQ. 0) PAUSE 'TYPE (CR) TO CONTINUE' 901 CONTINUE **RETURN** EN D

SUBROUTINE LISTVT

LOGICAL\*1 INPUT (133), FILNAM (12), L COMMON /IO/IFILE, LOG CALL GETFIL ('FILE TO LIST? ', 8, 'OLD', 'NC', L). IF (L) RETURN CALL NORY ('MAKE HARD COPIES? ', NPRINT)  $I = 0$ 

## CALL PAGE(I, NPRINT)<br>2 READ(8, 101, END=10, ERR=30) INPUT<br>101 FORMAT(133A1) FORMAT (133A1) CALL SCOPY(INPUT,INPUT,133) CALL TRIM (INPUT) IF(I.NE.O)TYPE 103 103 FORM.AT (' '\$) TYPE  $104$ , (INPUT(K),  $K=1$ , MINO(LEN(INPUT), 72)) 104 FORMAT  $(' + 1, 72A1)$  $I=I+1$ IF(I.GE.34)CALL PAGE(I,NPBINT) GO TO 2 10 CALL PAGE(I, NPRINT)<br>20 CALL CLOSE(8) CALL CLOSE(8) RETURN 30 TYPE 31 31 FORMAT('OREAD ERROR!! PROCESS HALTING!') CALL CLOSE (8) **RETURN** END

SUBROUTINE LOCATE

LOGICAL\*1 L, LESCAP DIMENSION PEAK(S) COMMON /IO/INPUT,LOG CALL HEAD('LOCATE ROUTINE') NEXPAN=1 CALL ASK('ENTER WAVELENGTH? ','R', INT, PEAK(1), L) IF(L) RETURN 2 NPKS=O CALL PEAKOP(PEAK,NPKS,NEXPAN) IF(NPKS;EQ.O) GO TO 10 TYPE  $101, (PEAK(I), I=2, NPKS+1)$ 101 FORMAT (' PEAK IS  $AT'$ , 4F10.4) IF (NPKS. GT. 1) 1 CALL ASK ('PEAK TO CENTER ON? ','R', INT, PEAK (2), L) <sup>i</sup>IF (L) RETURN CALL SEEK(PEAK(2)) CALL ESCAPE (. FALSE.) RETURN 10 CALL NORY ('NO PEAKS FOUND!! EXPAND REGION? ', IGO) IF(IGO.LE.O)RETURN NEXPAN=NEXPAN+1

GO TO 2 END

#### SUBROUTINE MOVE(DIR,SPEED)

c C SUBROUTINE TO MOVE THE SPECTROMETER IN A C GIVEN SPEED GIVEN DIRECTION AT A GIVEN SPEED c c LOGICAL\*1 OIR,UP,DOWN INTEGER\*2 SPOUT,SCANO INTEGER\*4 IT DIMENSION ASPEED(13) DATA SPOUT, UP, DOWN/"167772, 'U', 'D'/, 1 ASPEED/.05,.10,.2,.5,1.,2.,5.,10.,25.,50.,100.,  $1, 250, 500.7$ SET UP BIT 4 FOR DIRECTION c c IF(DIR.EQ.UP) SCANO=0 IF( $DIR.EQ.DORN) SCANO=16$ FIND INTEGER REPRESENTATION OF SPEED c DO  $10 \text{ I} = 1,13$ IF(SPEED.LE.ASPEED(I))GO TO 15 10 CONTINUE  $I=13$ 15  $K=I-1$ c C INTEGER SPEEDS 8, 9, 10 ARE NOT ALLOWED THEREFORE<br>C ADD 3 TO ALL NUMBERS OVER 7 ADD 3 TO ALL NUMBERS OVER 7 c c IF  $(K, GT, 7) K = K + 3$ SCANO=SCANO+K SET UP SCAN c c CALL IPOKEB(SPOUT,SCANO) CALL GTIM(IT) CALL DELAY(IT,0.2) START SCAN (SET BIT 5) c

CALL IPOKEB(SPOUT,IPEEKB(SPOUT).OR."40) RETURN END

SUBROUTINE NORY(Q,IGO)

LOGICAL\*1 Q(1) ,ESC,YES,NO,ANS COMMON /IO/INPUT,LOG DATA ESC,YES,N0/"33, <sup>1</sup> Y<sup>1</sup> ,'N <sup>1</sup> / 1 CALL ITYPE(Q) READ(INPUT,JO)ANS 30 FORMAT (A1) IF ( (ANS. NE. NO). AND. (ANS. NE. YES). AND. (ANS. NE. ESC))<br>1 60 70 1 1 GO TO 1 IF(ESC.EQ.ANS) IGO=O IF(ANS.EQ.NO) IGO=-1 IF(ANS.EQ.YES} IG0=1 RETURN . END

SUBROUTINE ORTPOL(W, NCURVE)

```
LOGICAL* 1 L 
       DIMENSION W(15), S(4), PJM1(15), PJ(15), ERROR(15)
       COMMON /RECORD/ISYMB,WAVE,CORR1,CORR2,IPRIOR,CONC(15), 
       1 CINTEN (16), B (4), C (4), D (4), L
       DO 808 I=1,15
808 ERROR(I)=0.0DO 809 I=1, 4<br>B(I)=0.0
                        IB, C, AND D ARE CURVE COEFFICIENTS
       C(I) = 0.0D(I) = 0.0\theta09 S(I)=0.0
       DO 810 I=1, 15IF(CONC(I).LE.O. .OR. CINTEN(I).EQ.O.)GO TO 810<br>B(1)=B(1)+CINTEN(I)*W(I) !W IS WEIGHTING FACTOR
       B(1) = B(1) + CINTEM(I) *W(I)D(1) = D(1) + CONC(I) *W(I)S(1) = S(1) + W(1)
```
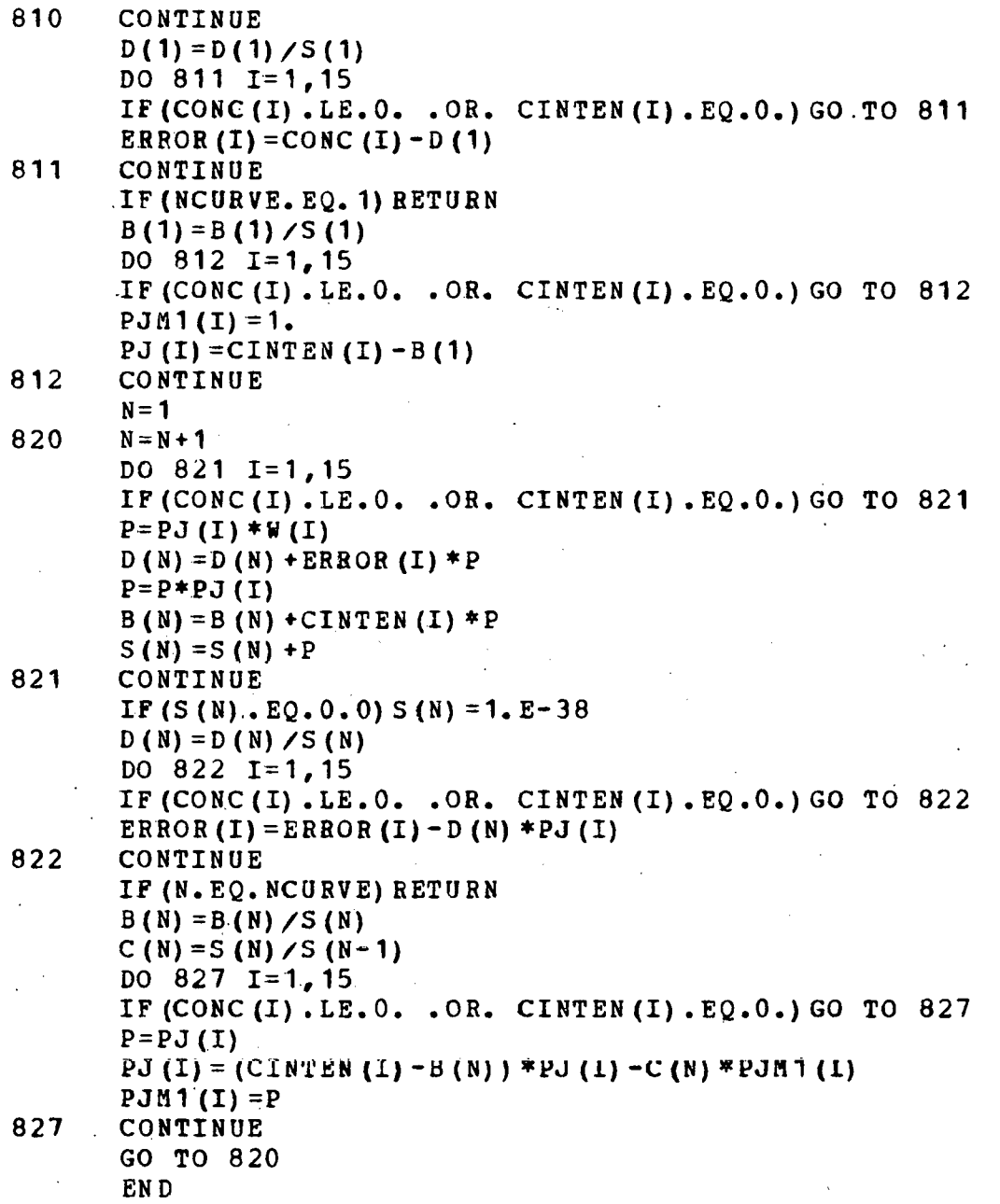

#### FUNCTION ORTVAL (X, NCURVE)

```
LOGICAL*1 L 
      COMMON /RECORD/IDUM (70), B(4), C(4), D(4), L
      K=NCURVE 
      ORTVAL = D(K)PREV=O.O 
414 K=K-1 
      IF(K.EQ.O)RETUBN 
      PREV2=PREV 
      PREV=ORTVAL 
      ORTVAL=D(K) + (X-B(K)) * PREV-C(K+1) * PREV2
      GO TO 414 
      END
```
### SUBROUTINE OUTPUT(C)

COMMON /10/INPUT,LOG LOGICAL\*1 C,O,L DATA  $0/10'/$ IF(LOG.EQ.2)RETORN IF(C.NE.O) GO TO 3 ICLOSE FILE IF 'C' NE 'O' 10 CALL NORY ('OUTPUT TO DISK? ', IGO) IF(IGO.LE.O)RETURN CALL GETFIL{'ENTER FILENAME? ',4,'NEi','CC',L) IF(L)GO TO  $10$  $LOG=4$ RETURN 3 IF(LOG.NE.O)CALL CLOSE(LOG) LOG=O RETURN END

SUBROUTINE PAGE(I, NPRINT)

IMPLICIT LOGICAL\*1 (i.) DATA LESC,LFF,LETB/"33,"14,"27/ IF  $(I.EQ.0)$  GO TO 2 IF(NPRINT.LE.O)GO TO 4 TYPE 100,LESC,LETB !MAKE HARD COPIES OF FILE 100  $FORMAT(1 + 1, 2A1)$ TO=SECNDS(O.O) 1 IF(SECNDS(TO) .LE.10.0) GO TO 1 !DELAY 10 SEC GO TO 2 4 PAUSE 'TYPE (CR) TO CONTINUE'<br>2 TYPE 100, LESC, LFF !PAGE CRT TYPE 100, LESC, LFF !PAGE CRT TERMINAL  $TO=SECNDS(0.0)$ 3 IF(SECNDS(TO).LE.1.0) GO TO 3 !DELAY 1 SEC  $I=0$ RETURN END

SUBROUTINE PEAKIT

 $\sim 10^{-10}$ 

. LOGICAL\*1 L COMMON /RECORD/IDUM(94),L EQUIVALENCE (IDUM(2), WAVE) CALL NORY ('LOCATE PEAKS? ', IGO) IF(IGO.LE.O)RETURN CALL HEAD('PEAK LOCATION ROUTINE') CALL. ZERO IF(L) RETURN DO 21  $I=1,500$ CALL AREAD (I) IF(WAVE.EQ.O.)RETURN CALL FINDPK IF(L) RETURN 21 CALL AWRITE(I) RETURN END

SUBROUTINE PEAKUP (WAVE, NPKS, NEXPAN)

REAL\*4 CURDAT(51), LO, HI, WAVE(1)

LOGICAL\*1 LESCAP

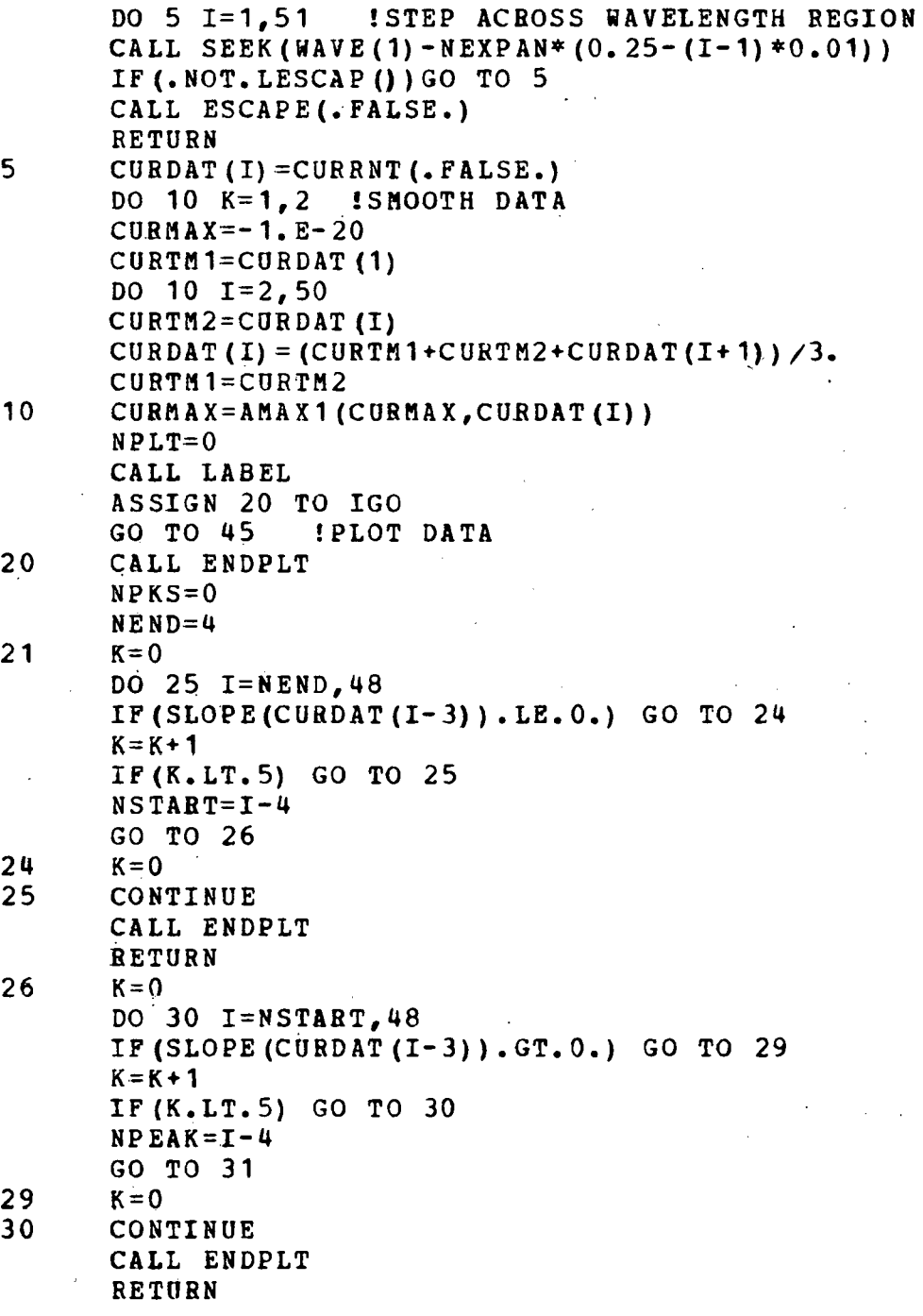

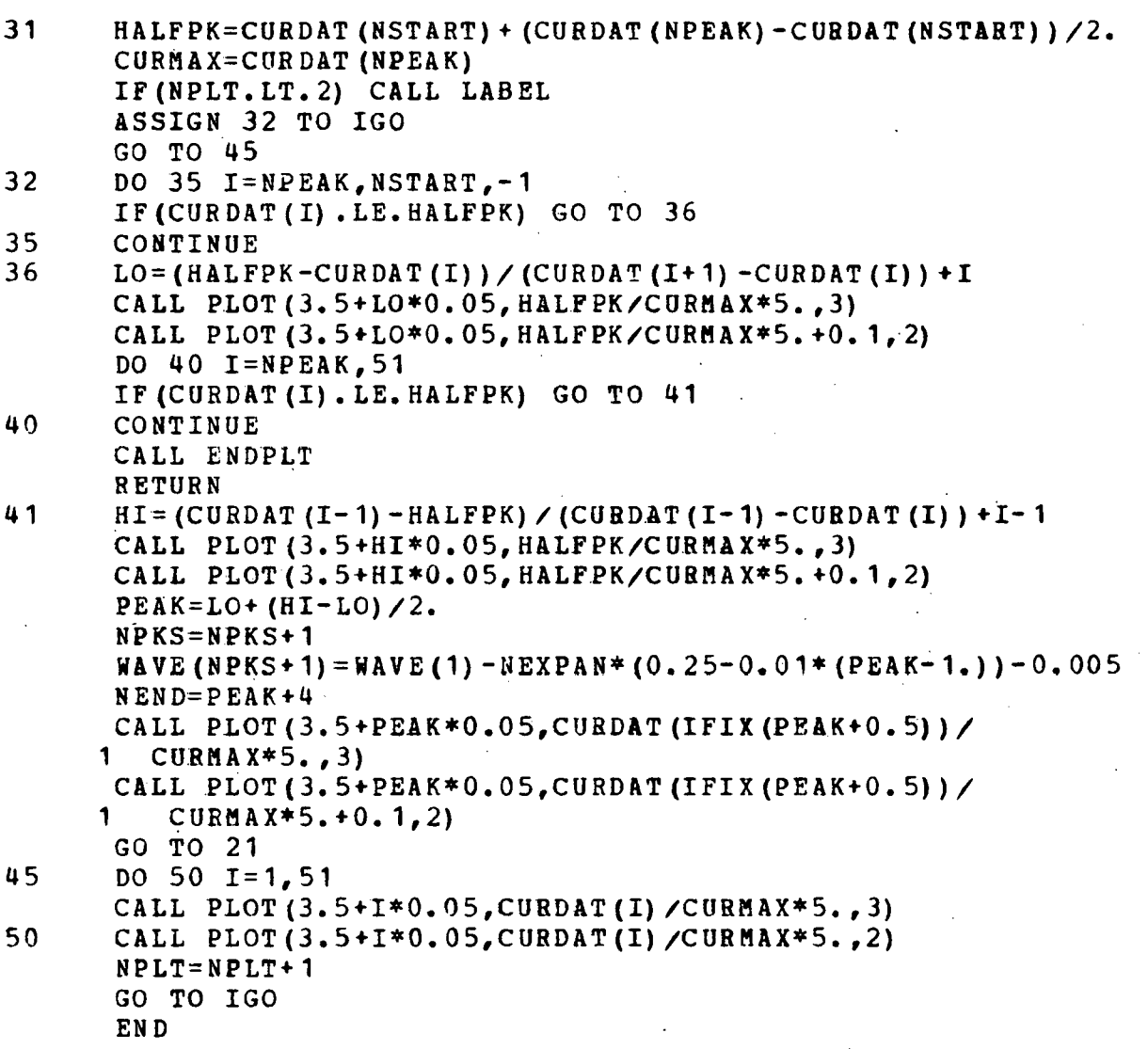

# SUBROUTINE PLOT (XX, YY, IC)

IMPLICIT LOGICAL\*1 (L) COMMON /PLTORG/ IXORG,IYORG DATA LGS/"35/ IF(IABS(IC) .LT.2) GO TO 10 IF(IABS(IC).EQ.3) TYPE 100,LGS 100 FOBMAT('+',A1\$) IF(ABS(XX) .GT.239.) XX=SIGN(239.,XX)

## $IX = IPIX (1024. * XX/7.5) - 1$ IF (ABS (YY).  $GT. 239.$ ) YY=SIGN (239., YY)  $IY=IPIX(1024.*YY/7.5)-1$  $IX = IX + IXORG$  $IY = IY + IYORG$ IF  $(IX, LT.0)$   $IX=0$ IF (IX.GE. 1024) IX=1023 IF  $(II, LT, 0)$  IY=0 IF(IY.GE. 1024) IY=1023  $L$ HIY=IY/32+32  $LOY = MOD(II, 32) +96$  $L$ HIX=IX/32+32  $LOX = MOD (IX, 32) + 64$ TYPE 101, LHIY, LOY, LHIX, LOX FORMAT  $(1 + 1, 4A1\$  $101$ IF (IC.GE.O) RETURN  $IXORG=IX$  $IYORG=IY$ **RETURN**  $10 -$ IF  $(IC.EQ.0)$  TYPE  $100,IGS$  $IX = IPIX (XX)$  $IY=IFIX (YY)$ GO TO 1 EN D

#### SUBROUTINE POSITION

 $\mathbf c$  $\mathbf{C}$  $\mathbf C$  $\mathbf C$ 

 $\mathbf{1}$ 

SUBROUTINE TO MOVE THE SPECTROMETER TO A WAVELENGTH SPECIFIED BY THE OPERATOR.

LOGICAL\*1 L CALL HEAD ('POSITION ROUTINE') CALL ASK ('WAVELENGTH? ','E', INT, START, L) IF(L) RETURN CALL SEEK (START) CALL ESCAPE (. FALSE.) **RETURN** EN D

#### SUBROUTINE PBOFIL

```
COMMON / CURR/TIMEAS, MRNG, OFFSET, SEC, NT (2)
      COMMON /10/INPUT,LOG 
      COMMON /RECOBD/ISYMB, WAVE, !DUM (9 1) , L 
      BEAL*8 FSPEC 
      LOGICAL*1 TODAY(15), NAME(40), DATE1(6), LESCAP, LEQUIVALENCE (TODAY(1),DATE1(1)) 
      DATA DATE1/'D','A','T','E',':','''/
      CALL IRAD50(12,'DXOPLOT SAV', FSPEC)
      CALL NORY ('PLOT OLD DATA? ', IGO)
      IF(IGO.GT.O)CALL CHAIN(FSPEC,INPUT,12) 
      CALL OUTPUT ('0')
      CALL· HEAD('PBOFILE ROUTINE') 
      CALL DATFIL 
      IF(L) RETURN
      CALL PEAKIT 
      IF(L)GO TO 1 
      NPLOT=O 
      CALL NORY('OUTPUT DATA FOR PLOTTING? ',IGO) 
      IF(IGO.LE.O)GO TO 11 
      IGO=-1NPLOT=1 
      CALL GETFIL ('NAME OF FILE TO STORE PLOTTING DATA? ',
      1 \quad 8, 'NEW', 'NC', L)
      IF(L) NPLOT=0IF(NPLOT.GT.O)DEFINE FILE 8(0,4,U,NREC8) 
      NREC8=111 CALL ASK('WAVELENGTH RANGE? ','R', INT, WINT, L)
      IF(L)GO TO 7
      CALL ASK( 1 INCREMENT? ','R',INT,SCINC,L) 
      IF(L)GO TO 7NPTS = (NINT/SCINC) + 1.0CALL ASK('INTEGRATION TIME? ','R', INT, SEC, L)
      IF (L) GO TO 7 
      CALL DATE(TODAY(7)) 
4 IG0=-1 
      CALL ZERO 
      IF(L)GO TO 7 
      CALL GETNAM(NAME) 
      TYPE 109,NPTS,TODAY,NAME 
      IF(LOG.NE.O) WRITE(LOG, 109) NPTS, TODAY, NAME
109 FORMAT(' ','#PTS=',I5/' ',15A1/' ',40A1)
      DO 51 J = 1,500CALL AREAD(J) 
      IF(WAVE.EQ.O.O)GO TO 6 
      START=WAVE-(WINT/2.0)
```
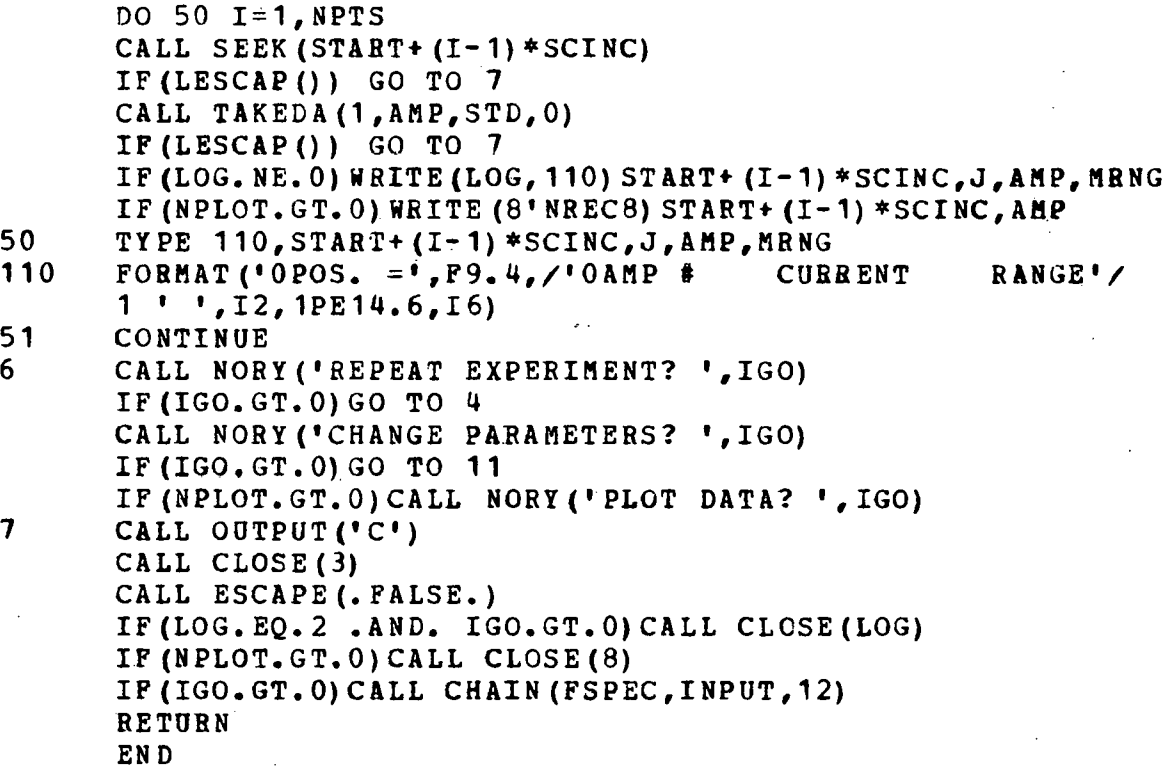

SUBROUTINE RANGE(RNG)

c C SUBROUTINE TO CHANGE THE CURRENT TO DIGITAL<br>C CONVERTER TO THE INDICATED RANGE CONVERTER TO THE INDICATED RANGE c c COMMON /CURR/TIMEAS,MRNG,OFFSET,SEC,NT(2) INTEGER\*2 CDOUT,BNG12,BNG14,RNG CDOUT IS THE CURRENT TO DIGITAL OUTPUT REGISTER c DATA CDOUT,RNG12,RNG14/"167772,"2000,"175777/ IF(.NOT. ((RNG.EQ.12).OR. (RNG.EQ.14)))RETURN MRNG=ENG IF(RNG.EQ.12)CALL IPOKE(CDOUT,IPEEK(CDOUT) .OR.RNG12) IF(RNG.EQ.14)CALL IPOKE(CDOUT,IPEEK(CDOUT) .AND.RNG14) RETURN END

## SUBROUTINE REPT

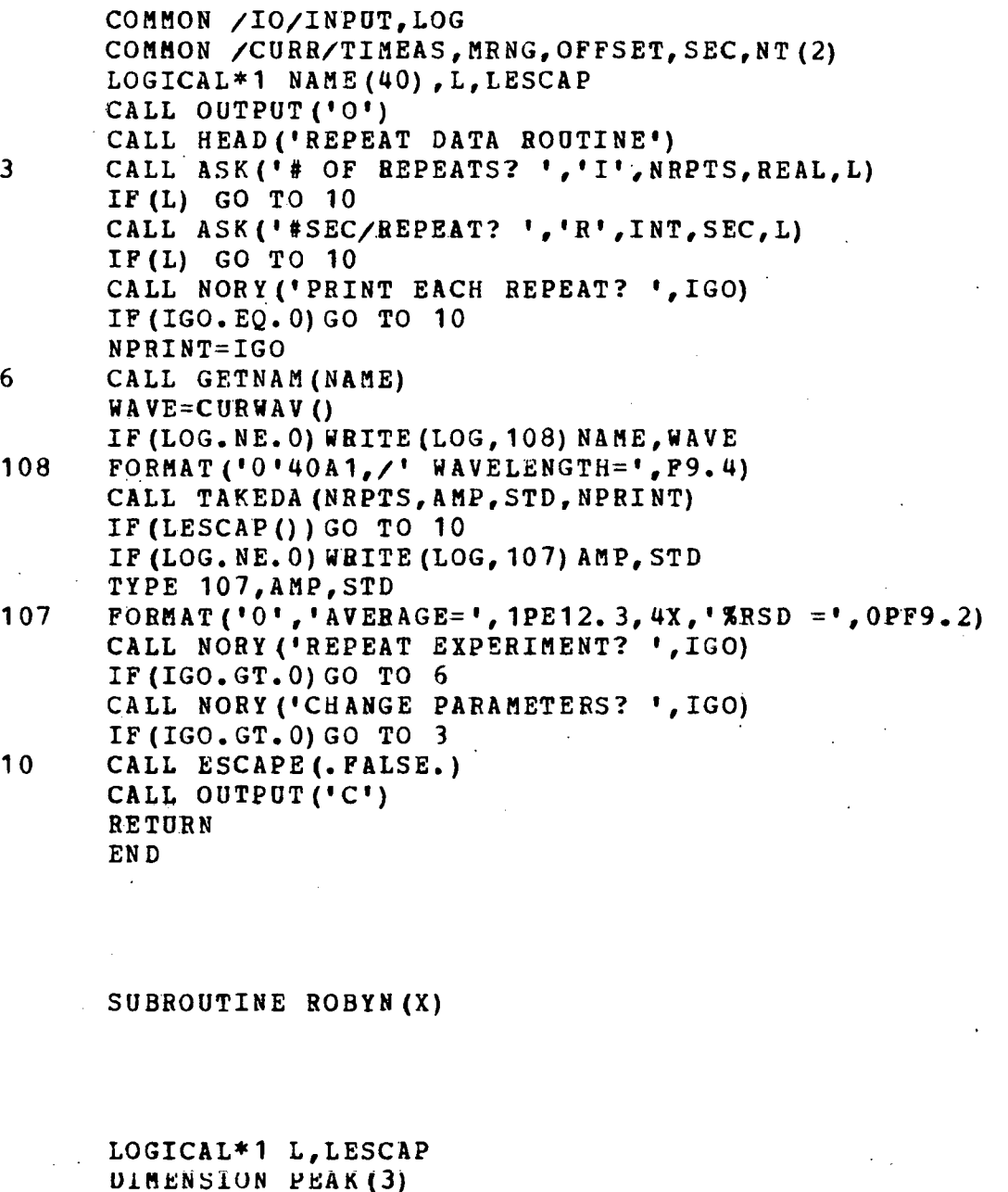

COMMON /RECORD/ISYMB, WAVE, CORR1, COBR2, IPRIOR, CONC (15), 1 CINTEN (16) , B (4) , C (4) , D (4) , L COMMON / CURR/TIMEAS, MRNG, OFFSET, SEC, NT (2)<br>EWAVE=WAVE+0.025 : ENDING WAVELENGTH OF IENDING WAVELENGTH OF SCAN TSEC=SEC

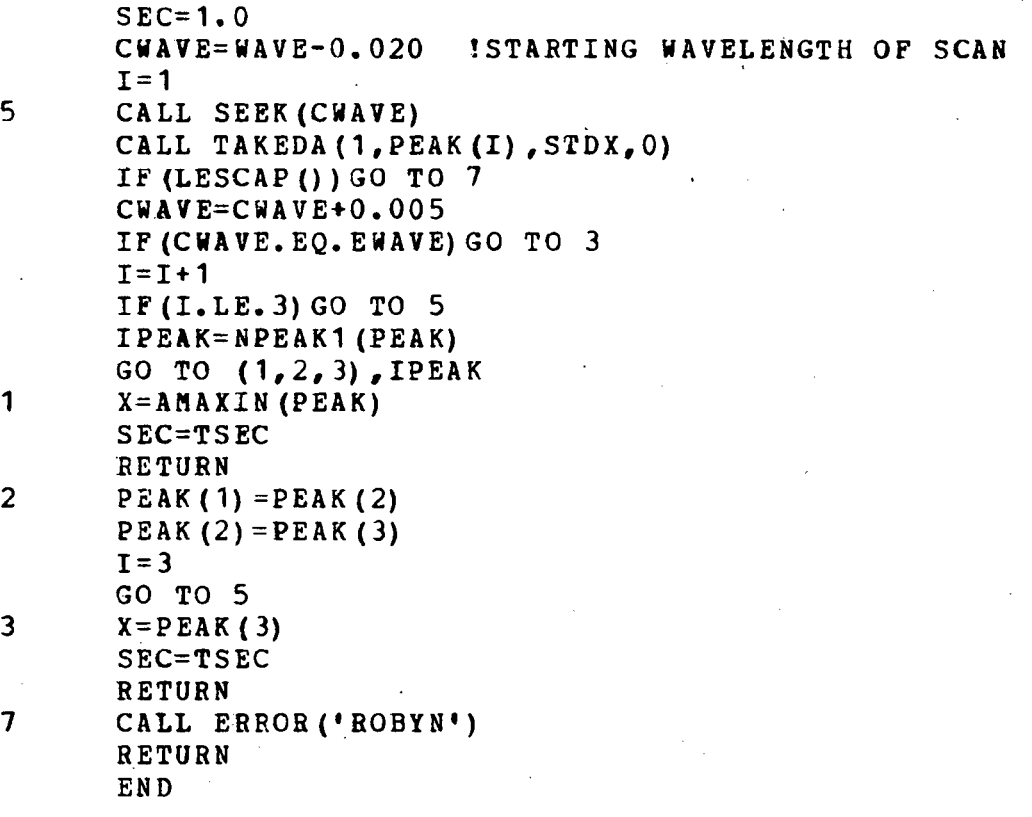

SUBROUTINE SCAN

```
COMMON /IO/INPUT,LOG 
      LOGICAL*1 L,LESCAP,LANS 
      EQUIVALENCE (ANS,LANS) 
      CALL HEAD('SCAN ROUTINE')
      CALL ASK(' SCAN DIRECTION(UP OR DOWN)? ','C',INT,ANS,L) 
      IF(L)RETURN
      CALL ASK('SPEED IN NM/MIN.? ','R',INT, SPEED, L)
      IF(L)RETURN
      CALL SETWAV(999.) !SET DUMMY TARGET WAVELENGTH 
      CALL MOVE(LANS,SPEED) 
      CALL ESCAPE (. TRUE.)
      CALL ITYPE('TYPE ALTHODE TO STOP THE SCAN. ')
10 IF(.NOT.LESCAP()) GO TO 10
      CALL ESCAPE(.FALSE.) 
      RETURN 
      END
```
SUBROUTINE SEEK(TARGET) !GO TO A WAVELENGTH

REAL\*4 INTARG LOGICAL\*1 LESCAP,SPRUN CALL ESCAPE(.TRUE.)<br>INTARG=TARGET-5.0 ICALC INITIAL TARGET-1 IF (LESCAP ()) RETURN<br>CURLOC=CURWAV () IGET CURRENT LOCATION IF(CURLOC-TABGET)4,8,2 2 CALL SETWAV(INTARG) CALL MOVE('D', 500.) ! SCAN DOWN FAST 3 IF(. NOT. SPBUN ()) GO TO 1 IF (LESCAP ()) RETURN GO TO *3*  4 INTARG=TARGET-.5 IF ( (CURLOC-INTARG) • GE. O.) GO TO 6 CALL SETWAV(INTARG)<br>CALL MOVE('U',500.) CALL MOVE('U',500.) !SCAN UP FAST<br>6 IF(.NOT.SPRUN()) GO TO 7 IF (LESCAP () ) RETURN GO TO 6 7 CALL SETWAV(TARGET) CALL MOVE('U', 10.) ! SCAN UP SLOW 8 IF{.NOT.SPIWN()) GO TO 9 IF(LESCAP()) RETURN GO TO 8 9 CALL ESCAPE(.FALSE.) RETURN END

### SUBROUTINE SETLOC

c C SUBROUTINE TO INITIALIZE CURLOC AND TURN<br>C SPECTROMETER INTERRUPT ON SPECTROMETER INTERRUPT ON c INTEGER\*2 SPSR,SPIN EXTERNAL CURLOC, STEPS DATA SPSB,SPIN/"167770,"167774/ c

GET ADDRESS OF CURLOC AND CURLOC+2

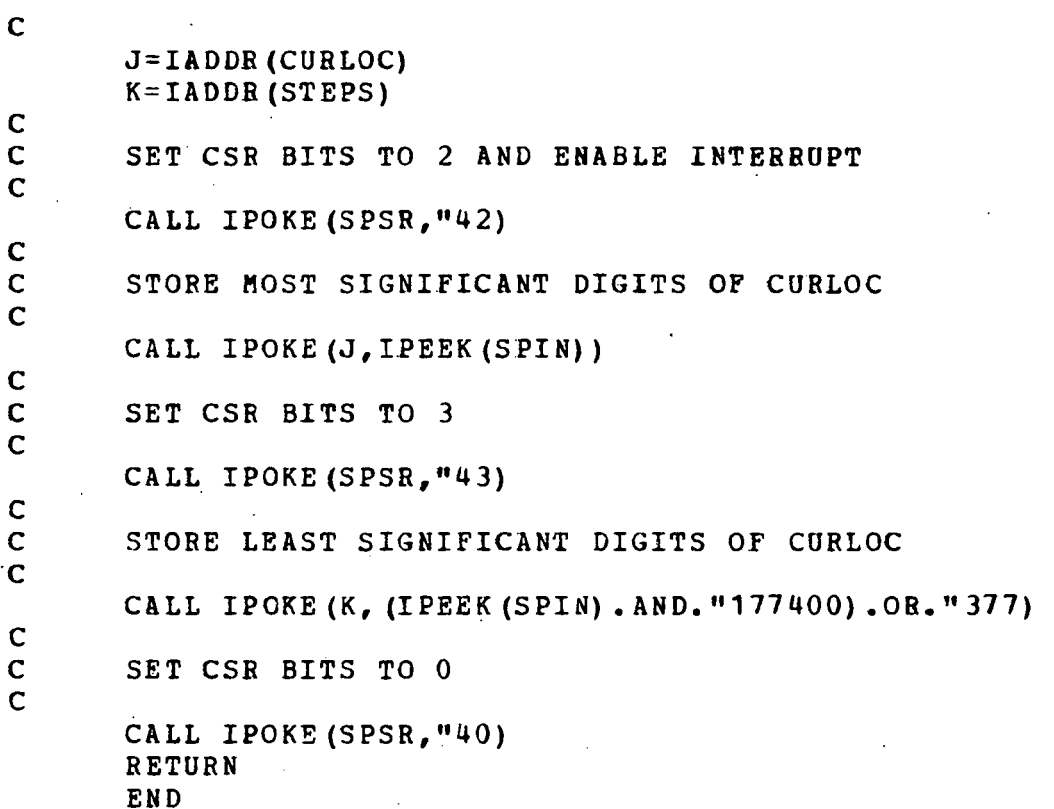

SUBROUTINE SETUP

```
DIMENSION NTIME(2) 
       LOGICAL*1 LESC,LFF,L 
      COMMON / CURR/TIMEAS, MRNG, OFFSET, SEC, NT (2)
      COMMON /IO/INPUT,LOG 
      COMMON /RECORD/IDUM (94), L
       DATA LESC,LFF/"33,"141 
                     ICOUNTING PERIOD OF C/F
       NT(1) = 7NT (2) = 0L=.FALSE.<br>OFFSET=0.0
       OFFSET=0.0 1OFFSET CURRENT OF C/F<br>TYPE 1, LESC, LFF 1PAGE CRT TERMINAL
                           IPAGE CRT TERMINAL
1 FORMAT (1+1, 2A1\TO = SECNDS(0.0)11 IF(SECNDS(TO) ~LE.1.0)GO TO 11 !WAIT ONE SECOND 
       CALL ITYPE('SET WAVELENGTH DISPLAY TO SAME
```
128

```
1 WAVELENGTH AS MECHANICAL DISPLAY') 
      CALL ITYPE ('INPUT THE DATE (FORMAT MO, DA, YR)? ')
      READ(INPUT, 102) MO, IDA, IYR
102 FORMAT(3I4) 
      IRMON=IPEEK ("54) ! IRMON=BEGINNING OF RESIDENT MONITOR
      CALL IPOKE(IRHON+178,((M0*32+(IDA-2))*32+(IYR-8))) 
      CALL ITYPE ('INPUT THE TIME (FORMAT HR, MN, SE) ? ')
      REAP(INPUT,102)IBR,MIN,ISEC 
      CALL JTIME(IHB,MIN,ISEC,O,NTIME) 
      CALL IPOKE(IRMON+208,NTIME(1)) 
      CALL IPOKE(IRHON+210,NTIME(2)) 
      CALL ITYPE('THE SPECTROMETER WILL NOW BE INITIALIZED TO 
      1 CARBON 247.86 NM.')
      CALL SETLOC 
      CALL ZERO 
      RETURN 
      END
```
SUBROUTINE SETWAV(WAVE)

c CONVERT A WAVELENGTH TO BCD AND MOVE IT TO NEWLOC c c LOGICAL•1 LARRAY(10) INTEGER\*2 DIG(6) ,BYTE(4) ,CURLOC,STEPS EXTERNAL NEWLOC. CURLOC K=IADDR{NEWLOC) WAVLEN=WAVE IF WAVE IS LESS THAN O CONVERT c IF(WAVLEN.LT.O.)WAVLEN=10000.+WAVLEN c GET INDIVIDUAL DIGITS OF WAVELENGTH c c C CREATE BYTES FROM DIGITS c ENCODE (10, 100, LARRAY) WAVLEN 100 FORMAT(F10.4) . DECODE(10,101,LARRAY) (DIG(J),  $J=6, 1, -1$ ), BYTE(3) 101 FORMAT(1X,4I1,1X,2I1,I2) c CREATE BYTES FROM DIGITS

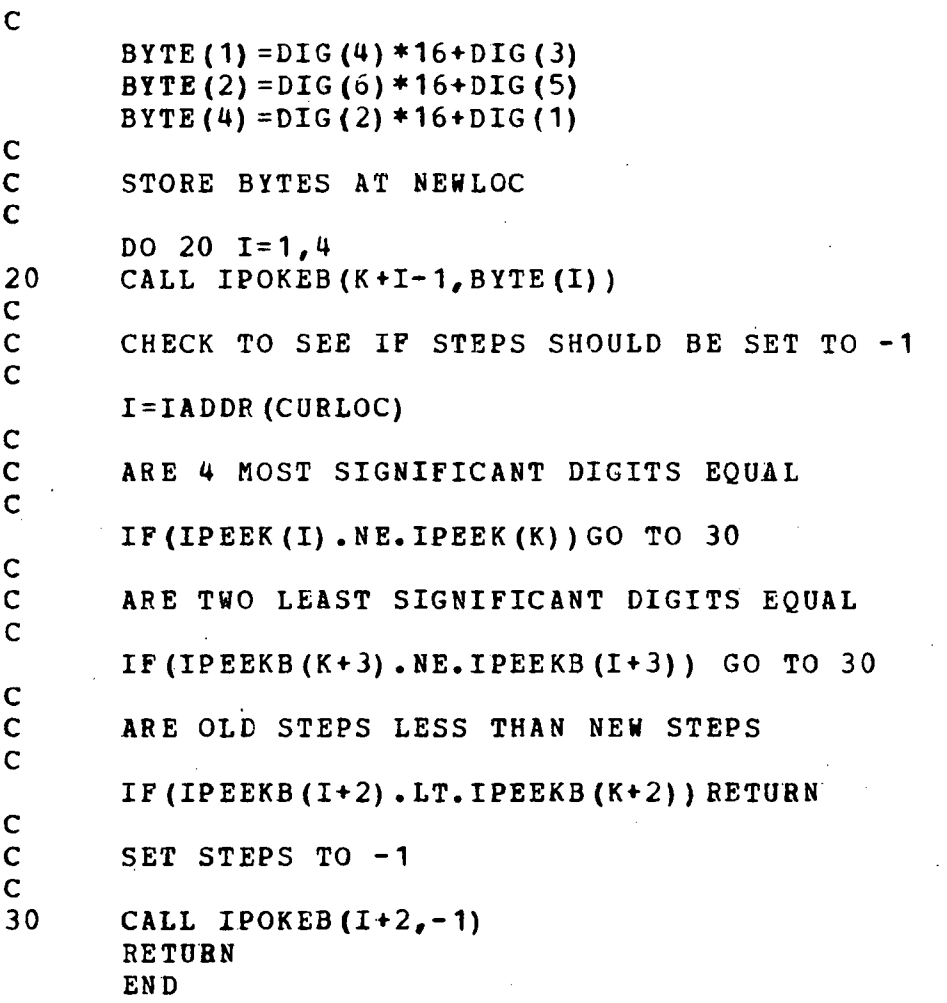

FUNCTION SLOPE(CURDAT)

DIMENSION CURDAT(7) DATA A,B,C/7.0,28.0,140.0/  $D=0$ .  $E=0$ .  $UQ = 10 T = 1, 7$  $D=D+CUEDAT(I)*FLOAT(I)$  $\bar{\gamma}$ 10  $E = E + C \text{URDATA} (I)$ SLOPE= $(D*A-B*E) / (A*C-B*B)$ RETURN END

.TITLE SPINT

```
;INTERRUPT ROUTINE TO KEEP TRACK OF THE CURRENT 
;WAVELENGTH LOCATION AS INDICATED BY THE DISPLAY 
;SPECTROMETER 
DISPLAY CONTROL REGISTERS 
                    167770 ;STATUS REGISTER<br>SPSR+2 :OUTPUT REGISTER
       SPSR =SPOUT =SPSR+2 ; OUTPUT REGISTER<br>SPSR+4 : INPUT REGISTER
       SPIN =SPSR+4 ;INPUT REGISTER<br>304 :INTERRUPT VECT
       SPVEC =304 ;INTERRUPT VECTOR<br>40 :INTERRUPT ENABLE
       SPINTB =: INTERRUPT ENABLE BIT
       SPGO =40 ;SCAN START BIT 
\ddot{\phantom{0}}\ddot{\cdot}.MCALL .REGDEF 
       • R EGDEF 
       .GLOBL SPINT,CURLOC,STEPS,NEWLOC,NEWSTP 
;LOAD POINT 
       .ASECT 
       \bullet = SPVEC
       .WORD SPINT 
                                ·;INTERRUPT ENTRY 
                                 ;PRIORITY 5 
       .WORD.240 
       .CSECT 
;INTERRUPT SERVICE ROUTINE 
SPINT: BISB #3, @#SPSR
                                        ;SET CSR BITS 
        MOV @#SPIN, CURLOC
                                        ;GET TWO LSD OF DISPLAY 
                                       ;MOVE TO CURLOC+3 
        MOVB CURLOC+1,CURLOC+3 
                                        ;CLR CSR 0 BIT 
        DECB @#SPSR
        MOV @#SPIN, CURLOC
                                        ;GET 4 MSD OF POSITION 
                                        ;CLR CSR BITS 
        BICB #3,\tilde{\omega}#SPSR
        TSTB STEPS 
                                        ;ONLY STEPS TO CHECK 
        BGE STEPCK 
                                        ;YES - TO STEP CHECK 
                                        ;4 MSD. EQUAL? 
        CMP CURLOC,NEWLOC 
        BNE EXIT<br>CMPB CURLOC+3,NEWLOC+3
                                        ;NO - TO EXIT 
                                        ;2 LSD.EQOAL? 
                                        ;NO - TO EXIT 
        BNE EXIT 
STEPCK:INCB STEPS 
                                        :YES - INCREMENT STEPS
        CMPB STEPS,NEWSTP. 
                                        ;STEPS EQUAL? 
                                        ;YES ~ TO STOP 
        BGE STOP<br>RTI
                                        ;RETURN 
STOP: BICB #SPGO, @#SPOUT
                                        ;STOP SCAN 
EXIT: RT1 
                                        ;RETURN 
CURLOC:. WORD 0
                                        ;SAVE ONE WORD FOR POSITION 
STEPS: .WORD 0 
                                        ;SAVE ONE LOC, LBYTE FOR 
                          ;2 LSD OF 
CURLOC, RBYTE FOR STEPS NEWLOC:.WORD 0 
NEWSTP:.WORD 0 
        • END
```
FUNCTION SPRUN

 $\mathbf C$  $\mathbf C$  $\mathbf C$  $\mathbf C$ 

FUNCTION TO CHECK IF SPECTROMETER IS RUNNING FUNCTION IS TRUE IF RUNNING FALSE IF NOT

LOGICAL\*1 SPRUN INTEGER\*2 SPOUT DATA SPOUT, ION/"167772, "40/ SPRUN=IPEEK (SPOUT) . AND. ION RETURN END

#### SUBROUTINE TAKEDA (NRPTS, AMP, STD, NPRINT)

 $\mathbf C$  $\mathbf C$ NRPTS IS # OF REPEATS  $\mathbf C$ AMP IS THE AVERAGE INTENSITY FOR N REPEATS  $\mathbf C$ STD IS THE STANDARD DEVIATION OF AMP  $\mathbf C$ COMMON / CURR/TIMEAS, MRNG, OFFSET, SEC, INT (2) COMMON /IO/INPUT, LOG REAL\*8 CURDAT, SUM, SUMSQ LOGICAL\*1 LESCAP CALL ESCAPE (. TRUE.) NSEC=IFIX(SEC/TIMEAS) INSEC=# OF MEASUREMENTS TO TAKE  $SUM=0.0$  $SUMSQ=0.0$ DO  $2 I=1, N$  FPTS  $CURDAT=0.0$ DO  $1$  K=1, NSEC IF (LESCAP ()) RETURN 1 CURDAT=CURDAT+CURRNT (. FALSE.) **IGET INTENSITY** CURDAT=CURDAT/NSEC : CALC AVERAGE INTENSITY IF (NPRINT. GT. O. AND. LOG. NE. 0) WRITE (LOG, 100) CURDAT IF (NPRINT. GT. 0) TYPE 100. CURDAT  $100$ FORMAT  $(1, 1$ PE12.3) SUM=SUM+CURDAT SUMSQ=SUMSQ+CURDAT \*\* 2  $\overline{2}$ CONTINUE  $STD=0.0$ 

AMP=SUM/NRPTS IF (NRPTS.GT. 1) 1 STD=100.\*SQRT(ABS(SUMSQ-SUM\*\*2/NRPTS)/(NRPTS-1))/AMP CALL ESCAPE (. PALSE.) **RETURN END** 

## SUBROUTINE TIME (TIMSTR)

 $10$ 

30 400

40

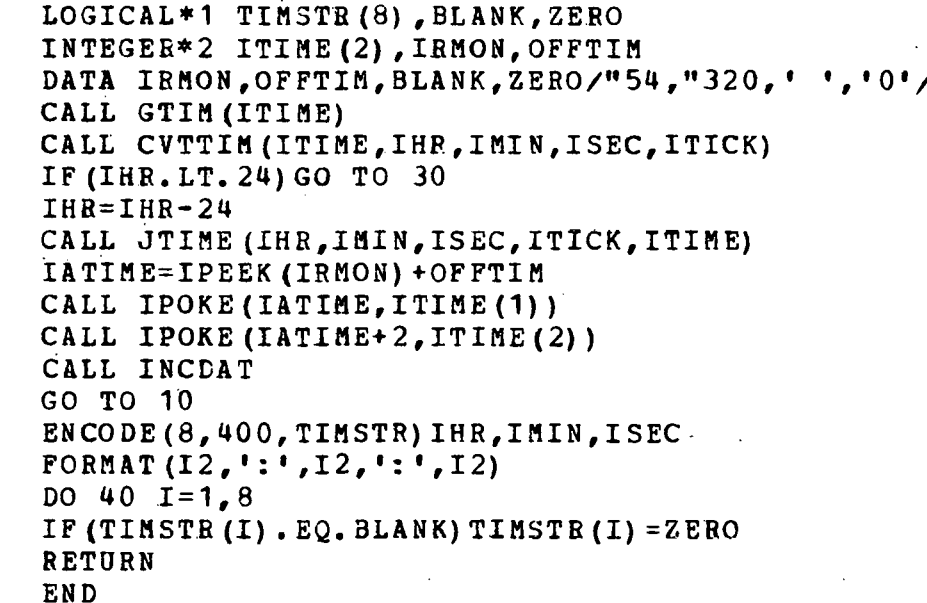

#### SUBROUTINE TOUT

 $\mathbf{r}$ 

LOGICAL\*1 L COMMON /RECORD/ISYMB, WAVE, CORR1, COBR2, IPRIOR, CONC (15), 1 CINTEN (16), B(4), C(4), D(4), L CALL NORY ('DO YOU WANT TO SEE THE TAPE INFORMATION? '  $1,160$ IF (IGO.LE.O) RETURN NSTD=KOUNT (1)

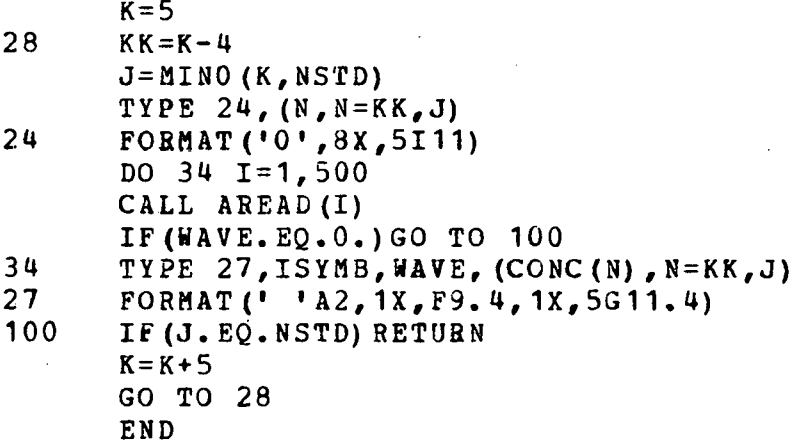

SUBROUTINE UPDATE

```
LOGICAL*1 L
       COMMON /RECORD/ISYMB, WAVE, CORR1, CORR2, IPRIOR, CONC (15),
       1 CINTEN(16), B(4), C(4), D(4), LCALL NORY ('UPDATE CALIBRATION CURVES? ', IGO)
       IF(IGO.LE.O)RETURN 
      CALL ASK ('STANDARD #? ','I',J, BEAL, L)
       IP(L)RETURN 
       DO 1 I=1,500
       CALL AREAD (I) 
       IF(WAVE.EQ.O.O)GO TO 10 
       IF(CONC(J).LE.O.O .OR. CINTEN(J).EQ.O.O)GO TO 1 
       CALL GDATA (TEMP, AMP)
       IF(L)RETURN
       FACTOR=TEMP/CINTEN{J) 
       DO 3 K = 1, 153 CINTEN(K)=CINTEN(K) *FACTOR<br>1 CALL AWRITE(I)
1 CALL AWRITE(I)<br>10 CALL FIT(. PALS
      CALL FIT(. PALSE.)
       RETURN 
       END
```
#### SUBROUTINE WSORT(NLINES)

```
DIMENSION IDUM(94) 
      LOGICAL*1 L 
      COMMON /BECORD/NSYMB,WAVE,CORR1,COER2,IPRIOR,CONC(15), 
      1 CINTEN (16), B(4), C(4), D(4), LEQUIVALENCE (IDUM (2), WAVE1)
      DO 10 I=1, NLINES-2
      CALL AREAD {I) 
      IF(WAVE.EQ.O.)RETORN 
      DO 11 J=I+1,NLINES-1 
      READ(3'J)IDUM 
      IF(WAVE1.EQ.O.)GO TO 10 
      IF(WAVE.LE.WAVE1)GO TO 11 
      WBITE(3'I,EBR=25)IDUM 
      CALL AWRITE(J) . 
      CALL AREAD(I) 
11 CONTINUE<br>10 CONTINUE
      CONTINUE
      RETURN 
25 CALL ERROR('WSORT') 
      RETURN 
      END
```
#### SUBROUTINE ZERO

LOGICAL\*1 L,LESCAP DIMENSION AWAVE(4) COMMON /RECORD/ISYMB,WAVE,IDUM(91) ,L NPKS=O NEXPAN=1 DO 11  $I=2,4$ 11 **AWAVE(I)** =  $0.0$ AWAVE(1)=247.860 !CARBON WAVELENGTH FOR REFERENCE CALL PEAKUP(AWAVE,NPKS,NEXPAN)  $NPKS=2$ IF (AWAVE  $(3)$ . NE.  $0.0$ ) NPKS=3 CALL SEEK(AWAVE(NPKS)) IF(LESCAP())CALL ERROR('ZERO') IF(L) RETURN PAUSE 'SET DISPLAY TO 247.86. TYPE (CR) TO BEGIN'
CALL SETLOC RETURN END  $\ddot{\phantom{a}}$ 

# APPENDIX 2: PLOTPR

PLOTPR is the FOBTRAN program which plots the experimental data on a video terminal. This software was designed to execute on a DEC PDP-11/03 minicomputer and a Tektronix 4006-1 computer display terminal. A listing of the source statements of PLOTPR is given~on the following pages.

# PROGRAM PLOTPR

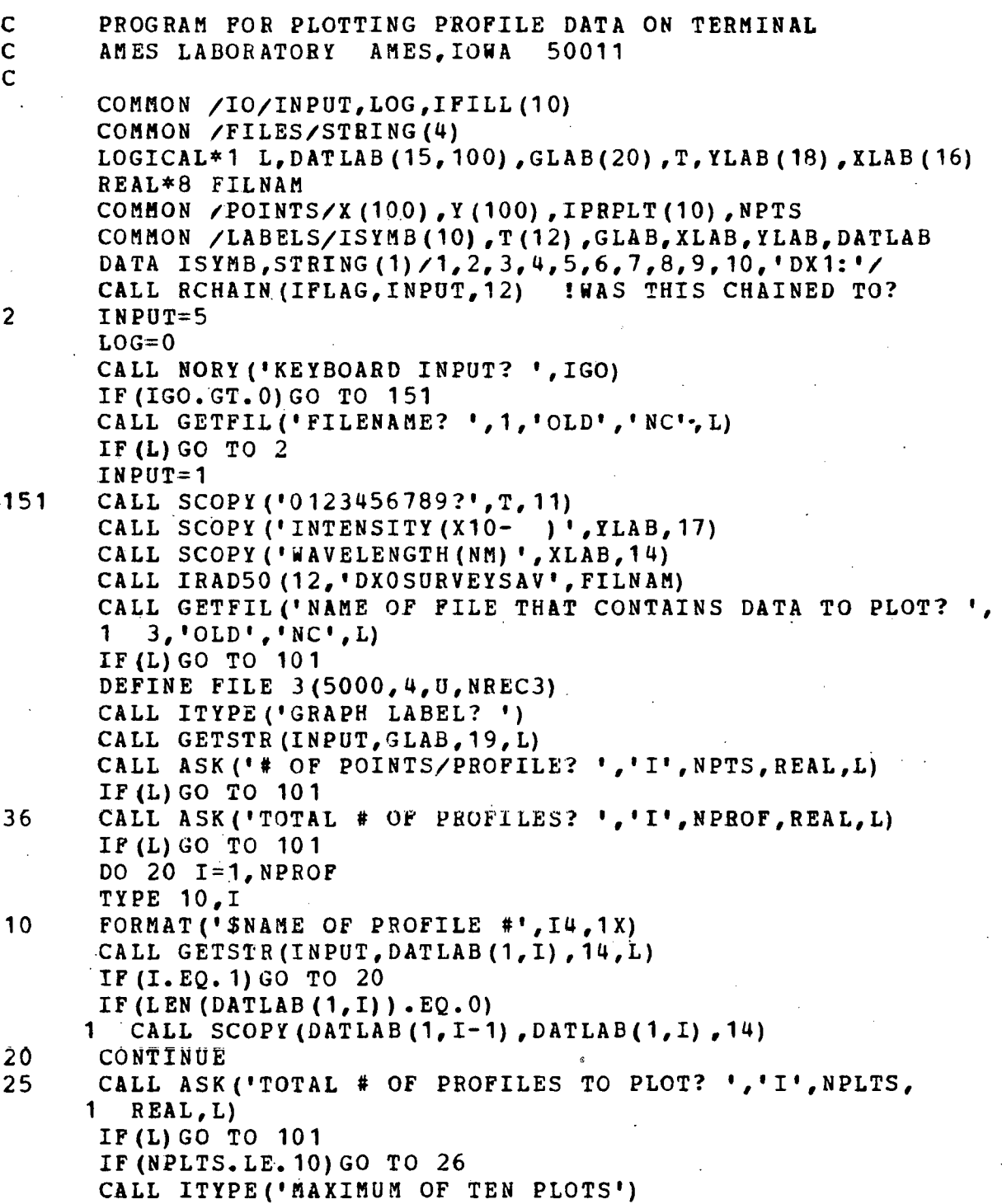

139

GO TO 25 26 CALL ITYPE('PROFILE #''S .TO PLOT? ') READ(INPUT, 35) (IPRPLT(I),  $I=1$ , NPLTS) 35 FORMAT(10I4) CALL PLTPBO(NPLTS) CALL ENDPLT CALL NORY('MORE PLOTS? ',IGO) IF (INPUT. NE. 5) PAUSE 'TYPE (CR) TO CONTINUE 1

LOOP TO DRAW TICS AND LABEL TICS

101 CALL CLOSE(3)<br>C TE THIS PROGR IF THIS PROGRAM WAS CHAINED TO RETURN TO SURVEY. SAV IF(IPLAG.LT.O)CALL CHAIN(FILNAM, INPUT, 12) STOP 'NORMAL STOP' END

SUBBOUTINE AXIG

IF(IGO.GT.O)GO TO 25

LOGICAL\*1 TIC (9) ,T ,GLAB (20), XLAB.(16) *1* YLAB ( 18)  $LOGICAL*1$  DATLAB  $(15,100)$ COMMON /XTRM/XMAX,XMIN,YMAX,YMIN,XSCALE,YSCALE COMMON /LABELS/ISYMB(10),T(12) ,GLAB,XLAB,YLAB,DATLAB

c c

c

c

```
IEXP=ABS(ALOG10(ABS(YMAX))-1.0) !GET EXPONENT FOR YLAB 
    YLAB(15) = T(IEXP/10+1)YLAB(16) = T(MOD(IEXP, 10) + 1)CALL SYMBOL(0.01,5.05,0.15,GLAB,O.O,LEN(GLAB)) 
    CALL SYMBOL(2.0,-0.75,0.15,XLAB,0.0,14) 
    CAiL SYMBOL(-0.75,1.25,0.15,YLAB,90.0,17) 
    X = 0.0TICVAL = XMIN70 IF (X.GT. 5.0) GO TO 100 
    CALL PLOT(X, 0, 0, 3)CALL PLOT(X, -0.10, 2)CALL NUMBER (TICVAL,TIC,-1) !MAKE REAL NUMBER ASCII 
    CALL SYMBOL(X-0.12,-0.30,0.10,TIC,0.0,9) !PLOT NUMBEB 
    TICVAL = TICVAL + XSCALEX = X + 1.0GO TO 70 
    LOOPING TO DRAW TICS AND LABEL TICS
100 CALL NUMBER(YMAX,TIC,1) !SET EXPONENT IN SUB 'NUMBER'
```
 $Y = 0.0$  $TICVAL = YAIN$ 180 IF (Y .GT.5.0) RETURN CALL PLOT $(0.0, Y, 3)$ CALL PLOT(-0. 10,Y,2) !DRAW TIC CALL NUMBER(TICVAL,TIC,O) CALL SYMBOL(-0.30,Y-0.12,0.10,TIC,90.0,9) TICVAL = TICVAL + YSCALE  $Y = Y + 1.0$ GO TO 180

END

c

 $\ddot{\cdot}$ 

 $\ddot{\cdot}$ . TITLE CHRGEN ;A ROUTINE TO UNPACK THE X AND Y POSITIONS USED BY ;SYMBOL TO GRAPH CHARACTERS ; .: ROUTINE IS ACCESSED WITH A FORTRAN CALL ' ;I.E. CALL CHRGEN(S,IX,IY) . :S IS THE PACKED X AND Y POSITIONS ;IX IS AN\_ INTEGER VARIABLE TO RECEIVE THE ;X POSITION ;IY IS AN INTEGER VARIABLE TO RECEIVE THE ;Y POSITION  $\cdot$ .MCALL .REGDEF . .REGDEF ,<br>;ROUTINE ENTRY POINT : .GLOBL CHRGEN ; ADV. POINTER CHRGEN:  $TST (R5) +$ ;GET PACKED X AND Y MOVB  $\partial (R5) + R0$ TSTB  $(R5)$  + ;ADV. POINTER MOV BO,R1 BIC #177417,RO ;CLR ALL BUT BITS 4-7  $ASH$   $*-4$ ,  $RO$ ;SHIFT RIGHT 4  $MOV$  RO,  $\partial$  (R5) + ;RETURN X ;CLR ALL BUT BITS 0-3 BIC #177760,R1 MOV  $R1, d(R5)$ ;RETURN Y

BTS PC • END

### SUBROUTINE CURVE

```
DIMENSION X(100), Y(100), XS(4), YS(4)COMMON /POINTS/X, Y, IPRPLT(10), NPTS
      IF (NPTS .LT. 4) RETURN 
      L=0K=1K3=1XP=X(1)YP = Y(1)N1=3CALL PLOT(XP,YP,3) 
  900 N11=N1 
      DO 1000 I=N11,NPTS 
      IF ((N1-4). GT. 0) N1=4M = I + L82 DO 100 J=1,4IDUM=I-N1+J 
      YS (J) = Y (IDUM)100 XS(J) = X(IDUM)XPS=XP 
  125 XPS=XPS+0.07 
      GO TO (126,127,126) ,K3 
126 K3=K3+1IF ((XPS-XS(K3)).GE.0.0)GO TO 300
      YPS=PINTR(XS(K), YS(K), XPS, 2)K3 = K3 - 1GO TO 151 
  '127 IF ( (XPS-XS (3)) .GE. 0. 0) GO TO 300 
      YPS1=PINTR(XS,YS,XPS,2) 
      YPS2=PINTR(XS(2), YS(2), XPS, 2)
      YZTRL = PINTR(XS(2),YS(2),XPS,1)YPS=YPS1 
      IF ( (ABS (YPS2-YSTRL) -ABS (YPS1-YSTRL)). LT. O. 0) YPS=YPS2 
  151 XP=XPS 
      YP=YPS 
      CALL PLOT(XP,YP,2) 
      GO TO 125 
  300 N1=4 
      CALL PLOT(X(M-1), Y (M-1), 2)
      XP=X(I-1)
```
 $YP = Y (I - 1)$ 1000 CONTINUE  $K3 = K3 + 1$  $K=2$  $L=1$ N1=NPTS IF  $((K3-4) .LT.0)$  GO TO 900 RETURN END

FUNCTION IDIG4(TNUM,TEXP,XNUH)

IMPLICIT INTEGER\*2 (I-N, T) 200 IF ( (TNUM/10000) .LT. 1 ) GO TO 250  $TNUM = TNUM/10$ GO TO 200 250 IF ( (TNUM/1000) .GE. 1 ) GO TO 300 TNUM = XNUM/10.0\*\* (TEXP-4) GO TO 250 300 IDIG4 = TNUM RETURN

#### FUNCTION NPEAK1(PEAK)

END

DIMENSION PEAK(3) NPEAK1=3 IF (PEAK  $(1)$ . LT. PEAK $(2)$ . AND. PEAK $(2)$ . LT. PEAK $(3)$ ) NPEAK $1=2$ IF(PEAK(1).LT.PEAK(2) .AND. PEAK(2).GT.PEAK(3))NPEAK1=1 · **RETURN** END.

SUBROUTINE NUMBER (FNUM, NSTR, MODE)

```
LOGICAL*1 NSTR(9), BLANK, MINUS, POINT, T, LARRAY(10)
     LOGICAL*1 GLAB (20)
     LOGICAL*1 XLAB(16), YLAB(18), DATLAB(15, 100)
     COMMON /LABELS/ISYMB(10), T(12), GLAB, XLAB, YLAB, DATLAB
     DATA BLANK/' '/, MINUS/'-'/, POINT/'.'/
     DO 111 I=1,9111 NSTR(I) = BLANK
     XNUM = ABS (FNUM)IF (MODE.LT.0) GO TO 500
     IF (XNUM . EQ. 0.0) GO TO 80
     IF (FNUM .LT. 0.0) NSTR(1) = MINUS
     IF (MODE. EQ. 1) IEXP = ALOG10 (XNUM) - 1.0
     NEXP=IEXPINUM = XNUM/10.0** (IEXP-3)INUM = IDIG4 (INUM, IEXP, XNUM) + 5
     NUM = IDIG4(INUM, IEXP, XNUM) / 10
     GUESS = NUM*10.0** (IEXP-2)GUESSL = GUESS / 10.0GUESSH = GUESS * 10.0
     IF (XNUM.GT. GUESS) GO TO 350
     IF ( (XNUM - GUESSL) . GE. (GUESS - XNUM) ) GO TO 70
     NEXP = IEXP - 1GO TO 70
350
     IF ( (GUESSH - XNUM) .GE. (XNUM - GUESS) ) GO TO 70
     NEXP = IEXP+170 IF (NEXP-IEXP) 41, 51, 31
  31 NSTR (2) = T(NUM/100+1)NSTR(3) = T(MOD(NUM, 100) / 10 + 1)NSTR(4) = POINTNSTR(5) = T(1)RETURN
  41. NSTR (2) = T(1)NSTR(3) = POINTNSTR (4) = T (NUM / 100 + 1)NUM = MOD (NUM / 100)NSTR(5) = T(NUM/10+1)RETURN
  51 NSTR(2) = T(NUM/100 +1)NUM = MOD (NUM, 100)NSTR(3) = POLNTNSTR (4) = T (NUM/10 + 1)NSTR(5) = T(MOD(NUM, 10) + 1)RETURN
  80 NSTR(2) = T(1)NSTR(3) = POINT
```
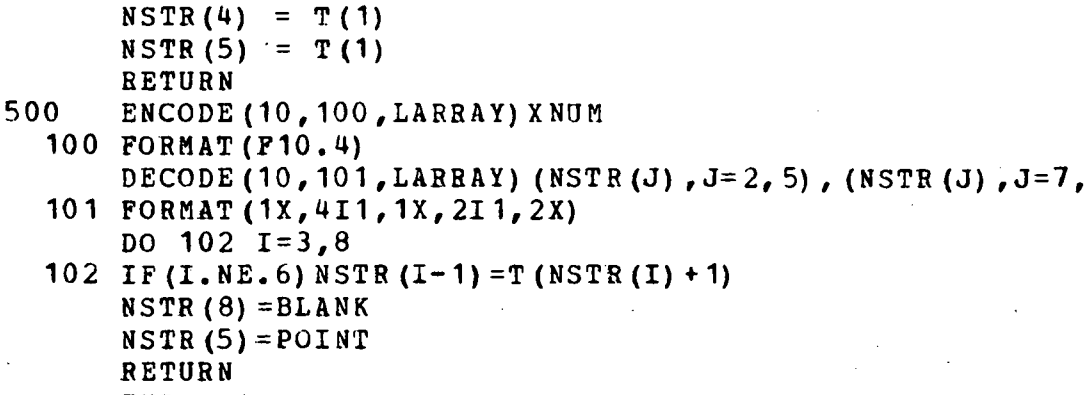

END.

FUNCTION PINTR (XS, YS, XA, KORD)

DIMENSION XS(1), YS(1)  $YP = 0.0$  $NPTS=KORD+1$ DO 10 J=1, NPTS  $YADD=YS(J)$ DO 11 K=1, NPTS 11 IF ( $(J-K)$ . NE. 0) YADD= (XA-XS(K)) / (XS(J) -XS(K)) \*YADD 10  $YP = YP + YADD$  $PINTR = YP$ **RETURN** 

EN D

SUBROUTINE PLTPRO (NPLTS)

LOGICAL\*1 DATLAB(15, 100), T(12), GLAB(20), XLAB(16) LOGICAL\*1 YLAB(18) COMMON /POINTS/X (100), Y (100), IPRPLT (10), NPTS COMMON /LABELS/ISYMB (10), T, GLAB, XLAB, YLAB, DATLAB COMMON /XTRM/XMAX, XMIN, YMAX, YMIN, XSCALE, YSCALE  $XMAX = -1. E30$ !INITIALIZE XMAX, XMIN, YMAX, YMIN  $XMIN = 1.E30$  $YMAX = -1.E30$ 

 $8)$ 

YMIN=1.E30

DO 51 J=1,NPLTS

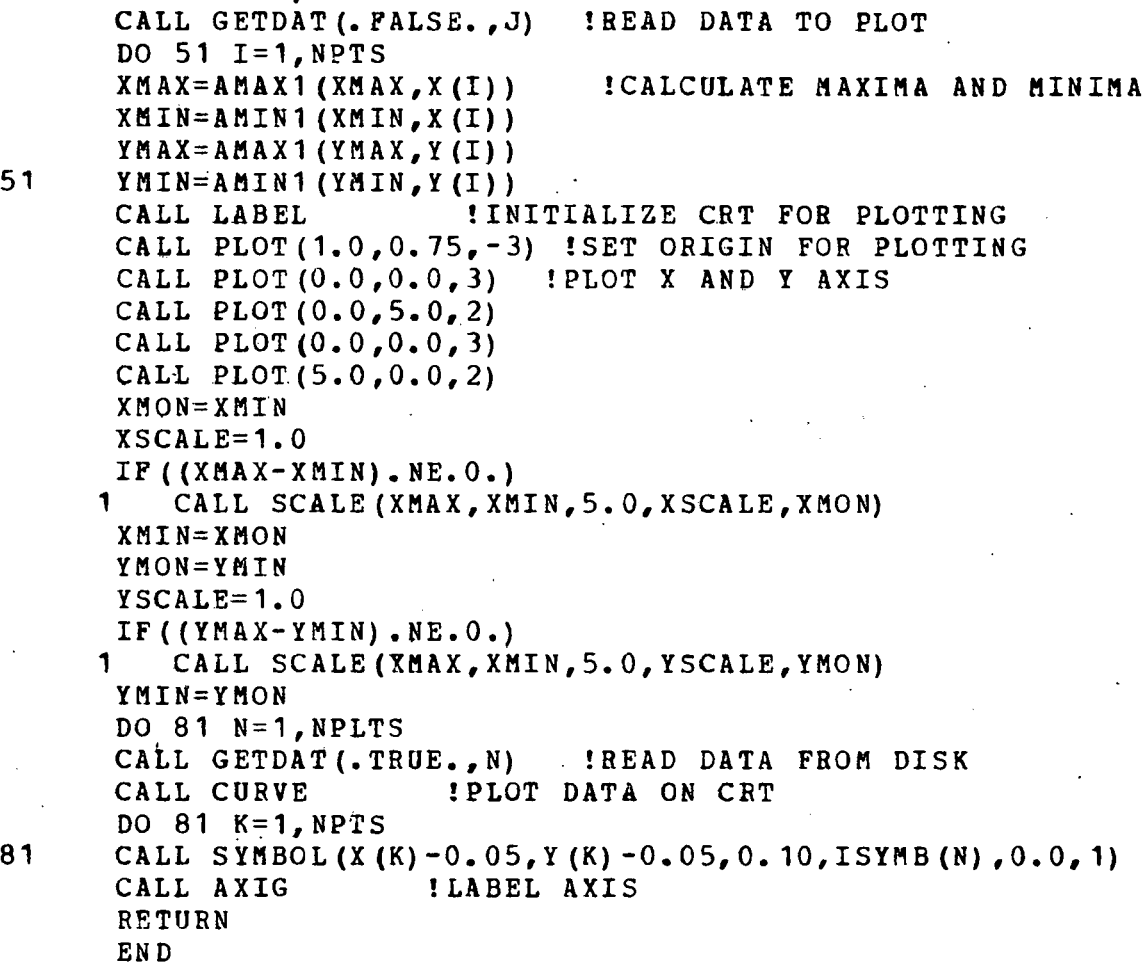

### SUBROUTINE SCALE (AYMAX,AYMIN, AXISZE,CSCAtE,CYMIN)

ADY1=(AYMAX-AYMIN)/AXISZE TYMIN=AYMIN+0.05\*ADY1 TYMAX=AYMAX-0.05\*ADY1 ADY=(TYMAX-TYMIN)/AXISZE  $K = 0$ 5 IF (ADY-80.00001) 6,6,90 6 IF (ADY-10.00001) 10,10,20 7 ADY=ADY\*10.0  $K1 = K1 - 1$ 

 $\sim$ 

 $\sim 10^{11}$  and  $\sim 10^{11}$ 

```
GO TO 6
   90 ADY = ADY / 10.0K1 = K1 + 1GO TO 5
   10 IF (ADY-8.000001)
                           7, 7, 1111 TDY = 10.00005I = 1GO TO 96
   20 IF (ADY-20,00001) 21,21,40
   21 TDY=20.00005
      I = 2GO TO 96
   40 IF (ADY-40.00001)
                           41, 41, 50
   41 TDY=40.00005I = 3GO TO 96
   50 IF (ADY-50.00001)
                           51,51,80
   51 TDY=50.00005
      I = 4GO TO 96
   80 TDY=80.00005
      I = 596 TSF=TDY*10.0**K1
      TYMIN=AYMIN+0.05*TSF
      TYMAX = AYMAX - 0.05*TSFTYMIN1=TYMIN-AMOD (TYMIN, TSF)
      IF (TYMIN.LT. 0.0) TYMIN1=TYMIN1-TSF
      IF ((TYMAX-TYMIN1-AXISZE*TSF)
                                          .LE.0.0) GO TO 102
      GO TO (21, 41, 51, 80, 101), I
  101 K1 = K1 + 1GO TO 11
102
      CYMIN=TYMIN1
      CSCALE=TSF
```
RETURN EN D

SUBROUTINE SYMBOL (XX, YY, HGT, BCD, TH, N)

LOGICAL\*1 BCD(1), SYM(702), CHRSTR(129), STR(2) DIMENSION ISYMB (2, 128) DATA STR/"0,"0/ DATA CHRSTR/"1, "2, "3, "4, "5, "6, "7, "10, "11, "12, "13, "14, "16, "17, "20, "21, "22, "23, "177, "24, "25, "15, "26, "27, "137, "15, "30, "31, "32, "33, "34, "35, "135, "133, "36,

"37,"140,"141,"142,"143,"144,"145,"146,"147, "150, "151, "152, "153, "154, "155, "156, "157, "160, "173, "175, "134, "161, "162, "163, "164, "165, "166, "136, "167, "40, "101, "102, "103, "104, "105, "106,  $\ddot{}$ "107, "110, "111, "170, "56, "74, "50, "53, "174, "46,  $\ddot{}$ "112, "113, "114, "115, "116, "117, "120, "121, "122,  $\ddot{\phantom{1}}$ "41, "44, "52, "51, "73, "171, "55, "57, "123, "124,  $\ddot{}$ "125, "126, "127, "130, "131, "132, "172, "54, "45,  $\ddotmark$ "176, "76, "77, "60, "61, "62, "63, "64, "65, "66, "67,  $\ddot{\phantom{0}}$ "70, "71, "72, "43, "100, "47, "75, "42, "0/ DATA ISYMB/1,08,8,12,19,06,24,07,30,07,36,07,42,07, 48,06,53,08,60,07,66,14,24,13,79,06,84,04,475,06, 123,02,87,02,656,01,499,03,89,08,494,05,655,01,  $\ddot{\phantom{1}}$  $\ddotmark$ 103,08,95,08,502,02,657,01,504,02,554,08,567,06, 573,03,576,06,576,13,589,09,598,09,607,09,616,06, 630, 12, 633, 12, 622, 10, 645, 07, 658, 09, 667, 07, 458, 14, 674,12,686,09,695,08,653,01,654,01,520,05,506,14, 111,06,115,06,525,04,121,04,123,04,132,02,529,07, 481,05,536,10,536,13,549,05,562,05,489,05,486,05, 652,01,137,09,146,12,159,08,152,07,125,07,125,06, 159, 10, 169, 06, 175, 06, 181, 11, 198, 05, 111, 03, 204, 04, 98,05,208,02,210,10,221,05,226,07,122,03,233,05, 236,04,243,12,258,07,246,12,258,10,268,07,286,12, 298,08,306,04,192,12,310,03,298,02,135,02,315,12, 284,04,220,06,329,03,238,05,132,05,332,05,337,07, 458, 17, 198, 06, 344, 14, 358, 02, 118, 03, 271, 13, 246, 09, 360,05,365,08,373,13,390,08,398,09,379,11,405,05, 313, 16, 410, 12, 192, 11, 422, 11, 433, 16, 449, 04, 103, 05, 449,09/ DATA SYM/"042, "044, "004, "000, "100, "104, "044, "042, "044,  $"024,$ "003,"001,"020,"060,"101,"103,"064,"044,"042,"044, "001, "101, "044, "042, "044, "040, "042, "002, "102, "042, "004, "100, "042, "000, "104, "042, "044, "002, "040, "102, "044,"042,"040,"044,"002,"102,"044,"042,"000,"104, "004, "100, "042, "104, "004, "104, "000, "100, "000, "042, "004, "042, "104, "042, "040, "042, "104, "063, "023, "004, "023, "021, "000, "021, "061, "100, "061, "063, "042, "104, "004, "100, "000, "042, "044, "040, "042, "046, "047, "147, "360,"145,"045,"360,"043,"143,"360,"104,"110,"106, "046, "146, "044, "144, "360, "146, "046, "360, "063, "127, "150, "046, "144, "360, "143, "043, "360, "044, "146, "050, "151, "051, "042, "142, "151, "051, "046, "126, "046, "042, "142, "051, "142, " 360, "042, "151, "042, "045, "145, "045, "050, "071, "131, "150, "142, "143, "145, "126, "046, "126, "147, "150, "131, "051, "042, "122, "143, "150, "150, "131, "071,"050,"043,"062,"122,"143,"145,"125,"042,"051, "046, "146, "151, "142, "062, "122, "102, "111, "071, "131, "146, "127, "067, "046, "044, "063, "123, "144, "360, "102, "110, "065, "066, "106, "105, "065, "360, "102, "062, "063,

+ + + + + + + + + + + + + + + + + + + + + + + + + + + + + + + + + + + + + + + t + + + + + + + + + + "103,"102,"061,"151,"130,"123,"142,"041,"052,"142, "067,"070,"111,"130,"045,"044,"063,"103,"144,"051, "043, <sup>11</sup> 062,"122,"143,"151,"051,"042,"045,"151,"360, "107,"142,"042,"051,"105,"151,"142,"051,"042,"106, "142,"151,"107,"151,"360,"150,"131,"071,"050,"043, "062,"122,"143,"150,"360,"104,"142,"042,"051,"131, "150,"147,"126,"046,"126,"145,"142,"111,"104,"360, "062,"103,"122,"062,"360,"104,"106,"126,"147,"150, "144, "145, "126, "066, "047, "070, "150, "045, "145, "105, "143,"047,"105,"043,"147,"051,"070,"063,"042,"045, "165,"164,"126,"147,"150,"131,"071,"050,"047,"066, "126,"145,"143,"122,"062,"043,"045,"066,"051,"102, "151,"051,"107,"102,"107,"151,"051,"151,"042,"142, "360,"066,"126,"070,"050,"051,"071,"070,"360,"151, "042,"360,"123,"143,"142,"122,"123,"025,"165,"070, "111,"102,"062,"122,"050,"071,"131,"150,"146,"044, "042,"142,"050,"071,"131,"150,"147,"126,"066,"126, "145,"143,"122,"062,"043,"050,"071,"131,"150,"051, "044,"144,"124,"131,"122,"102,"142,"043,"062,"122, "143,"145,"126,"046,"051,"151,"150,"103,"102,"043, "062,"122,"143,"150,"131,"071,"050,"046,"065,"125, "146,"044,"144,"124,"123,"127,"126,"146,"046,"066, "067,"063,''146,"127,"107,"066,"065,"104,"124, <sup>11</sup> 145, "147,"130,"070,"047,"044,"063,"123,"144,"127,"111, "131,"127,"360,"067,"051,"071,"067,"147,"127,"106, "067,"047,"026,"025,"044, <sup>11</sup> 064, <sup>11</sup> 105, <sup>11</sup> 106,"105,"124, "144,"165,"166,"147,"062,"130, <sup>11</sup> 162,"046,"206,"062, "043, <sup>11</sup> 064, <sup>11</sup> 102,"112,"172,"102,"064,"124,"102,"111, "067,"127,"111,"025,"165,"126,"124,"165,"042,"106, "142,"021,"201,"032,"212,"025,"145,"360,"063,"064, "104,"103,"063,"360,"066,"067,"107,"106,"066,"161, "041,"126,"052,"172,"022,"107,"162,"022,"050,"071, "110,"102,"110,"131,"150,"102,"104,"064,"124,"104, "110~"070,"130,"110,"111,"106,"066,"126,"025,"066, "064,"025, <sup>11</sup> 165, <sup>11</sup> 022, <sup>11</sup> 041, <sup>11</sup> 061,"102,"111,"132,"152, "171;"043,"147,"360,"047,"143,"044,"124,"145,"146, "127,"047,"046,"102,"146,"024,"045,"065,"123,"143, "164,"360, <sup>11</sup> 166,"145,"125,"067, <sup>11</sup> 047,"026,"041,"061, "102,"105, <sup>11</sup> 126,"107,"112,"073,"053,"141,"121,"102, "105, "066, "107, "112, "133, "153, "042, "067, "064, "103, "123,"144,"147,''144,"163,"063,"067,"047,"147,"127~ "123,"046,"066,"064,"103,"124,"126,"146,"360,"102, "110, "360, "067, "046, "044, "063, "123, "144, "146, "127, "067,"360,"025,"165,"043, <sup>11</sup> 146,"360,"046,"066,~123, "143,"360,"361,"362,"363,"364, <sup>11</sup> 365,"047,"044,"063, "104,"107,"104,"123,"144,"147,"050,"067,"105,"143, "360,"042,"105,"130,"110,"067, <sup>11</sup> 106,"126,"145,"144, "123,"103,"064, <sup>11</sup> 065,"106,"147, <sup>11</sup> 107,"066,"064,"103, "143,"360,"145,"045,"046,"067,"106,"064,"106,"127,

 $\sum$ 

148

 $"146, "122/$ THETA=TH/57.2958 HINC=HGT/7. CINC=COS (THETA) \*HINC SINC=SIN (THETA) \*HINC  $X = X X$  $Y = Y Y$  $DO$  20  $I = 1$ , N  $IC=3$  $STR(1) = BCD(I)$  $K = IN$  DEX (CHRSTR, STR) IF  $(K.EQ.0)$  GO TO 10  $L = ISYMB(1, K)$  $M = ISYMB(2, K)$ DO 10 IK=1, M CALL CHRGEN (SYM (L-1+IK), IX, IY)  $F=1$ . INORMAL SCALING FACTOR IF  $(K_LLE, 15)$   $F=7.74$ . IF (IX. NE. 15) GO TO 5  $IC=3$ GO TO 10 CALL PLOT (X+CINC\*F\*IX-SINC\*F\*IY,  $1$   $Y+CINC*F*IY+SINC*F*IX, IC)$  $IC=2$ CONTINUE  $X = X + 7$ . \*CINC  $Y = Y + 7$ . \*SINC CALL PLOT $(X, Y, 3)$ **RETURN END** 

 $5<sub>1</sub>$ 

 $10$ 

 $20$ 

149